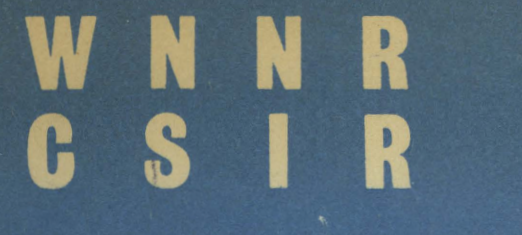

SPECIAL REPORT

**PERS. 98** 

R.S. HALL G.V. KASS

AN ACCOUNTING PROGRAM FOR THE NATIONAL INSTITUTE FOR PERSONNEL RESEARCH

NATIONAL INSTITUTE FOR PERSONNEL RESEARCH COUNCIL FOR SCIENTIFIC AND INDUSTRIAL RESEARCH

> UDC 681.3:657 Johannesburg, South Africa. May 1968.

CSIR Special Report No. 98

001,3072068 CSIR NIPR PERS 98

## **HSRC Library and Information Service**

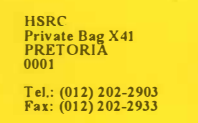

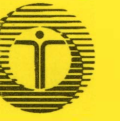

RGN **Privaatsak X41 PRETORIA 0001 Tel.: (012) 202-2903 Faks: (012) 202-2933** 

 $\omega$ 

## **RGN-Biblioteek en Inligtingsdiens**

**PB** COSSECT

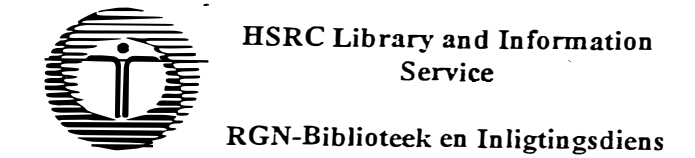

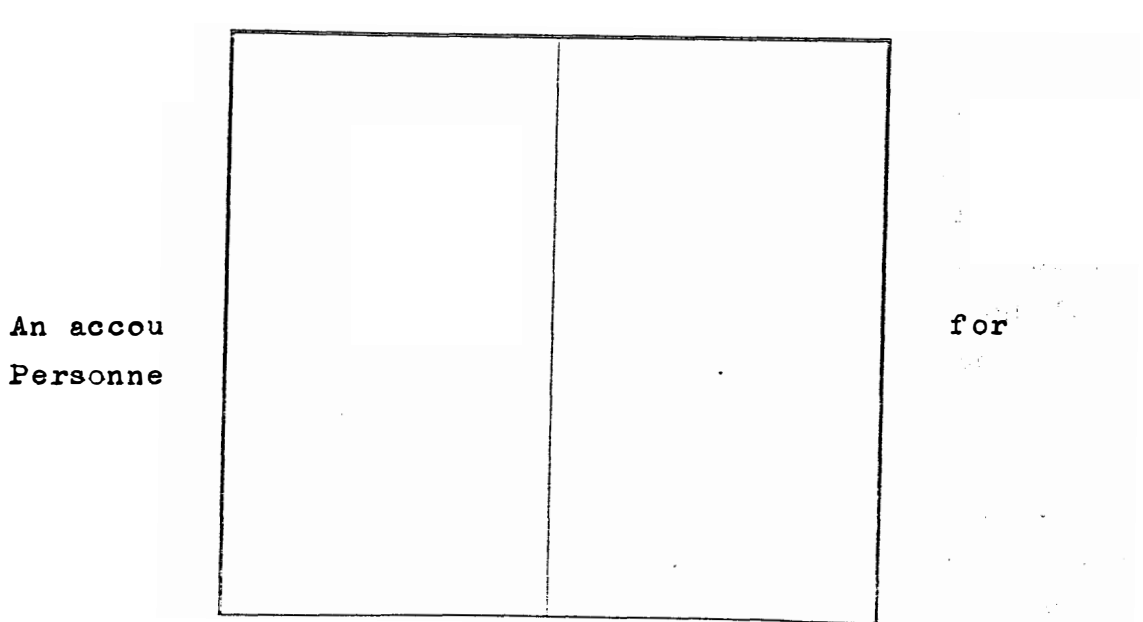

#### DATE DUE - VERVALDATUM

May, 1968.

PLEASE RETURN TO :-NIPR, PO. BOX 10319, STUUR ASSERTERUG AAN

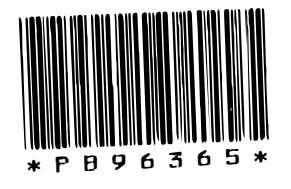

✔

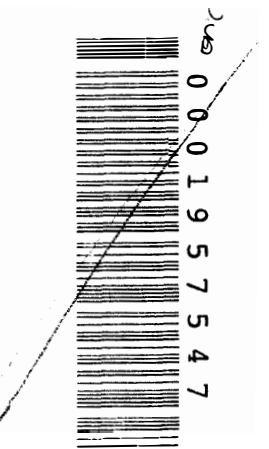

PU G57 HAL

#### Acknowledgements

We wish to acknowledge our indebtedness to Mr. H.R. Oberholzer and Mr. J.T. van Rooyen of the Administration Division at the NIPR. for the advice and assistance we received. Their extensive knowledge of administrative procedures greatly simplified our work.

We would also like to express our especial thanks to Mr. A. Cohen. of IBM for the many useful discussions we had with him. We learnt a great deal about systems analysis from his critical analysis of our proposals  $\sim 3$ at different stages.

We would also like to thank Miss L. Myeza for typing the preliminary versions as well as this report.

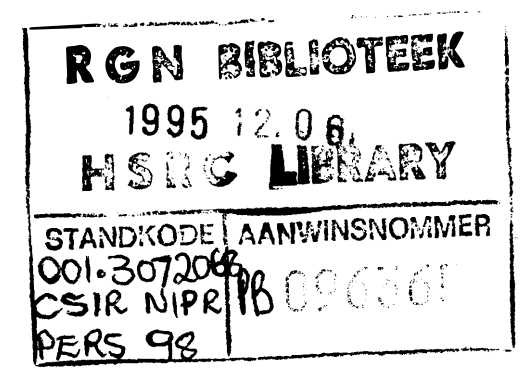

## Table of Contents

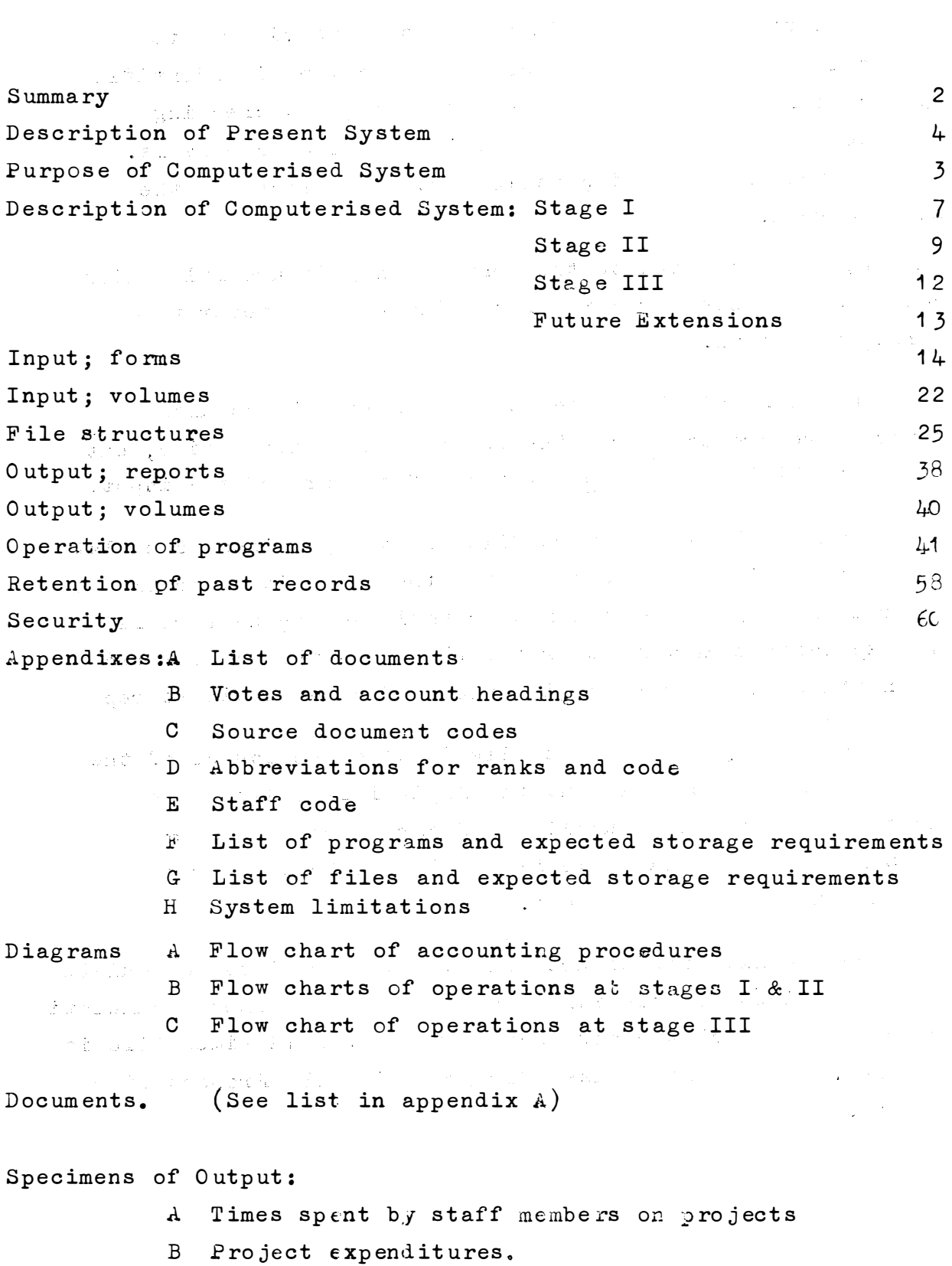

 $\operatorname{\mathtt{Summax}}$ 

A. As input is from a variety of documents via remote terminals free format is used. Each document is identified by a code number and has its own decoding and checking routine making use of tables and interspersed checksums. Instructions for updating tables are also placed in the input stream.

**CONSTRUCTION** Input is written to the Monthly Expenditure file which contains a complete record of all input of whatever form. during the month.

In the final stage the weekly Suppliers' Accounts returns are produced from the Monthly Expenditure file, but in the initial stages these returns form part of the input.

The Monthly Expenditure file and the previous Accumulated. Expenditure file are the input for the Expenditure- Accumulation program which produces the new Accumulated Expenditure file. The Expenditure Report Generator then uses the Accumulated Expenditure file for producing the Project Expenditure reports.

The Monthly Expenditure file is also the source of the Project Costing Schedule and the Capital Expenditure report, and the input for the Suppliers' Records program which updates the Suppliers' Records file from which in turn is produced the Suppliers' Records report.

The Monthly Expenditure file and the previous Accumulated Job Cards Times are the input to the Job Card Times Accumulation program from which the new Accumulated Job Card Times file is produced. This last is used for producing the Project Times reports.

**B. The system will be introduced in three stages.** 

In Stage I. only the processing of the Job Cards Times data **is to be programmed. This will test the proposed methods of input and operation on a small scale; Stage II-will require an adaption of the input program to other forms.of document: and � second and more extensive accumulation program, although no new principles will be involved. Neither stage requires any cha1ge in Administration division returns or procedures, so**  ,. . . **that the program can be freely modified and improved without causing any disorganisaticn. Both stages shorild be in operation in time to produce the first reports of the financial year, viz. those for April, in July.** 

In Stage III the system will produce routine returns required **for Headquarters, for the Director, 'or for the Administration division. Order forms and Invoices will replace Suppliers' Accounts returns as input. The Suppliers' Accounts returns will**  be produced weekly and the Project Costing Schedule and Capital **Expenditure reports monthly. The monthly file will also be used for updating the Suppliers' Records file from which the Suppliers' Records will be printed. Stage III will be implemented in sections, but the whole should be completed by October.** 

Future extensions considered are an inventory of stationery **requisites, equipment records, and an on�line enquiry system.** 

 $\label{eq:3.1} \mathcal{O}(\mathcal{O}_{\mathcal{O}_{\mathcal{O}_{\mathcal{O}_{\mathcal{O}_{\mathcal{O}_{\mathcal{O}_{\mathcal{O}_{\mathcal{O}}}}}}}}\log(\mathcal{O}_{\mathcal{O}_{\mathcal{O}_{\mathcal{O}}}}))$ 

 $\label{eq:2.1} \mathcal{L}(\mathcal{L}^{\mathcal{L}}(\mathcal{L}^{\mathcal{L}}(\mathcal{L}^{\mathcal$ 

 $\mathcal{L}(\mathcal{L})$  , that  $\mathcal{L}(\mathcal{L})$  is a set of  $\mathcal{L}(\mathcal{L})$ 

- 3 -

ムヤモ ちっぺきじん  $N_c t$  accosed  $-4 -$ 

#### NIPR Costing System

#### I. Description of the Present System

Costing is by projects, which includes contracts and certain administrative functions, and cost headings are distinguished by "project" numbers which are a combination of a 4 figure divisional number and an4 to 6 figure task number.

Before the start of the financial year, estimates for each project of the percentage of time to be spent by individual staff members and expenditure under broad headings such as Supplies and Services, S & T, Internal Services, General Expenses, etc. are obtained from divisions. These estimates after scrutiny and adjustment are formed into the Institute's budget with percentage times converted to rands. The consolidated budget is forwarded to Headquarters for approval.

During the year monthly returns of time spent on projects by staff members are received from divisions. Expenditure of money is recorded in various ways. That for supplies and services is initiated on Order Forms and is either "immediate", for which special Payment Orders are issued, or on "monthly accounts" depending on arrangements made with suppliers and is reported weekly to Headquarters on Suppliers' Accounts' schedules which show amounts committed, amounts for which invoices have been received, and cancellations. Commitments are cancelled when invoices are received and partial deliveries are handled by recommitting the balance. A local record of these amounts is kept in the Project Costing Schedule, and a list of the transactions with each supplier in the Suppliers' Records.

Payments for services rendered, S & T etc. for amounts of R10 or less are made from petty cash and a copy of the Petty Cash book is sent to Headquarters each week. Payments of over R10 are made by cheque for which Payment Orders are sent to Headquarters. Expenditure on CSIR transport is not ' + L \_ L \_ L \_ L \_ L \_ L \_ L \_ L \_ L \_ \_ L \_ \_ L \_ \_ L \_ \_ \_ \_ L \_ \_ \_ \_ L \_ \_ \_ \_ L \_ \_ \_ \_ \_ \_ \_ \_ \_ \_ \_ \_ costed locally, but vehicle logbooks are forwarded to Headquarters at the end of each month. Certain other accounts such as Internal Services and Levies are kept at Headquarters. A local record is kept of S & T expenditure by each staff member.

Expenditure is classified by Vote and Account heading. Six to eight weeks after the close of each month Project Cost Analyses are received from Headquarters listing expenditure during the month by yote and project.

The current system for reporting project expenditures to divisional heads, is based on the monthly returns of Job Card times and account subtotals within projects from the Project Cost Analyses. Accumulated expenditure is compared with budgeted for each of the main account headings. Much of the value of these reports is lost owing to the late arrival of the Project Cost Analyses.

 $\sim 10^{-10}$ 

Controller

 $\label{eq:1} \mathcal{L}_\mu(\mathcal{E}) = \mathcal{L}_\mu(\mathcal{E}) = \mathcal{L}_\mu(\mathcal{E}) = \mathcal{L}_\mu(\mathcal{E}) = \mathcal{L}_\mu(\mathcal{E}) = \mathcal{L}_\mu(\mathcal{E}) = \mathcal{L}_\mu(\mathcal{E}) = \mathcal{L}_\mu(\mathcal{E}) = \mathcal{L}_\mu(\mathcal{E}) = \mathcal{L}_\mu(\mathcal{E}) = \mathcal{L}_\mu(\mathcal{E}) = \mathcal{L}_\mu(\mathcal{E}) = \mathcal{L}_\mu(\mathcal{E}) = \mathcal{L}_\mu(\mathcal{E}) = \mathcal$ 

 $\label{eq:3.1} \frac{1}{2}\left(\frac{1}{2}\left(\frac{1}{2}\right)^2\right)^{1/2}\left(\frac{1}{2}\left(\frac{1}{2}\right)^2\right)^{1/2}\left(\frac{1}{2}\left(\frac{1}{2}\right)^2\right)^{1/2}\left(\frac{1}{2}\left(\frac{1}{2}\right)^2\right)^{1/2}\right).$ 

 $\mathcal{A}^{\mathcal{A}}_{\mathcal{A}}(\mathcal{A}^{\mathcal{A}}_{\mathcal{A}}(\mathcal{A}^{\mathcal{A}}_{\mathcal{A}}))=\mathcal{A}^{\mathcal{A}}_{\mathcal{A}}(\mathcal{A}^{\mathcal{A}}_{\mathcal{A}}(\mathcal{A}^{\mathcal{A}}_{\mathcal{A}}))=\mathcal{A}^{\mathcal{A}}_{\mathcal{A}}(\mathcal{A}^{\mathcal{A}}_{\mathcal{A}}(\mathcal{A}^{\mathcal{A}}_{\mathcal{A}}))$ 

 $-5 -$ 

## 11.· Reasons for Introducing the Proposed System

 $\label{eq:2.1} \frac{1}{\sqrt{2}}\sum_{i=1}^{n-1} \frac{1}{\sqrt{2}}\left(\frac{1}{\sqrt{2}}\right)^2\left(\frac{1}{\sqrt{2}}\right)^2\left(\frac{1}{\sqrt{2}}\right)^2\left(\frac{1}{\sqrt{2}}\right)^2.$ The purposes of the system are:-, firstly, to provide divisional heads with information, within a week after the end of the month, on the manpower applied to and the financial positiop of projects under their control. The information will be only approximate as amounts recorded in the accounts kept at Headquarters will not be known until later, but for the purposes of project management early approximations are more useful than exact figures several weeks late.

Kongress (Re-

的复数形式 医心

Secondly, to reduce the amount of clerical work involved in consolidating and amending budgets, recording expenditure under various accounts, and preparing the regular returns required by Headquarters.

Thirdly, to provide information on the Institute's Accounts at any time as well as at regular intervals, so that decisions involving the reallocation of resources can be based on up to date information.  $\label{eq:1} \mathbb{E}_{\mathbf{z}}\left(\mathbf{A}^{(H)}\mathbf{A}^{(H)}\mathbf{A}^{(H)}\mathbf{A}^{(H)}\right) = \mathbb{E}_{\mathbf{z}}\left(\mathbf{z}\right)^{H}$ 

Fourthly, by providing divisional heads with more detailed and regular information on the time and money spent on projects they control, to create a fund of experience which will be of value in drawing up their annual budgets.

Fifthly, to give NIPR staff first hand experience in using a computerised cost control system and an opportunity for studying the psychological problems involved in adapting to and handling such systems.

#### III. General Description of the Computerised System

The system will be constructed in three stages.

Input media are remote consoles, output media are remote consoles or a printer. The special facilities offered by typewriter terminals for prompting responses are not made use of as high speed input by staff trained to type is envisaged.

Stage I: Production of a monthly report comparing staff time used on projects with budgeted times.

The information for this report consists of Job Card times for the current month and times accumulated over previous months. We have the 45. 원

The Accumulated Job Card Times file, which contains the accumulated hours and the number of hours in the current month staff members have worked on projects, is set up by copying the previous month's file, inserting current month figures to zero. A new Monthly Expenditure file is also created

Input for this stage is from Job Card times schedules (the "Blue Sheets") which show the hours worked on projects by staff members.

After checking from tables that division, rank, name, and project numbers are valid, and the sums of project times agree with totals, times are converted to rands and names and project numbers are replaced by codes. Records consisting of staff code, project number code, time and cost in rands are written to the output buffer, and from thence to the Input Well. When input is complete the Input Well is added to the Monthly Expenditure file a copy of which is saved on magnetic tape.

- 7 -

When all schedules have been received and entered the Accumulated Job Card Times file is updated from the wonthly Expenditure file. The proportion of the file updated decreases progressively as projects are completed, therefore an indexed sequential file is used. Provision will be made for adding new records as unforseen projects are undertaken, or modifying budget and accumulated figures to correct mistakes or to reflect changes in the Institute's programme of work.

The Job Cards Times report showing how each staff member's time was distributed between projects during the current month, the accumulated times to date on each project and what was originally budgeted is then printed. Times are accumulated over staff members for divisional totals. Net balances (budgeted times less accumulated to·date) are shown for budgeted projects and serious discrepancies are marked. Provision for unforseen projects is transferred to balance the time actually spent

 $\mathcal{L}_{\mathbf{q}}(\mathcal{F}_{\mathbf{q}})$  , and  $\mathcal{F}_{\mathbf{q}}$ 

Stage II: Production of a report comparing expenditure on projects with budgeted expenditure.

The information for this project is compiled from the weekly Suppliers' Accounts returns to Headquarters on the amounts committed or paid for supplies and services, also from Payment Instructions, Petty Cash Entries, . statements of computer usage, vehicle mileages, and Job Card times converted to rands. As existing returns are used no modification of administrative procedures is involved. The Stage I input program is extended to handle these additional documents.

The Accumulated Expenditure file, which contains budgets, committed, accumulated, and current month expenditure under the headings Salaries, Computer, Supplies and Services, S & T, Internal Services, General Expenses. Capital Expenditure, Levies, and Income for each project is initialised by copying the previous month's file, inserting the current month in the label, and zeroing the current month fields. A new Expenditure file is also created

Input from Suppliers' Accounts returns contains the order number, vote, project number, and amounts committed or actual costs. The Payments returns also contain the Suppliers' code numbers and the serial numbers and amounts on invoices. Each line of the commitments, actual costs, and cancellations returns is written to the Monthly Expenditure file as a separate entry.

(大学) エアーラウント

- 9 -

and the form of the company CSIR vehicle mileages charged to projects are obtained from vehicle logbooks. Each entry with its date, vehicle code, project number, mileage and the corresponding cost in rands is added to the Monthly Expenditure file.

Input from the Petty Cash Book, Payment Orders for items other th�n Suppliers' Accounts and Journal Entries for amending previous entries contain number, vote, project number, and amount and are also written to the Monthly adalah sebagai Expenditure file.

 $\label{eq:2.1} \frac{1}{2} \left( \frac{1}{2} \left( \frac{1}{2} \right) \right) \left( \frac{1}{2} \left( \frac{1}{2} \right) \right) \left( \frac{1}{2} \right) \left( \frac{1}{2} \right) \left( \frac{1}{2} \right) \left( \frac{1}{2} \right) \left( \frac{1}{2} \right) \left( \frac{1}{2} \right) \left( \frac{1}{2} \right) \left( \frac{1}{2} \right) \left( \frac{1}{2} \right) \left( \frac{1}{2} \right) \left( \frac{1}{2} \right) \left( \frac{1}{2$ 

Costs of computing are obtained from the monthly statements furnished by the University of the Witwatersrand Computing Centre. The NIPR' s computing budget is treated as a suspense account. Entries are created debiting projects and crediting the Computer division (which was originally debited with  $1$  of the annual contracted amount) and **1 2**  also for updating the project budget figures to balance accumulated expenditure. The same constraint and the second constraint of the second constraint of the second constraint of the second constraint of the second constraint of the second constraint of the second constraint o

Other input will be modifications to budget or accumulated totals to correct errors or to make the record correspond with the Project Cost Analyses received from Headquarters.

Input is verified against checksums scattered through  $^{\circ}$ each entry and vote and project numbers are validated by looking up tables. Documents are identified by a code number and a sequence number, and written to the  $M$ onthly Expenditure file in order of entry. The program is also provided with the number of each kind of document to be entered and reports any discrepances.

多有的成功 医心包的 经

At the end of each month the Accumulated Expenditure file is updated. A copy of the Monthly Expenditure file is sorted into sequence of project number codes and account headings which are also the keys of corresponding records in the Accumulated Expenditure file. The items of each record of the Monthly file are then added to the corresponding record of the Accumulated file. If there is no corresponding record one is created\_-

When accumulation is complete, the Accumulated Expenditure file is edited i.e. records are deleted or keys are changed in accordance with instructions received from the Administration division for projects that have been cancelled, completed, or tran sferred between divisions.

On receipt of the Project Cost Analysis sheets from Headquarters, the Monthly Expenditure file is printed out with subtotals for account headings within projects. This output is reconciled visually with the Project Cost Analysis sheet and discrepancies are written to the Monthly Expenditure file as amendments to the Accumulated Expenditure file.

Stage III Extension of computer operations to producing routines for the Administration division.

ga shekara 2010 -

eers.

In Stage II information on expenditure on supplies and services was obtained from the Suppliers' Accounts returns. In Stage III this information is obtained directly from source documents such as orders and invoices, and the Suppliers' Accounts returns are instead produced. The Suppliers' Records are also maintained from these entries. Compatibility with the files produced at Stage II is ensured by having the input format for orders and invoices the same as those for commitments and payments in the Suppliers' Specific Bank Accounts returns.

Orders, invoices and cancellation written to the Monthly Expenditure file are printed each week as Suppliers' Accounts returns of commitments, immediate and monthly payments, and cancellations and the Suppliers' Record file ਨ।<br>ਇਹ ਪੜ੍ਹੋ ਦੇ ਸਿੰਘ ਦਾ ਪ੍ਰੀਮੀ ਦਾ ਪ੍ਰਮਾਤ ਦਾ ਅਗਲੀ ਹੋ ਪ੍ਰਸ਼ਾਸ ਹੈ ਤੇ is updated.

 $\sim$  polar The Monthly Expenditure file is also the source of the following additional returns:-

> (a) Project Costing Schedule, - a list of transactions by project and account headings.

土产管

- $(b)$ Statement of project capital expenditure.
- (c) Other tabulations by vote and project.

Finally, Suppliers' Records are printed from the Suppliers' Record file as required.

#### Future Extensions

- $1.$ Special runs of the Monthly Expenditure file to report expenditure under particular votes.
- 2. Next year a Budget file will be created from divisional estimates., provisional budgets will be printed from the file and facilities will be provided for easily amending it. The initial Accumulated Expenditure file will be created from the Budget file.
- An inventory system will be introduced for stationery  $3.$ requirements.
- An Equipment Record will be created for office furniture 4. and other capital equipment.
- An enquiry system based on IIM 2260 Display terminals will  $5.$ be constructed for interrogating the Accumulated Expenditure or Accumulated Times files, the Monthly Expenditure file, the Inventory, Equipment files and Suppliers Records.

#### IV. Input

#### A. General Rules

Documents may be entered in any sequence and different documents may be interspersed. The type of document is indicated by a document code. Input from each document finishes with an End of Document marker and the optional last checksum for the whole document. The last document is followed by the End of Input marker which causes the program to terminate input and to continue with the next phase.

 $\label{eq:2} \omega_{\rm{max}} = \frac{1}{2} \left[ \frac{1}{2} \frac{1}{2} \frac{1}{2} \left( \frac{1}{2} \frac{1}{2} \right) \left( \frac{1}{2} \frac{1}{2} \right) \left( \frac{1}{2} \frac{1}{2} \right) \left( \frac{1}{2} \frac{1}{2} \right) \left( \frac{1}{2} \frac{1}{2} \frac{1}{2} \right) \left( \frac{1}{2} \frac{1}{2} \frac{1}{2} \frac{1}{2} \right) \left( \frac{1}{2} \frac{1}{2} \frac{1}{2} \frac{1}{2} \$ 

 $\label{eq:2.1} \mathcal{O}(\mathcal{E}^{\text{max}}_{\text{max}}) = \frac{1}{2} \sum_{i=1}^{n} \frac{1}{2} \sum_{i=1}^{n} \frac{1}{2} \sum_{i=1}^{n} \frac{1}{2} \sum_{i=1}^{n} \frac{1}{2} \sum_{i=1}^{n} \frac{1}{2} \sum_{i=1}^{n} \frac{1}{2} \sum_{i=1}^{n} \frac{1}{2} \sum_{i=1}^{n} \frac{1}{2} \sum_{i=1}^{n} \frac{1}{2} \sum_{i=1}^{n} \frac{1}{2} \sum_{i=1}^{$ 

 $\mathcal{A}^{\mathcal{A}}$  and  $\mathcal{A}^{\mathcal{A}}$  are the set of the set of the set of the set of the set of the set of the set of the set of the set of the set of the set of the set of the set of the set of the set of the set of the s

 $\label{eq:2.1} \mathcal{L}^{\mathcal{A}}(\mathcal{D},\mathcal{F})=\mathcal{L}^{\mathcal{A}}(\mathcal{D},\mathcal{F})=\mathcal{L}^{\mathcal{A}}(\mathcal{D},\mathcal{F})$ 

#### Marke rs

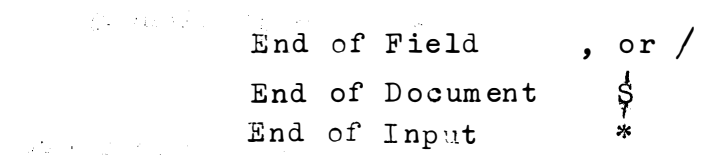

Data is entered in free format with fields separated by ", " Checksums are preceded by  $"=" "$  instead of  $"$ , " and may be placed anywhere, summation being from the last checksum except in the case of the end of document checksum which covers the whole document.  $\mathcal{F}^{\text{max}}_{\text{max}}$  , which is a set of the set of the set of the set of the set of the set of the set of the set of the set of the set of the set of the set of the set of the set of the set of the set of the set of the <u>.</u><br>B. Layouts (2001) and the second contract of the second contract of the second contract of the second contract of

( 1 ) Divis ion al Job Cards Times

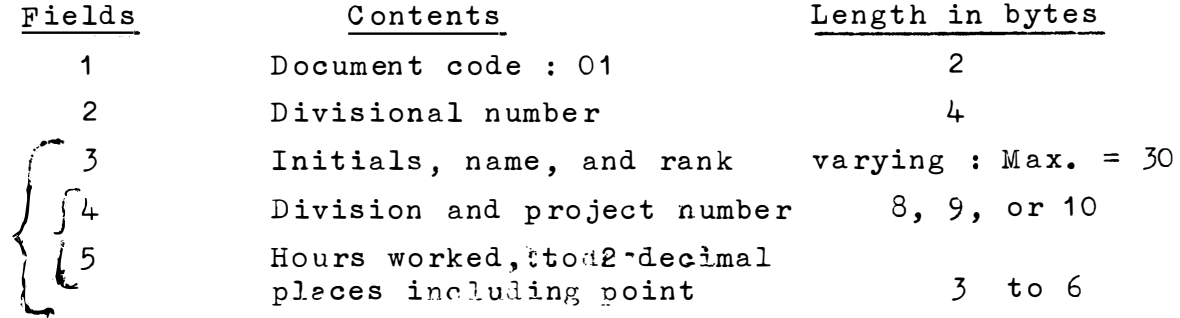

4th and 5th fields are repeated for as many projects as the staff member has worked on, the last repeated field is followed by the total hours worked.

Fields 3 onwards are repeated for each staff member in the division..

After the last staff member of the division has been entered the decument checksum followed by the end of document marker is given. Each division that follows repeats from field 2 after entering ", " to skip field 1.

 $(2)$  $\texttt{Order}$ Form

> or, Suppliers' Accounts - Commitments or, Suppliers' Accounts - Cancellations Field Contents Length in bytes  $\mathbf 1$ Document code: 02, 10 or 8  $\overline{2}$  $\hat{2}$ Date of document, or serial no  $6 \overline{6}$ of return  $6 \text{ or } 7$  $\overline{3}$ Order number Vote  $\frac{1}{2}$  $\overline{3}$ Division and project number 8, 9, or 10 5 Estimated Cost 6 up to  $7$

Fields 4, 5, 6 may be repeated as often as necessary For Suppliers' Account-Commitments and Cancellation. fields 3 to 6 are repeated

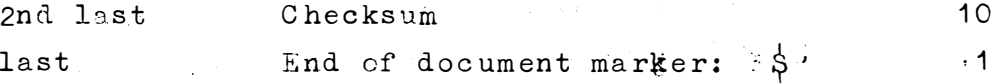

(3) Suppliers Invoice

 $\frac{1}{2} \sum_{i=1}^n \frac{1}{2} \sum_{j=1}^n \frac{1}{2} \sum_{j=1}^n \frac{1}{2} \sum_{j=1}^n \frac{1}{2} \sum_{j=1}^n \frac{1}{2} \sum_{j=1}^n \frac{1}{2} \sum_{j=1}^n \frac{1}{2} \sum_{j=1}^n \frac{1}{2} \sum_{j=1}^n \frac{1}{2} \sum_{j=1}^n \frac{1}{2} \sum_{j=1}^n \frac{1}{2} \sum_{j=1}^n \frac{1}{2} \sum_{j=1}^n \frac{1}{2} \sum_{j=$  $2nd.$  or, Suppliers' Accounts-Payments

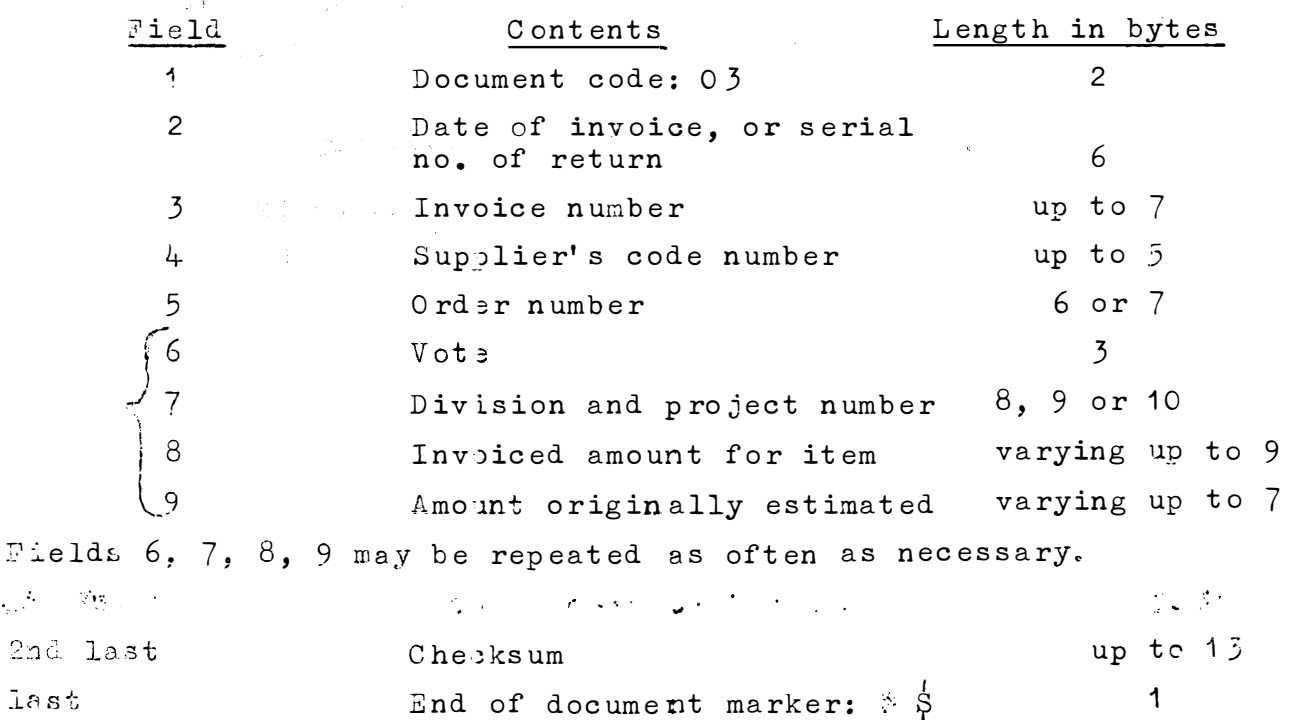

 $-15 -$ 

# (4) Payment Order Communication and the communication of the communication of the communication of the communication of the communication of the communication of the communication of the communication of the communication

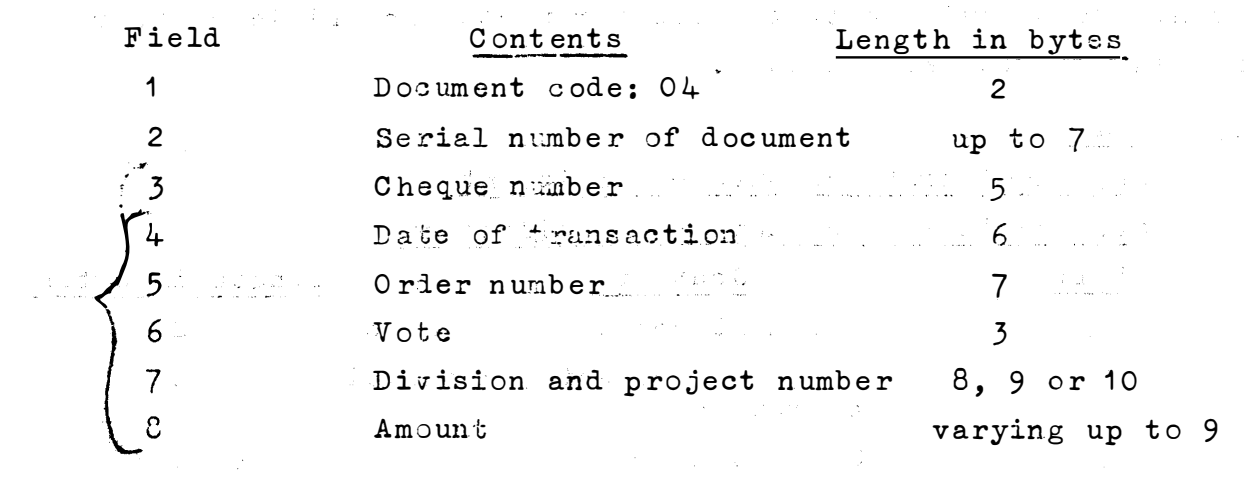

Fields  $4$ , to 8 may be repeated as often as necessary

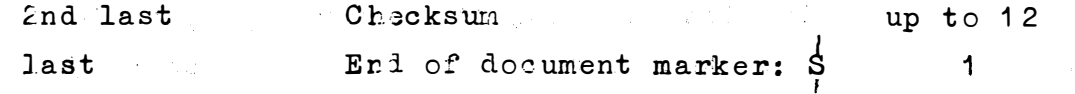

(5) Petty Cash Bock Entries

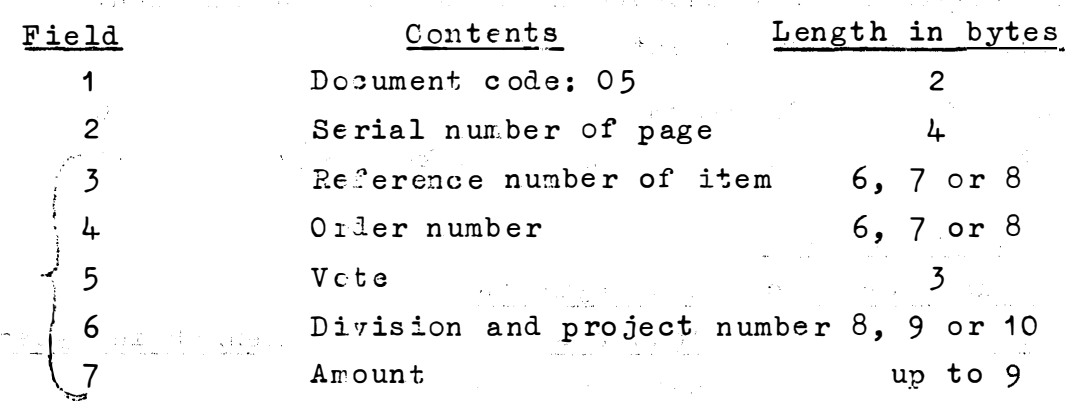

Fields 3 to 7 may be repeated as often as necessary

 $\mathcal{L}(\mathcal{L}_\mathcal{D})$  and the set of  $\mathcal{L}_\mathcal{D}$ 

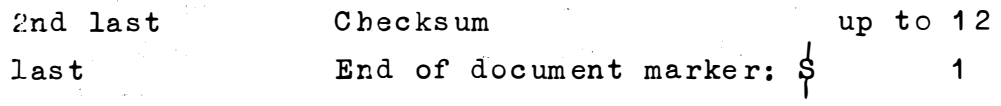

## (6) Computer Charges

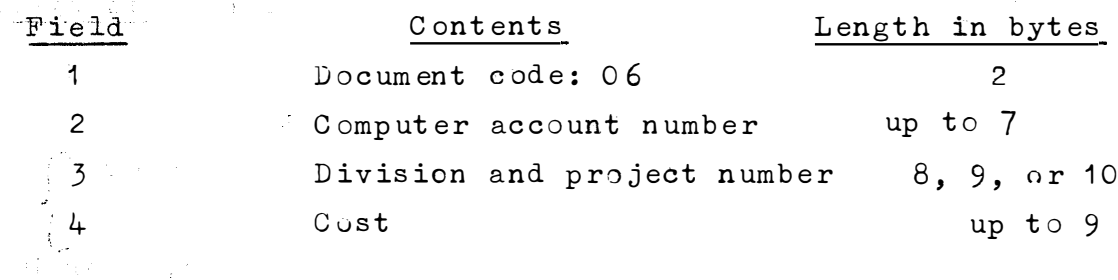

 $\label{eq:2.1} \frac{1}{\left(1-\frac{1}{2}\right)^{2}}\left(\frac{1}{\sqrt{2}}\right)^{2} \left(\frac{1}{2}\right)^{2} \left(\frac{1}{2}\right)^{2} \left(\frac{1}{2}\right)^{2} \left(\frac{1}{2}\right)^{2} \left(\frac{1}{2}\right)^{2} \left(\frac{1}{2}\right)^{2} \left(\frac{1}{2}\right)^{2} \left(\frac{1}{2}\right)^{2} \left(\frac{1}{2}\right)^{2} \left(\frac{1}{2}\right)^{2} \left(\frac{1}{2}\right)^{2} \left(\frac{1}{2}\right)^{2} \left(\frac$ 

 $\sim$ 

Fields 3 and 4 may be repeated as often as necessary

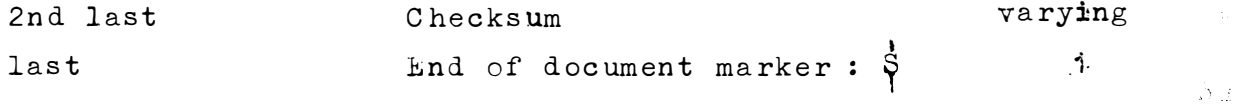

The next computer account number is regarded as a new document? Input of document number can be skipped by entering ","

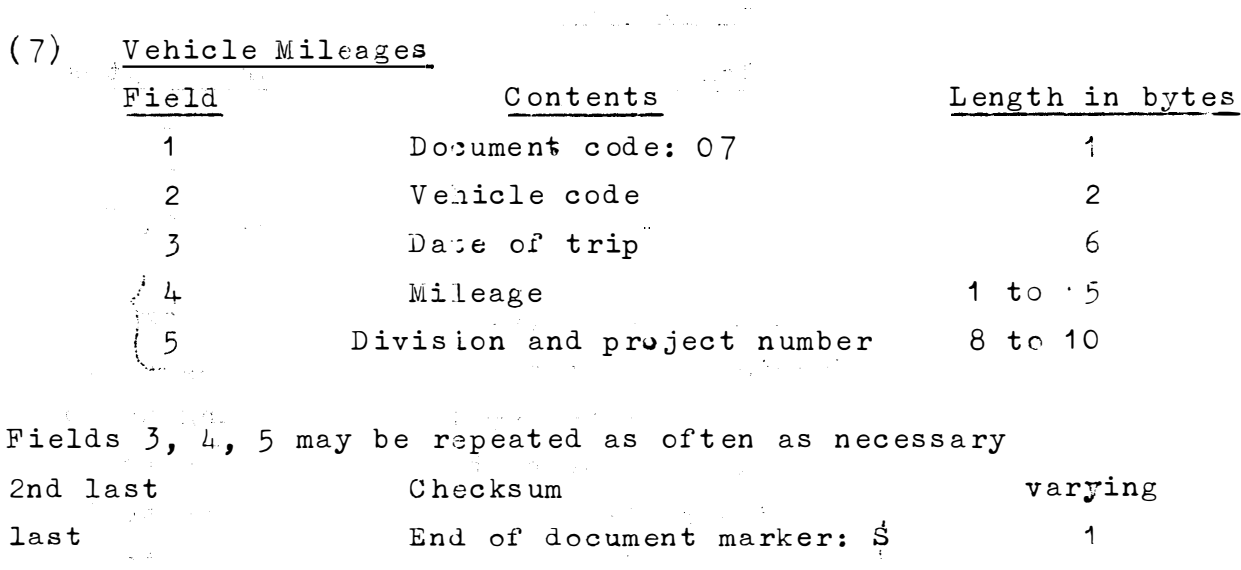

The logbook sheets for the next vehicle are regarded as another document but repetition of the document number may be skipped by entering ","

 $-17 -$ 

 $\label{eq:2} \begin{split} \mathcal{L}^{(1)}(x) &= \mathcal{L}^{(1)}(x) + \mathcal{L}^{(1)}(x) + \mathcal{L}^{(2)}(x) + \mathcal{L}^{(3)}(x) + \mathcal{L}^{(4)}(x) + \mathcal{L}^{(5)}(x) + \mathcal{L}^{(6)}(x) + \mathcal{L}^{(7)}(x) + \mathcal{L}^{(8)}(x) + \mathcal{L}^{(8)}(x) + \mathcal{L}^{(8)}(x) + \mathcal{L}^{(8)}(x) + \mathcal{L}^{(8)}(x) + \mathcal{L}^{(8)}(x$ 

(8) Journal Entries

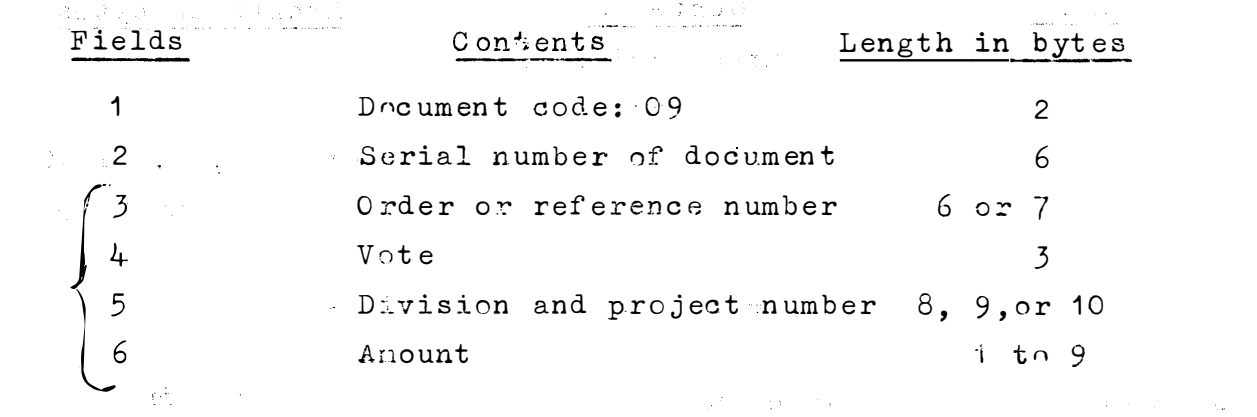

 $\sim$   $\mu$ 

 $\begin{array}{c} \bullet \qquad \bullet \qquad \\ \bullet \qquad \bullet \qquad \\ \texttt{Fields 3 to 6 are repeated as often as necessary.} \end{array}$ 

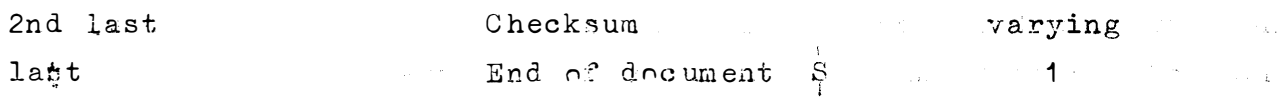

(9) Suppliers' Accounts - Payments

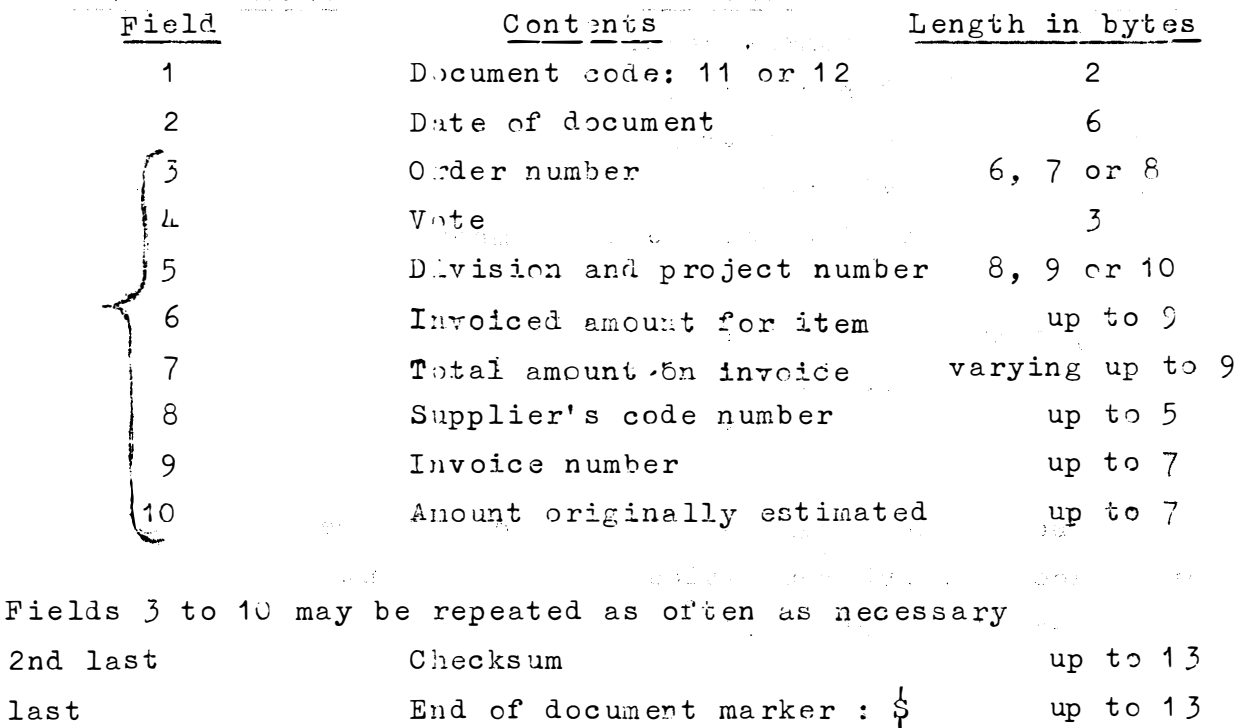

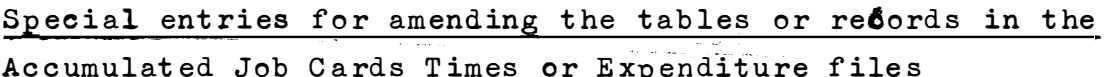

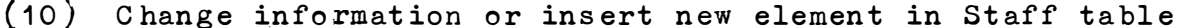

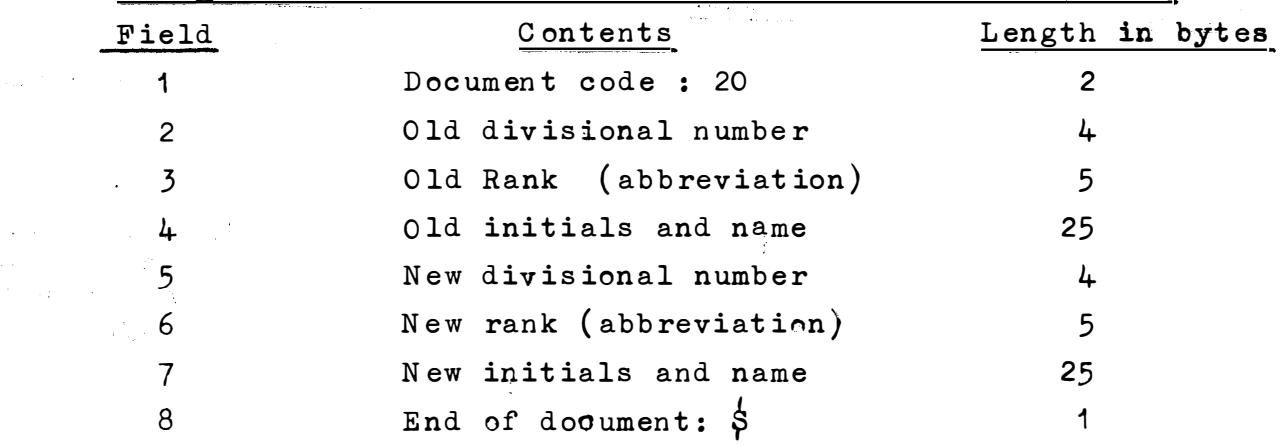

If old staff code is blank the entry introduces a new item and all "new" fields must contain information otherwise an error will be reported. If old staff code is present yhen at least one "new" field must contain information. No checksum is provided for this document.

 $(11)$ Add to budget figures in the Accumulated Job Cards Times file. (e.g. modifying or transferring amounts provided for unbudgeted projects).

Same layout as 1 . (Job Cards Times ) Document code: 21

- (12) Adjust accumulated time in the Accumulated Job Cards Times file without affecting the monthly figures (e.g. correct an error in last month's file) Same layout as 1 (Job Cards times) Document code: 22
- $(13)$ Insert budget figures in the Accumulated Job Cards Times file

Same layout as 1 (Job Cards times) Document code: 23

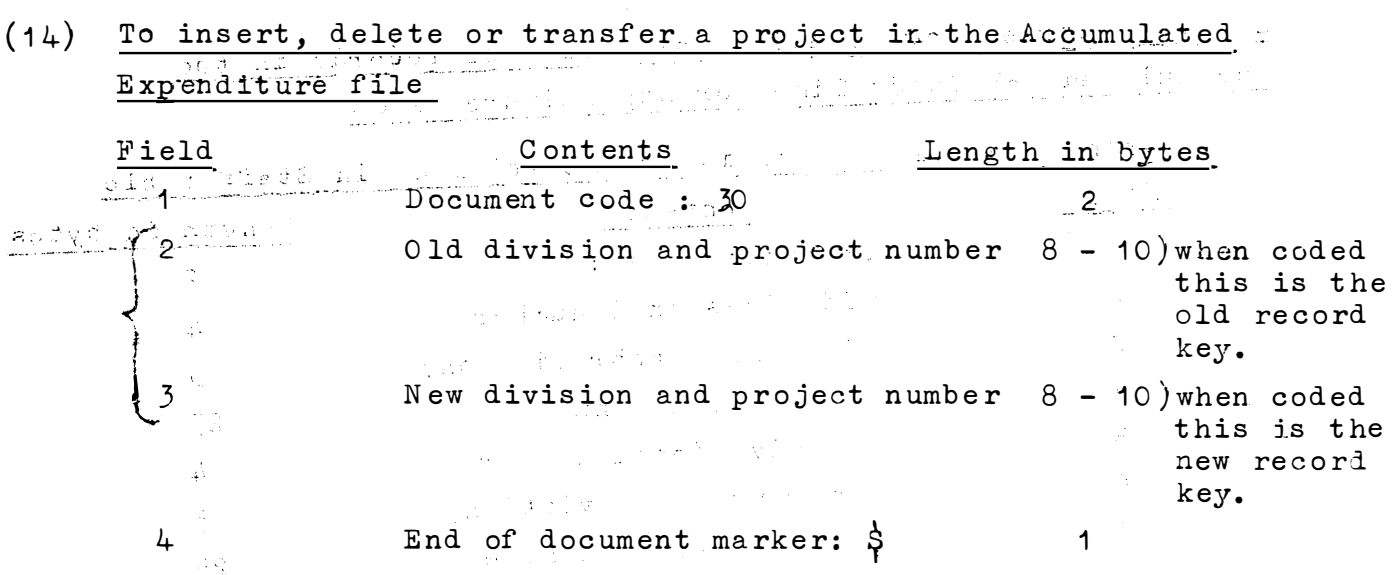

 $-20$ 

Inserting or deleting an item is effected by leaving one of the old or new division project numbers blank. If the record is to be deleted it is read and rewritten with a special code in the first byte. If the record is to be transferred it is read, rewritten with the new key, and the old record is rewritten with the second cancellation code in the first byte. where the contribution of  $\mathbb{R}^n$  , we have the contribution of  $\mathbb{R}^n$ 

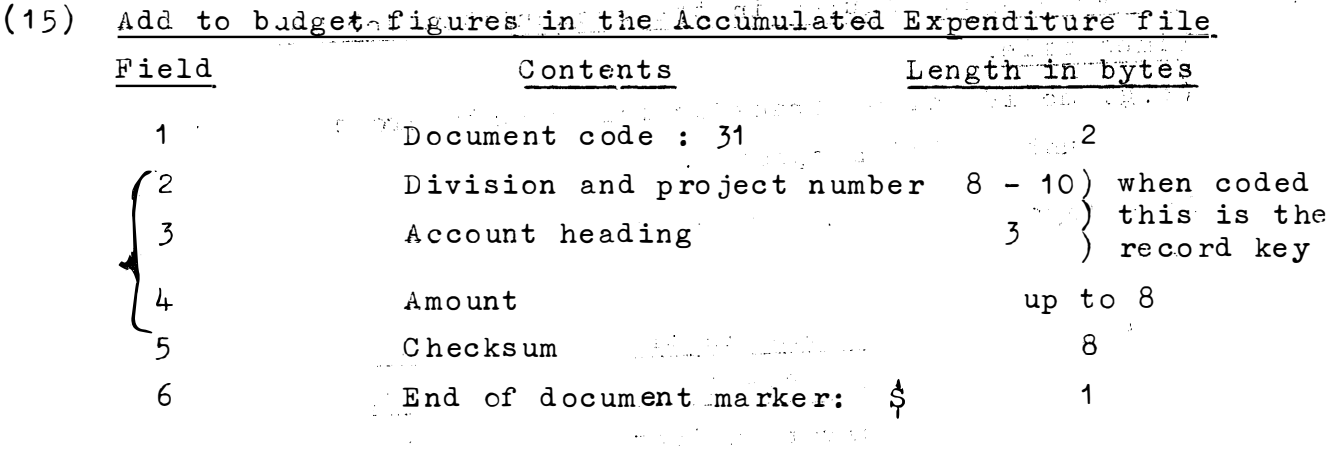

(16) Adjust accumulated expenditure without affecting current. month's figures in the Accumulated Expenditure file (e.g. make expenditure records correspond. with Project **Example 18 Analysis Schedule)** 

Similar to 31 but document code is 32

- $(17)$ Insert budget figures in the Accumulated Expenditure file Similar to 31 but document code is 33
- $(18)$  Amend the Rank table

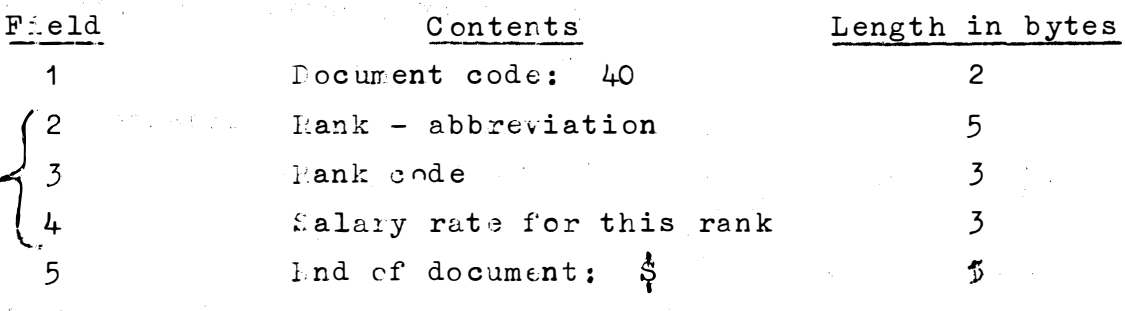

(19) Amend the Vote table

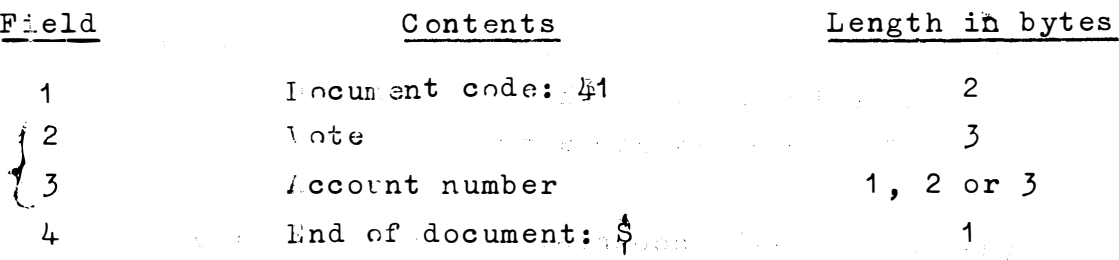

Deleting an item is effected by leaving the account number blank.

(20) Amend the vehicle table

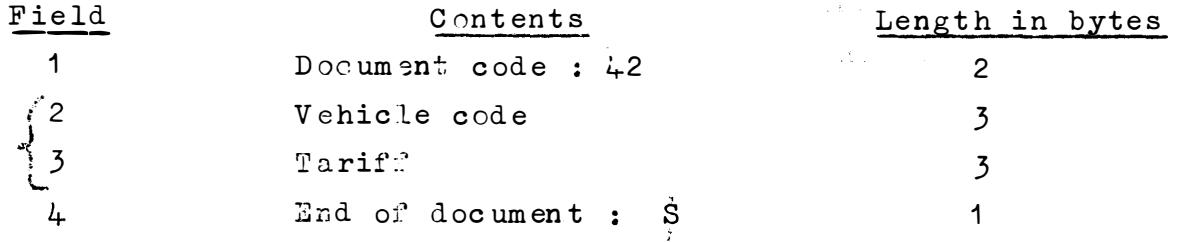

ä.

IV. Input B. Volumes  $(a)$  . Budgets - Irregularly: December to March-12 schedules, of 70 entries each =  $840$  entries (b) Job Card Times (Blue sheets) - monthly 120 staff names: average of 9 per division (range 1-26)  $\overline{\mathcal{C}}$ average of  $4$  entries per staff name  $(range 1 - 11)$ 90 projects: average of 7 per division (range 5-17)  $\sum_{\{i,j\}\in\mathcal{I}}\sum_{\{i,j\}\in\mathcal{I}}\sum_{\{i,j\}\in\mathcal{I}}\sum_{\{i,j\}\in\mathcal{I}}\sum_{\{i,j\}\in\mathcal{I}}\sum_{\{i,j\}\in\mathcal{I}}\sum_{\{i,j\}\in\mathcal{I}}\sum_{\{i,j\}\in\mathcal{I}}\sum_{\{i,j\}\in\mathcal{I}}\sum_{\{i,j\}\in\mathcal{I}}\sum_{\{i,j\}\in\mathcal{I}}\sum_{\{i,j\}\in\mathcal{I}}\sum_{\{i,j\}\in\mathcal{I}}\sum_{\{i,j,j\}\in\$ average of 4 entries per project  $(range 1 - 13)$ 430 per month: average of 33 per division ( range 5 - 75 ) Sizes: project numbers - 9 characters staff rank, and names  $-$  range 10 - 26 characters entries - 5 characters  $(c)$  Suppliers' Accounts: Commitments - weekly \_  $\label{eq:2.1} \frac{1}{\sqrt{2\pi}}\left(\frac{1}{\sqrt{2\pi}}\right)^{1/2}\left(\frac{1}{\sqrt{2\pi}}\right)^{1/2}\left(\frac{1}{\sqrt{2\pi}}\right)^{1/2}.$  $\sim$   $\alpha_{\rm s}$  ,  $\beta_{\rm s}$ 30 entries per week.... a silan 27 characters per entry (d) Suppliers' Accounts: Payments - weekly 30 entries per week 43 characters per entry

(e) Suppliers' Accounts: Cancellations - weekly 3 entries per week 20 characters per entry

 $\beta \in \mathcal{A}$  , we

- ( f) Vehicle Logbooks monthly 100 entries for 4 vehicles per month 11 characters per entry
- ( g) C omputer C harges monthly 20 entries per month 41 characters per entry
- ( h) 0 rde r Forms 50 documents per month 42 characters per entry

 $\label{eq:3} \begin{array}{ll} \text{argmin} \; \alpha & \beta_{\text{max}} \geq 0. \end{array}$ ( i) Invoices  $\left\langle \mathcal{L}(\mathbb{P}_{\mathbb{P}_{\mathbb{Q}}^{(n)}},\mathbb{P}_{\mathbb{Q}_{\mathbb{Q}}^{(n)}}^{(n)})\right\rangle \left\langle \mathbb{Q}^{(n)},\mathbb{Q}^{(n)}\right\rangle \left\langle \mathbb{P}_{\mathbb{Q}}^{(n)},\mathbb{P}_{\mathbb{Q}}^{(n)}\right\rangle \left\langle \mathbb{P}_{\mathbb{Q}}^{(n)},\mathbb{P}_{\mathbb{Q}}^{(n)}\right\rangle$ 

- 50 documents per month
- 65 characters per entry

 $\label{eq:3.1} \frac{1}{2} \left( \frac{1}{2} \right) \left( \frac{1}{2} \right) \left( \frac{1}{2$ ( j) Payment Orders 30 entries per month 47 characters per entry  $\label{eq:3} \begin{split} \mathcal{L}^{(0)}_{\text{max}}(t), \mathcal{L}^{(1)}_{\text{max}}(t), \mathcal{L}^{(1)}_{\text{max}}(t), \mathcal{L}^{(1)}_{\text{max}}(t), \mathcal{L}^{(1)}_{\text{max}}(t), \mathcal{L}^{(1)}_{\text{max}}(t), \mathcal{L}^{(1)}_{\text{max}}(t), \mathcal{L}^{(1)}_{\text{max}}(t), \mathcal{L}^{(1)}_{\text{max}}(t), \mathcal{L}^{(1)}_{\text{max}}(t), \mathcal{L}^{(1)}_{\text{max}}(t$  $\label{eq:1} \mathcal{L}_{\mathcal{A}}(\mathbf{x},\mathbf{z})=\mathcal{L}_{\mathcal{A}}(\mathbf{x}^{(k)})\otimes\mathcal{L}_{\mathcal{A}}(\mathbf{x}^{(k)})$ 

- $\mathcal{R}^{\text{max}}_{\text{max}}$  , where  $\mathcal{R}^{\text{max}}_{\text{max}}$ a componente del
- ( k) Petty Cash Book
	- 90 entries per month
	- 47 characters per entry

( 1) Journal Entries

- 6 dc cuments per month
- 20 entries per month
- 39 characters per entry
- $(m)$  Analysis of Project Costs (Yellow sheets) monthly
	- $(i)$  All items 400 entries per month 3 60 characters per entry
	- (ii) Subtotals 70 entries per month 18 characters per entry
- ( n) Suppliers' Records Number of Suppliers: Monthly account =  $140$ Immediate payments = 260 total 400

Number of entries per supplier per year: 1 to 10

( o) Library O rders

The above figures for Orders, Invoices Suppliers' Accounts and Suppliers' Records do not include 300 - 400 library \_ orders per year.

### V. File Structure

## (1) Monthly Expenditure File

Input during a run of the input program forms a sub-block. Each sub-block is preceded by the time and date of the run and within a sub-block records are in order of entry.

 $\Delta_{\rm 200}$ 

Organisation: Sequential, blocked variable length records Blocksize =  $3600$  characters

Length : Approximately 20,000 characters in 6 blooks = 6 tracks Label Record: Monthly Expenditure for (current month and year) Sub-block Label Record: Data and time of input run and (later) of edditional to Job Cards Times and Accumulated Expenditure files.

#### Record Structure:

There are various document records with different structures.

(a) Job Card times record

20

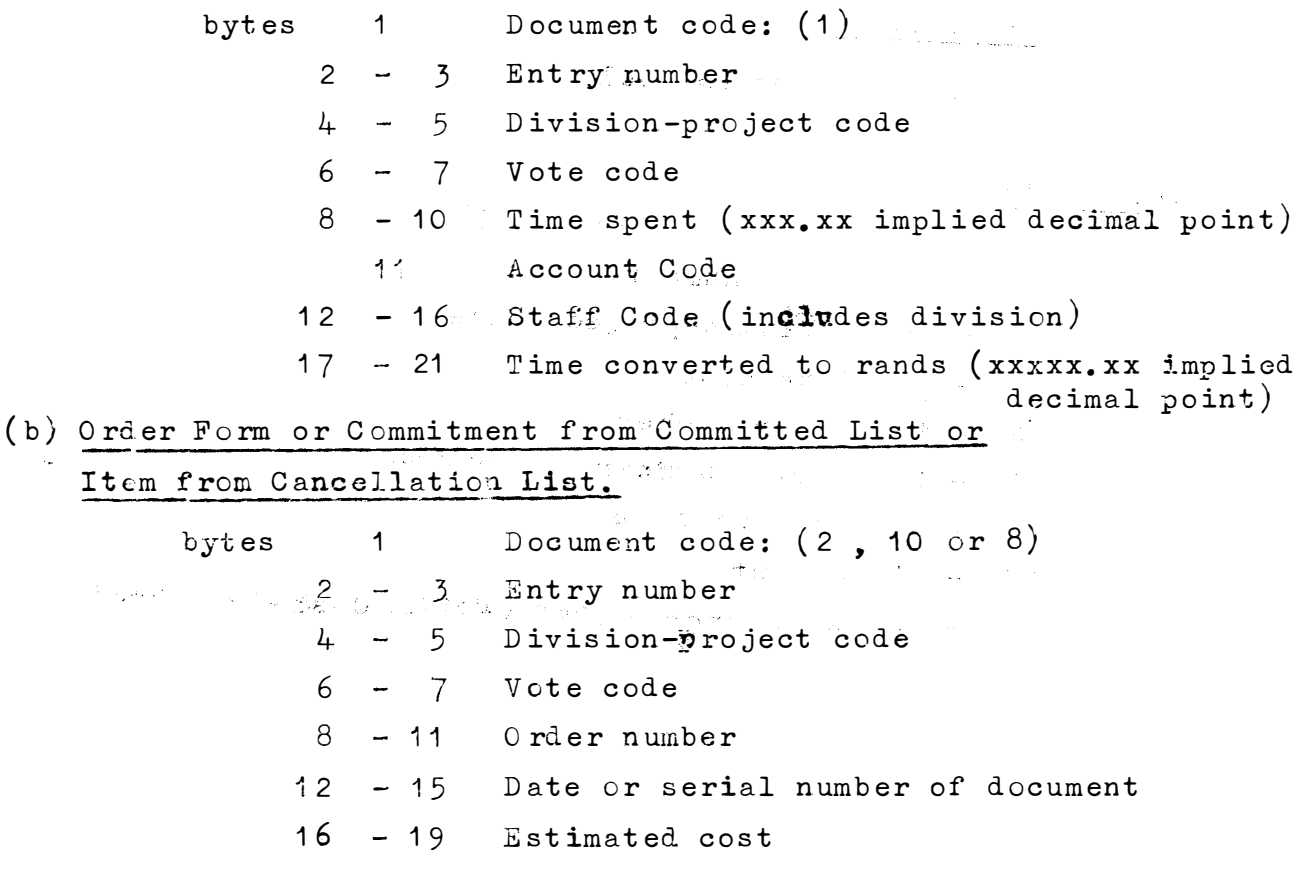

Account code

#### Suppliers Invoice Item or Payment Item from Immediate or  $(c)$ 1443 PM

Monthly Payment List

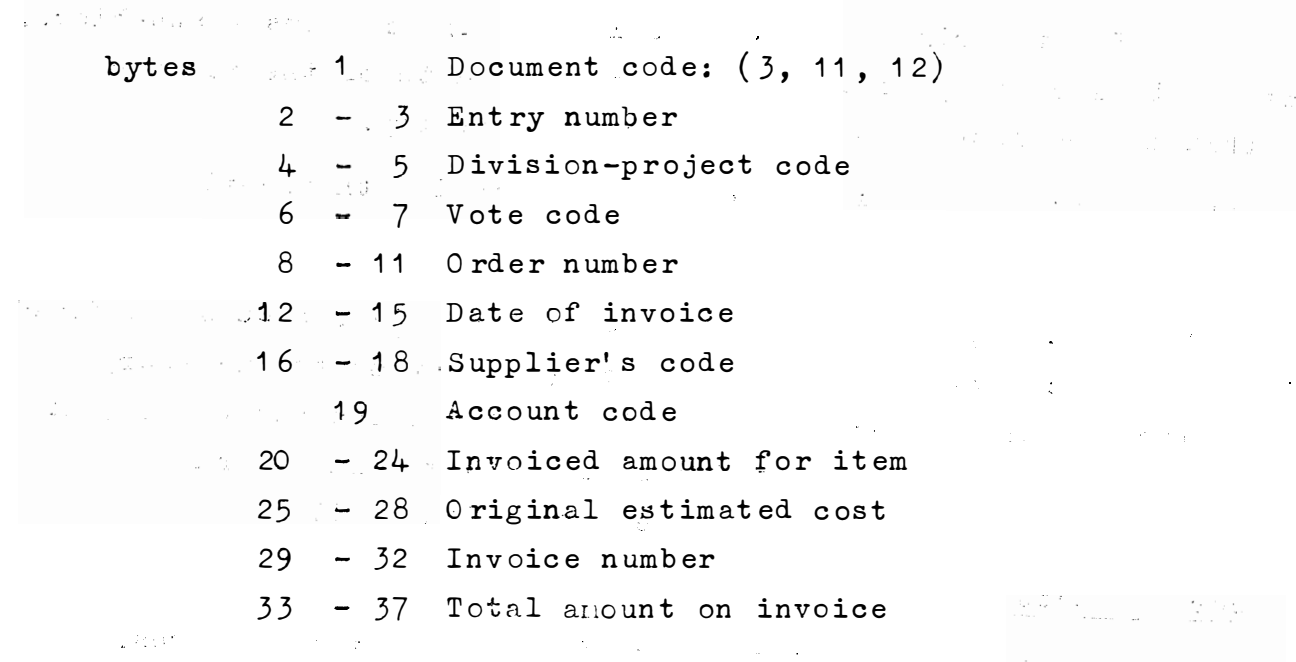

 $\frac{1}{2} \frac{1}{2} \frac{$ and a state of the  $\mathbb{L}$  and  $\mathbb{L}$  is  $\mathbb{R}^n \times \mathbb{R}^n$  .

 $\label{eq:2.1} \mathcal{L}^{(0)}_{\mathcal{M}} = \mathcal{L}^{(0)}_{\mathcal{M}} = \mathcal{L}^{(0)}_{\mathcal{M}} = \mathcal{L}^{(0)}_{\mathcal{M}} \mathcal{L}^{(0)}_{\mathcal{M}} \mathcal{L}^{(0)}_{\mathcal{M}}.$ 

 $\mathcal{L}(\mathbf{r})$  and  $\mathcal{L}(\mathbf{r})$  and  $\mathcal{L}(\mathbf{r})$  and

 $(d)$ Petty Cash Book Item

> See (e) below Document code : 5

#### $(e)$ Journal Entry

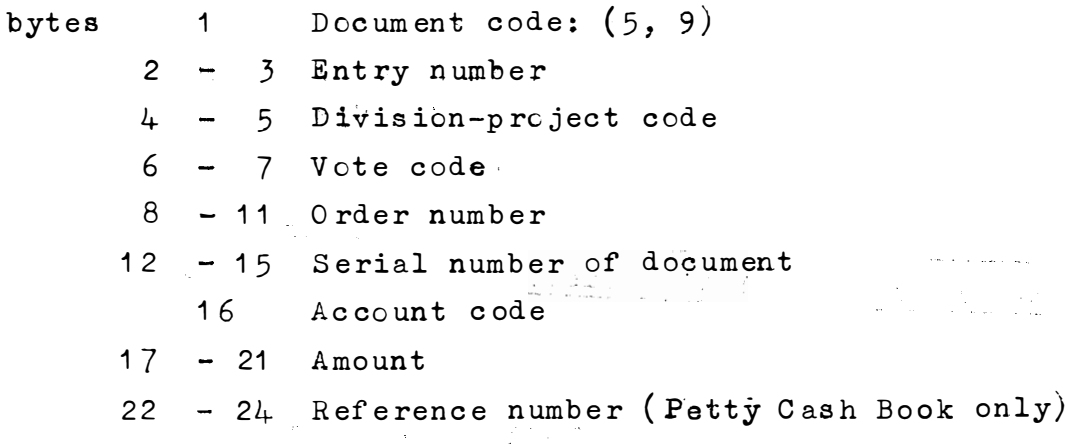

 $\sim 10^7$ 

 $\sim 10^{-1}$ 

 $\mathbf{F}$  ( $\mathbf{f}$ ) Vehicle Logbook

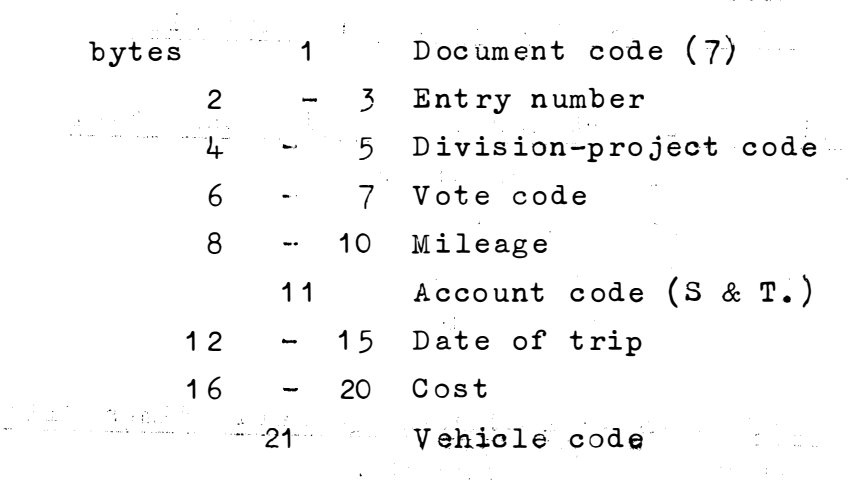

 $(g)$  Computer Charges

bytes 1 Document code (6)  $2 - 3$  Entry number<br>4 - 5 Division-project code  $6 - 7$  Vote code 8 Account code (Computer)  $9 - 11$  Unused  $\frac{2}{12}$  - 15 Date (month of computer charge)  $16 - 20$  Cost  $\sim 10^{11}$  km s  $^{-1}$ 

## (h) Payment Order Item

 $\bar{\bar{z}}$ 

 $\ddot{\phantom{0}}$ 

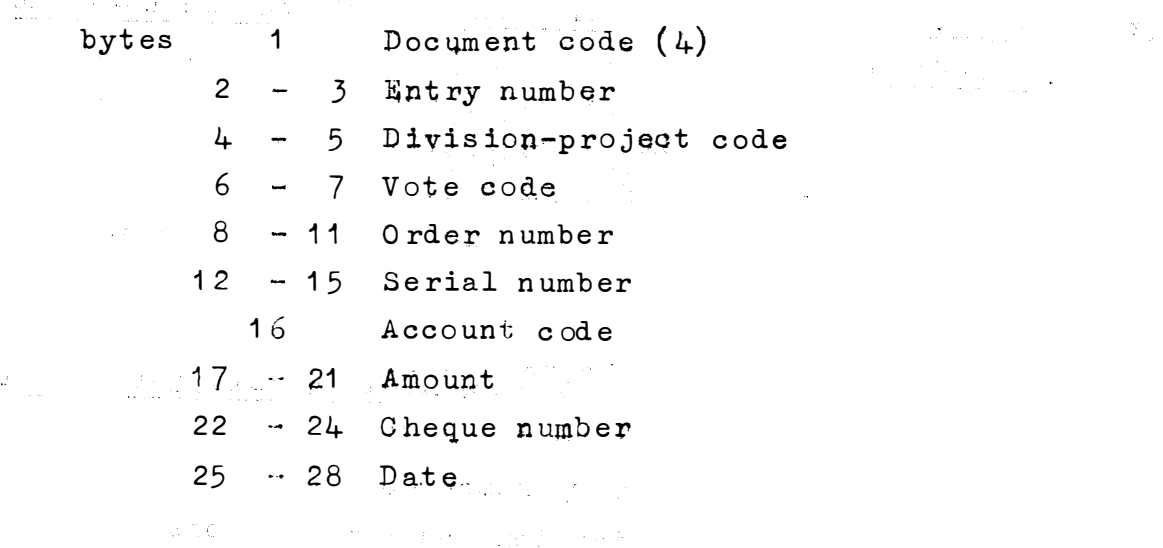

 $\label{eq:2.1} \begin{split} \mathcal{L}_{\text{max}}(\mathbf{r}) & = \frac{1}{2} \mathcal{L}_{\text{max}}(\mathbf{r}) + \frac{1}{2} \mathcal{L}_{\text{max}}(\mathbf{r}) \\ & = \frac{1}{2} \mathcal{L}_{\text{max}}(\mathbf{r}) + \frac{1}{2} \mathcal{L}_{\text{max}}(\mathbf{r}) + \frac{1}{2} \mathcal{L}_{\text{max}}(\mathbf{r}) \\ & = \frac{1}{2} \mathcal{L}_{\text{max}}(\mathbf{r}) + \frac{1}{2} \mathcal{L}_{\text{max}}(\mathbf{r}) + \frac{1}{2} \$ 

 $\label{eq:2.1} \begin{split} \mathcal{L}_{\text{max}}(\mathbf{r}) & = \frac{1}{2} \sum_{i=1}^{N} \mathcal{L}_{\text{max}}(\mathbf{r}) \mathcal{L}_{\text{max}}(\mathbf{r}) \\ & = \sum_{i=1}^{N} \mathcal{L}_{\text{max}}(\mathbf{r}) \mathcal{L}_{\text{max}}(\mathbf{r}) \mathcal{L}_{\text{max}}(\mathbf{r}) \\ & = \sum_{i=1}^{N} \mathcal{L}_{\text{max}}(\mathbf{r}) \mathcal{L}_{\text{max}}(\mathbf{r}) \mathcal{L}_{\text{max}}(\mathbf{r}) \\ & = \sum_{i=$ 

Records created from instructions for amending the Table the Accumulated Job Cards Times file or Expenditure file

( j) C hange information or insert new element in Staff table

ing ma

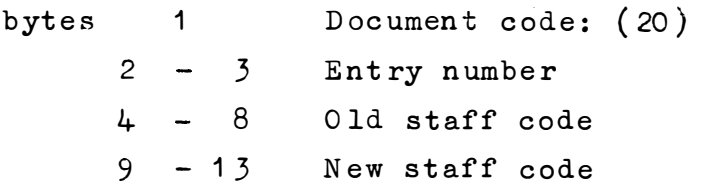

- (k) Adjust budget figures in Accumulated Job Cards Times file Same layout as Job Cards Times records. Document code: (21)
- $(1)$  Adjust accumulated time in the Accumulated Job Cards Times file without affecting the monthly figures

Same layout as Job Cards Times record Document code: (22) **STATE STATE** 

fertile de talen de diale

 $\zeta_{1} \neq \zeta_{2}$ 

 $\sim 10^{-1}$ 

- ( m) Insert budget figures in Accumulated Job Cards Times file Same layout as Job Cards Times record<br>Document code: (23) Document code: (23)
- $(n)$  Insert, delete or transfer a project in the Accumulated E xpenditure file

bytes 1 Document code: (30)  $2 - 3$  Entry number 4 - 5 Old division and project code  $6 - 7$  New division and project code

- (o) Adjust budget figures in the Accumulated Expenditure file bytes 1 Document code: (31) 2 3 Entry number 4 - 5 Division and project code 6 10 Amount
	- 11 Account code
- $(p)$  Adjust accumulated expenditure without affecting current month's figures in the Accumulated Expenditure file Property and Seven and Layout is the same as in  $(o)$  above. postali di Document code: (32)
	- (q) Insert budget figures in the Accumulated Expenditure file. Same layout as in (o) above. a sa Tu Document code: (33)

 $\sim 10^{-10}$ 

 $\mathcal{L}_{\text{max}}$  ,  $\mathcal{L}_{\text{max}}$  $\label{eq:2} \frac{1}{2\sqrt{2\pi}}\frac{1}{2\sqrt{2\pi}}\left(\frac{1}{2\sqrt{2\pi}}\right)^{1/2}\frac{1}{2\sqrt{2\pi}}\left(\frac{1}{2\sqrt{2\pi}}\right)^{1/2}$ 

and the control of the control of the control of the control of the control of the control of the control of the control of the control of the control of the control of the control of the control of the control of the cont

 $\label{eq:2.1} \frac{1}{2} \sum_{i=1}^n \left[ \frac{1}{\sqrt{2}} \sum_{i=1}^n \frac{1}{\sqrt{2}} \sum_{i=1}^n \frac{1}{\sqrt{2}} \sum_{i=1}^n \frac{1}{\sqrt{2}} \sum_{i=1}^n \frac{1}{\sqrt{2}} \sum_{i=1}^n \frac{1}{\sqrt{2}} \sum_{i=1}^n \frac{1}{\sqrt{2}} \sum_{i=1}^n \frac{1}{\sqrt{2}} \sum_{i=1}^n \frac{1}{\sqrt{2}} \sum_{i=1}^n \frac{1}{\sqrt{2}} \sum_{i=1}^n \frac$ 

- $\label{eq:3.1} \frac{1}{2} \left( \frac{1}{2} \left( \frac{1}{2} \right) \right) \left( \frac{1}{2} \left( \frac{1}{2} \right) \right) \left( \frac{1}{2} \left( \frac{1}{2} \right) \right) \left( \frac{1}{2} \left( \frac{1}{2} \right) \right) \left( \frac{1}{2} \left( \frac{1}{2} \right) \right) \left( \frac{1}{2} \left( \frac{1}{2} \right) \right) \left( \frac{1}{2} \left( \frac{1}{2} \right) \right) \left( \frac{1}{2} \left( \frac{1}{2} \right$ (r) Amend the Rank table  $\ddot{1}$ Document  $code$ :  $(40)$ bytes  $2 - 3$  Entry number  $4 - 8$  Rank 9 New rank code  $\frac{1}{2} \frac{1}{2} \frac{$  $10 - 11$  New salary
- (s) Amend the Vote table

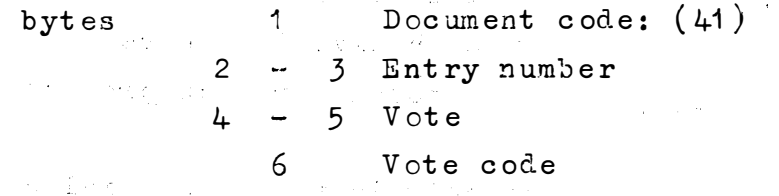

(t) Amend the Vehicle table

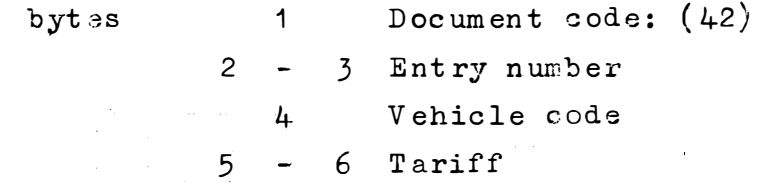

Organisation : Indexed Sequential, blocked fixed length ( records 120 records per block, blocksize 3600.)

 $\label{eq:2.1} \frac{1}{2}\sum_{i=1}^n\frac{1}{2\pi}\sum_{i=1}^n\frac{1}{2\pi}\sum_{i=1}^n\frac{1}{2\pi}\sum_{i=1}^n\frac{1}{2\pi}\sum_{i=1}^n\frac{1}{2\pi}\sum_{i=1}^n\frac{1}{2\pi}\sum_{i=1}^n\frac{1}{2\pi}\sum_{i=1}^n\frac{1}{2\pi}\sum_{i=1}^n\frac{1}{2\pi}\sum_{i=1}^n\frac{1}{2\pi}\sum_{i=1}^n\frac{1}{2\pi}\sum_{i=1}^n\frac{1}{2\pi}\$ 

and complete.

Key : 7 bytes; 12 - 18 Length: 700 records in 8 tracks i.e. 1 cylinder

Record Structure:

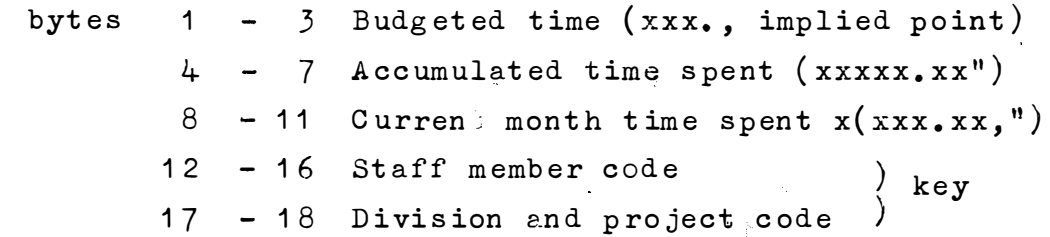

For each staff member there is a record f'or each project worked on. Staff members are grouped in order of rank within divisions, and at the end of each division there are records containing the divisional total for each project.

Total records differ from the above only in that a special code is used for the Staff member code.

(3) Accumulated Expenditure File

Organisation: Indexed Sequential, blocked fixed length records 92 records per block, blocksize 3588

 $\mathbb{R}^{2}$  and  $\mathbb{R}^{2}$ 

 $3 bytes: 19 - 21$  $Key:$ Length: 1200 records in 16 tracks. i.e. 2 cylinders

Label Record: Accumulated Expenditure for (date of last accumulation Record Structure:

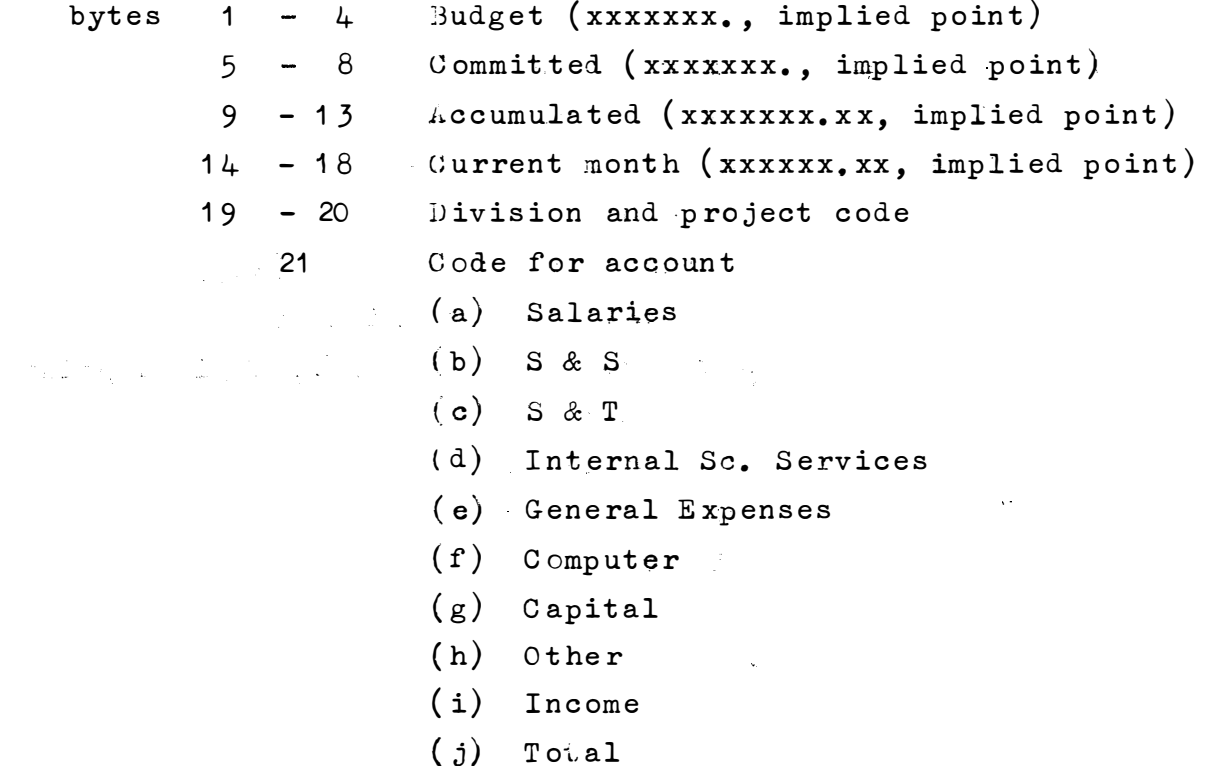

There is a record for each account within each project. Records are grouped by projects within divisions and at the end of each division is a set of records containing the divisional total for each account.

## $(6)$  Tables

The tables are kept in 2 data sets. The tables of staff Names and of Projects share an indexed sequential data set. Length : 1 cylinder. ్లపూరా చేసు పలపనిప్పుడు చేసిన సంతాంతి

 $\mathcal{A}=\mathcal{A}\mathcal{A}$  . The rest of the tables share a sequential data set of 3 records Length: 1 track.  $\mathbb{E}[\mathbf{y}^T] = \mathbb{E}[\mathbf{y}^T] \mathbb{E}[\mathbf{y}^T]$ 

- The Indexed Sequential Tables.  $\Lambda_{\bullet}$ (a) Table of Staff Names Record Structure  $1 - 5$  Dummy Staff division code  $6<sup>1</sup>$  $7<sup>7</sup>$ Staff rank code 2. Staff Pank code<br>B<sup>32</sup> 32<sup>32</sup> Staff members name
	-
	- 33 37 Staff member's code

- (b) Table of Projects Record Structure Packed division and project  $1 - 5$ Thursday in 19 Dummy (Hex  $00$ ).  $6\overline{6}$  $7 - 8$ Project code. 9 - 37 Description of project
- $B_{\bullet}$ The Sequential File

(a) Record 1: Not yet defined; will contain vehicle codes
$-35/7 =$ 

### $(b)$  Record 2:

# a Record Structure:

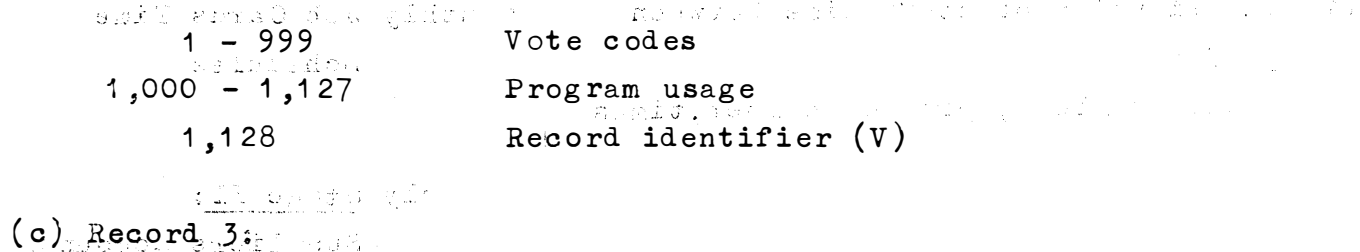

### Record Structure:

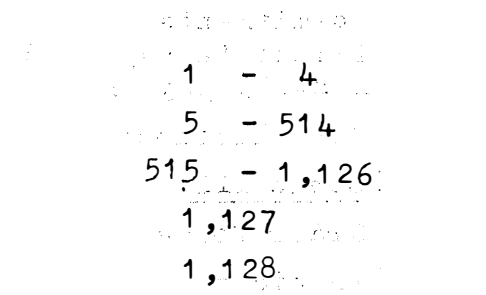

No. of ranks Salary scale table Rank-Code table Dummy Record identifier (R) VI. Output

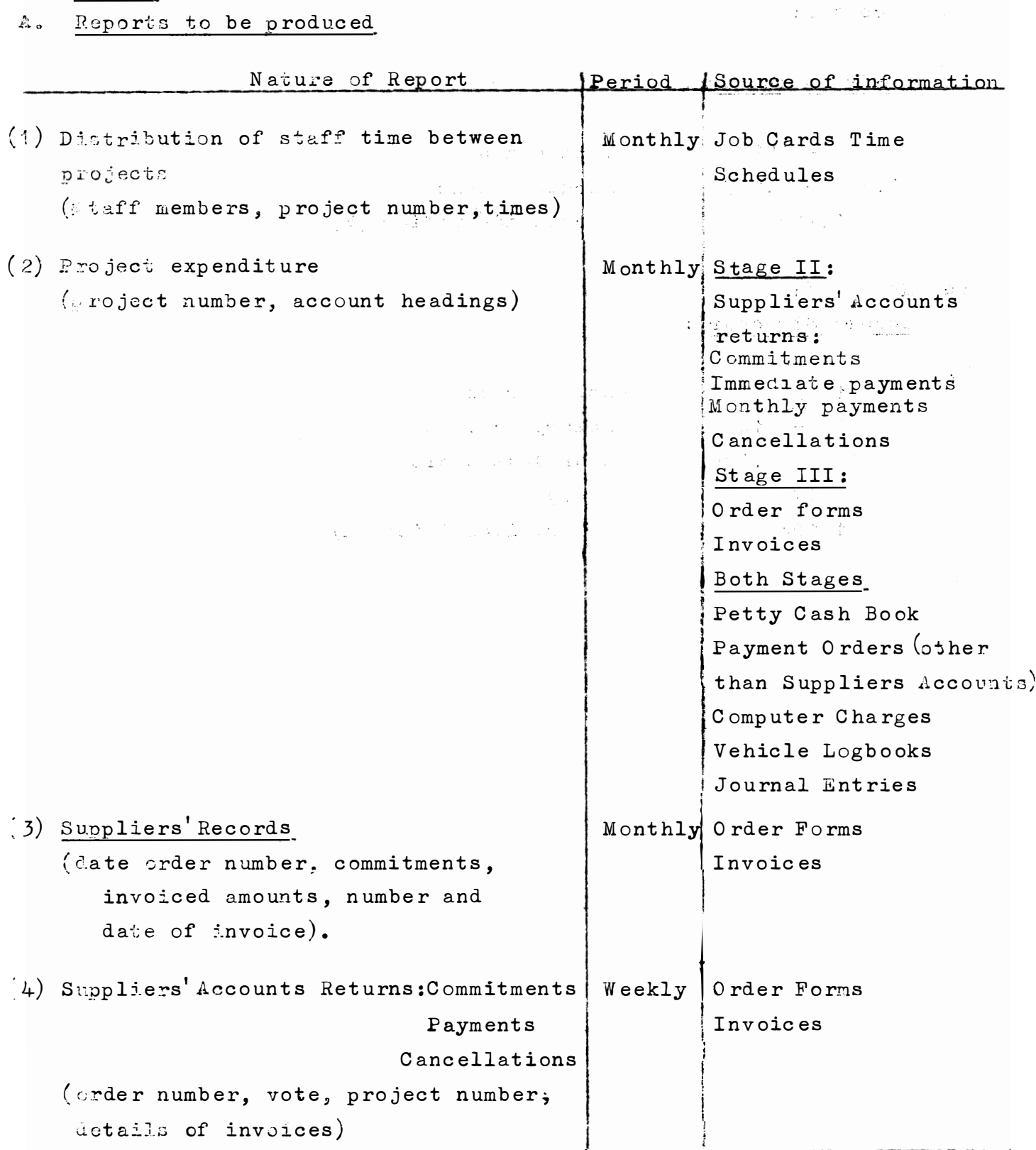

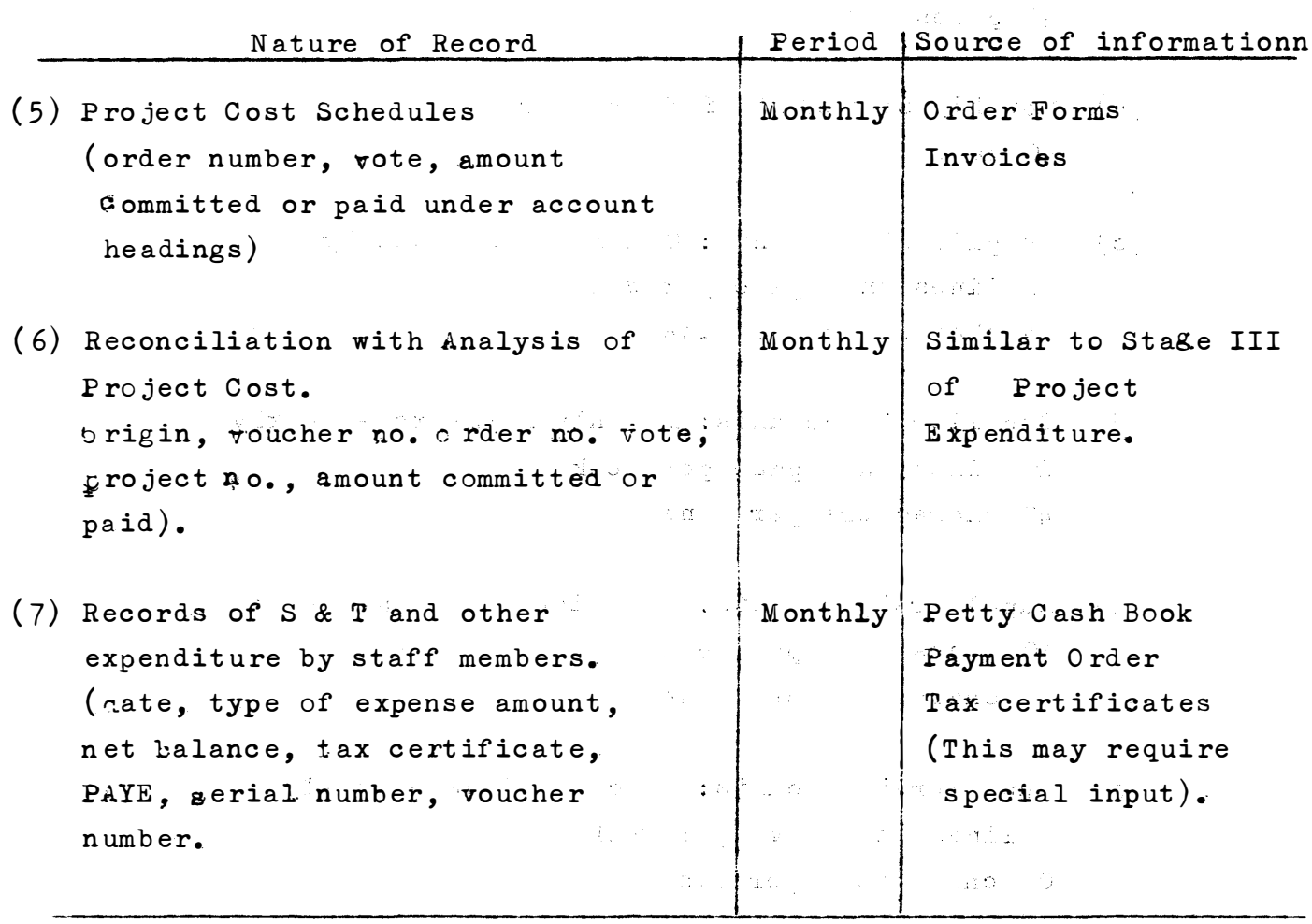

Note: With the exception of items 1. and 2., reports will follow the layouts prescribed for the corresponding administrative returns.

 $\mathbb{Z}_{p}^{n}$  and  $\mathcal{T}_{n}^{n}$ 

B. Volumes (a) Monthly Statement of Project Lxpenditure. 40 pages

- (b) Monthly Statement of Hours Worked 40 pages . i '
- ( c) Suppliers' Accounts: Commitments weekly 30 lines on 1 page per week 24 characters per line is<br>San Dana (an t-thui
	- $(d)$ uppliers' Accounts: Monthly Payments - weekly 20 lines on 1 page per week und the company of the company of the 40 characters per line
	- (�) Suppliers' Accounts: Immediate Payments weekly 10 lines on 1 page per week 40 characters per line , ಯಾರು ಸಂಪರ್ಕವು ಪಂಡಿಸಿ ಪ್ರಾಕ್ಟಾರಿ ಪ
- k.로마 노동이다  $\mathcal{C}^{\mathcal{C}}$  and  $\mathcal{C}^{\mathcal{C}}$  and  $\mathcal{C}^{\mathcal{C}}$ LETTER TRANSPORT  $\mathbf{S}(\mathbf{f})$ . Suppliers' Accounts: Cancellations - weekly 3 l ines on 1 page per week 10 characters per line
	- $(g)$  Project Costing Schedule monthly 1 p age per p rojec t ··  $30$   $~$  characters per line 11 年1月17日, 1977年1月初半月2日, 3月1日

and The Contract Contract and the contract of the contract of the contract of the contract of the contract of the contract of the contract of the contract of the contract of the contract of the contract of the contract of

- ( h) Suppliers' Records monthly Total of 400 suppliers, 35 active in any one month Average of 2 lines per supplier
- (i) Capital Expenditure Report monthly lines per month characters per line
	- (j) Project Cost Analysis Reconciliation monthly 70 l ines on 2 pages per month 18 characters per line.

VII. Operation of Programs. All programs are written in COBOL or Report Program Generator(RPG) (Small service subroutines are coded in Assembler and Fortran where it is inconvenient or impossible to use COBOL or RPG. (1) General Input. - 「こうことはましまだ」と話し、 All input takes the form of documents entered from a remote console.  $\mathcal{L}^{\text{max}}$  and  $\mathcal{L}^{\text{max}}$ 大都 的第三人称形 **TANK** The document is presented line-by-line:-Document no. and other document identifying Line 1: information. Lines 2, 3.....: item 1, item 2, etc. on the document. 'End of document' marker (See below). Last line : Special characters used by program. Tesse efacile was standed with fine (a) Comma (,) or slash (/ $\rangle$ are used to delimit individual entries (b) Equals(=) is used to denote that a checksum follows (the checksum is a total of all entries since the last checksum or the beginning of input). (c) Question mark  $(2)$  used just before a carriage return with means that the line just entered should be ignored. (d) Carriage return (CR) is used to delimit a line and return control to the program.

(e) Dollar sign  $(\xi)$  is used to delimit a document.

Note:

(f) Hash  $(\frac{4}{12})$  is used after a warning message has been given to

signify that the previous entry should be ignored.

If rejection of all entries since last checksum is required,

this can be forced by the use of a dummy incorrect checksum.

 $- 41 -$ 

 $\mathcal{L}_{\text{max}}$  ,  $\mathcal{L}_{\text{max}}$ 

and the second company of the second contract of the second contract of the second contract of the second contract of the second contract of the second contract of the second contract of the second contract of the second c Other characters used by program.  $\label{eq:2.1} \mathcal{P}^{(1)}(0,0)=\mathcal{P}^{(1)}_{\mathbf{X}}(0,0)=\mathcal{P}^{(1)}_{\mathbf{X}}(0,0)=\mathcal{P}^{(2)}_{\mathbf{X}}(0,0)=\mathcal{P}^{(2)}_{\mathbf{X}}(0,0)=\mathcal{P}^{(1)}_{\mathbf{X}}(0,0)=\mathcal{P}^{(2)}_{\mathbf{X}}(0,0)$ For numbers, the following characters are used: (i) The digits  $(0, 1, 2, ..., 9)$  $\mathcal{L}^{\mathcal{L}}$  , where  $\mathcal{L}^{\mathcal{L}}$  is the contribution of the set of the set of the set of the  $\mathcal{L}^{\mathcal{L}}$ (ii) The decimal point  $($ .) we have a set of the set of  $\mathbb{R}^n$  $(iii)$  The signs  $(+, -)$ ingen in der ster  $(iv)$  A blank  $(b)$  which is ignored whether it be a leading trailing or embedded blank.  $\label{eq:2.1} \mathcal{L}(\mathcal{L}) = \mathcal{L}(\mathcal{L}) = \mathcal{L}(\mathcal{L}) = \mathcal{L}(\mathcal{L})$ المتقوية والمحارب والمعارف  $\sim 10^7$ For character strings (used for passwords, staff names, project descriptions etc.) :-

 $- 42 -$ 

All charecters are available except the comma (,) and the slash  $($  ). Care should be taken when using the other "special characters" used by program" (see above) where ambiguity may ensu $e$ . (e.g. a password ending in '?' could not be used as the line would be automatically ignored).

 $\mathcal{O}(\mathcal{E}^{\mathcal{A}}_{\mathcal{A}})$  and  $\mathcal{O}(\mathcal{E}^{\mathcal{A}}_{\mathcal{A}})$  and  $\mathcal{O}(\mathcal{E}^{\mathcal{A}}_{\mathcal{A}})$  . The contribution

 $\mathcal{A}^{\bullet}$  , and the second constraint in the second constraint of the second

#### Rules for the processing of numbers.

- Each entry consists of the digits  $0 9$  and may optionally  $(i)$ have a sign  $(* or -)$  and/or a decimal point.
- No more than two  $(2)$  figures may appear after the decimal  $(ii)$ point.
- (iii) No number may have more than eleven (11) figures before the decimal point (or its assumed position).
- $(iv)$ The default sign is plus  $(+)$
- $(v)$ . The default decimal point is at the right hand side of the number.
- $(vi)$ The default digit (if none are given) is zero (0)
- (vii) All blanks are ignored.

#### Rules for the processing of character strings.

- $(i)$ Leading and tranling blanks are not considered part of the 一 まい  $string<sub>c</sub>$
- Embedded blanks are reduced to one blank where two or more  $(ii)$ blanks occur together.
	- $\{e,g, t\}$  of  $\{f_0, g, t\}$  is taken to be the string 'THIS'bIS' bAWORD'.

Note that blanks are not added where they should be to make sense, and thus if an original string had an embedded blank, the blanks must be retained when reentering the string).

(iii) Lower case alphabet is converted to upper case.

#### General action of the program.

- 
- This is a schematic of the action of the program.

Step 1. Initialization. And the state of the state of the state of the state of the state of the state of the

Step 2. Obtain a password and ascertain its level.

- Obtain the current week and month of the documents Step 3. to be entered.
- Obtain the document code and other document information.  $Step 4.$  $24.7 - 2.1$ If the document code is the "last entry" code, go to step 15.
- Step 5. If the document is a privileged entry, check the level of the password and if necessary obtain a new password. If the new password is not of correct level, go  $(i)$ to step  $4.$ 
	- If the new password is of correct level,  $(ii)$ in Right College Press 그 사람들은 아이들이 continue with step 6.
- Step 6. If a checksum is given, check it. (i) If it is incorrect, report error and go to step 4.  $(i)$  If it is correct, continue with step 7.
- Step 7. Obtain the item entry.
- Step 8. If this was an end of document marker, go to step 13.
- Step 9. Test if array in core is full.
	- $(i)$ If it is full and no checksum has been given, demand a checksum and go to step 7.

 $\mathcal{V}=\{v_1,\ldots,v_n\}$  ,  $\mathcal{V}$ 

Star Alexander

- (ii) If it is not full continue with step 10.
- Step 10. Move the item to an array in core.

- Step 11. Test if a checksum has been given.
	- (i) If no checksum has been given, go to step 7. (ii) If a checksum has been given, continue with  $\sim$   $\sim$ <sub>i b</sub>rang i **step 12.** And an energy and

Step 12. Test if checksum is correct.

- $(1)$ If checksum is incorrect, report error and go to step 4.
- (ii) If checksum is correct, empty the array of items into the output well, update the tables  $\mathbf{r} \in \mathbb{R}^d$ and go to step 7. ar Fil
- Step 13. If items on the document have not yet been checksummed report this and go to step 7 to obtain checksum. (i.e. reject the end of document marker).
- Step 14. If there is an overall checksum for the document, check it, report the result and go to step 4. (Note that the overall checksum is for the user's information only. No program action is taken on this checksum, as the 'individual' checksum together with the other checks are considered sufficient to prove the validity of the data). where  $\lambda$  is a point of the  $\lambda$  is a simple  $\lambda$
- Step 15. At the end, or after terminal errors (e.g. records are found that do not contain the proper codes, or whe program detects an impossible condition), close  $\mathbb{R}^n$ in der in warden und als der Berling all files that are open.

 $\mathcal{L}^{\mathcal{L}}(\mathcal{C})$  , we define

 $\mathbf{r}=(\mathbf{r}^{\mathbf{r}}), R$  , where  $\mathbf{r}$ 

and the control of the control of the control of the control of the control of the control of the control of the control of the control of the control of the control of the control of the control of the control of the cont

, and a resolution  $\omega$  and  $\omega$  is the  $\omega$   $\gamma$ 

**Checking and editing , .**

After each line has been entered (which corresponds to Steps  $2$ ,  $3$ ;  $4$ ,  $5$ ,  $7$  the following editing and checking is done, if required. If any of the checks should fail, the error is reported, and the user has the option of repeating the line. (Note that the checks are not necessarily done in the order in which they are presented here.)

**TANK (SA)**  $\label{eq:11} \left\langle \psi_{\alpha} \right\rangle = \left\langle \Phi \left( \varphi \mathcal{T} \right) \right\rangle \left\langle \psi_{\alpha} \right\rangle = \left\langle \psi_{\alpha} \psi \right\rangle \left\langle \psi_{\alpha} \right\rangle = \left\langle \Phi \Phi \right\rangle \left\langle \psi_{\alpha} \psi_{\alpha} \right\rangle.$ 

- **( i ) Tran smission error line must be repea�ed�**
- **( ii)** <sup>1</sup>**'?' at end of a line line must he repeat.ed.**
- **( iii) Backspace elimination done.**
- (iv) Lower case alphabet converted to upper case.
- **( v) Bla�k� r�mo�ed as necessary.**
- **( vi ) Numeric 'fields checked for numeric validity.**
- **( vii ) Number of decimaJ places c hec�ed ancl correct ed. \_ . . .**

(e.g. If none are given and two are required - correct.

If two are given and none are required. - error). (viii) Reasonableness of size of number checked. (ix) Document number checked and code assigned. **\_** (x) Division checked and division code assigned. **(xi) Rank checked and rank code assigned. (xii) Staff name checked and staff code assigned .**  (xiii)Vote checked and vote code assigned.  $\cdots$  and  $\cdots$ (xiv) Vehicle number checked and vehicle code assigned. **( xv) P roject checked and division/project code as signea. . ( xvi) Password checked and leve� · number assi�ned. ( xvii )Number of entries on the l�ne checked . ( this varies with the document).** 

Four data sets are used by the program. They are:-(i) A remote terminal (Input) Then a constant  $\mathcal{A}_A$  , and  $\mathcal{A}_A$ 

 $(i i)$  . Output well (Input-Qutput).

(iii) Sequential tables (Input, Input-Output).

(iv) Indexed sequential table (Sequential Input, Random Input) Random Input-Output). and the state of the state of the state of the

 $\label{eq:2.1} \mathcal{L}(\mathcal{L}^{\mathcal{L}}(\mathcal{L}^{\mathcal{L}}(\mathcal{L}^{\mathcal$ 

The remote terminal is opened at the start.

The other data sets are only opened as and when they are needed. When the output well is opened, it is scanned to find where the next entry should be placed. The last entry entered ·'· (if it exists) is named by entry number to facilitate restart of a run.

The table files are only opened as Input-Output when updating **, ·' · ; .' Y ;:** .f . , **r, .(** is to take place.  $\mathbb{C}^{\bullet}(\overline{\mathfrak{A}}) = \mathbb{C}^{\bullet} \times \mathbb{C}^{\bullet} \times \mathbb{C}^{\bullet} \times \mathbb{C}^{\bullet} \times \mathbb{C}^{\bullet} \times \mathbb{C}^{\bullet}$ 

Documents accepted by the program

The document codes accepted by the program are listed in Appendix C. **医生物的 医生物的 医 1990年10月11日 1月11日 1月11日** 

Note:

- (i) Documents 50 and 52 are solicited by the program at the beginning of the run. No other documents may be entered prior to these two.
- (ii) Document 50 can be considered a psuedo-document as it can only be entered when solicited by the program. (However, such a request can be generated by the use of a privileged document number).

Recovery procedure Reload the Input program, and continue entering items from after the last item written to the Well. If a bomb-out occurs during the updating of a data set, 人名 小田 it may be necessary to restore the data set from tape. 1000 年前 and the state of the state of the state of the state of the state of the state of the state of the state of the<br>The state of the state of the state of the state of the state of the state of the state of the state of the st Program maintenance. The following should be carried out after the Input program has been run several times ( or after each time if a large  $\langle\Delta_{\rm eff},\Delta_{\rm B},\Delta_{\rm B}\rangle$ number of documents have been entered). Setting graphy and and  $\alpha\rightarrow\gamma\gamma$  . I. Add entries from the Well to the end of the monthly expend iture file.  $\mathcal{L}_{\mathcal{A}}(\mathcal{A}) = \mathcal{L}_{\mathcal{A}}(\mathcal{A}) = \mathcal{L}_{\mathcal{A}}(\mathcal{A}) = \mathcal{L}_{\mathcal{A}}(\mathcal{A}) = \mathcal{L}_{\mathcal{A}}(\mathcal{A}) = \mathcal{L}_{\mathcal{A}}(\mathcal{A}) = \mathcal{L}_{\mathcal{A}}(\mathcal{A})$ **Contract** II. If the tables have been amended; 一面 **( 1 ) ' Shake-up' ind ex s equent ial t ables .**  (ii) Copy sequential data set tables to tape. (iii) Copy indexed sequential tables to tape.  $\mathcal{A}(\mathcal{A})$  , and  $\mathcal{A}(\mathcal{A})$  is a similar for  $\mathcal{A}(\mathcal{A})$  $\mathcal{L}_2(\xi)$  .  $\mathcal{F} = \mathcal{F}$ III. Recovery for I & II: Repeat until successful.

 $-48 -$ 

 $\sim 0.0000$  and  $\sim 49$  and  $\sim 10$ 

#### Accumulating Job Cards Times:  $(2)$

Step 14 March 2018 and 2020 and 3 march 2020 and Check the label records of the Monthly and Accumulated Job Cards Times files.  $\label{eq:2.1} \frac{1}{\sqrt{2\pi}}\int_{\mathbb{R}^3} \frac{1}{\sqrt{2\pi}}\left(\frac{1}{\sqrt{2\pi}}\right)^2 \frac{1}{\sqrt{2\pi}}\left(\frac{1}{\sqrt{2\pi}}\right)^2 \frac{1}{\sqrt{2\pi}}\left(\frac{1}{\sqrt{2\pi}}\right)^2 \frac{1}{\sqrt{2\pi}}\left(\frac{1}{\sqrt{2\pi}}\right)^2.$ 

 $\log(\frac{1}{\sqrt{2}})$  ,  $\frac{1}{\sqrt{2}}$ 

 $\label{eq:2.1} \mathcal{L}^{\mathcal{A}}(\mathcal{A})=\mathcal{L}^{\mathcal{A}}(\mathcal{A})=\mathcal{L}^{\mathcal{A}}(\mathcal{A})=\mathcal{L}^{\mathcal{A}}(\mathcal{A})=\mathcal{L}^{\mathcal{A}}(\mathcal{A})=\mathcal{L}^{\mathcal{A}}(\mathcal{A})$ Step 2.

Scan the Monthly Expenditure file for the marker record to locate the next record to be accumulated. Insert the current date into the marker record at the reserved space.

 $\label{eq:2.1} \mathcal{L}(\mathcal{L}_{\mathcal{L}}) = \mathcal{L}(\mathcal{L}_{\mathcal{L}})$ 

in 195

# Step 3. Service State

Read the next record and report the entry number and time. Locate and read in the corresponding record in the Accumulated Job Cards Times file and add the time for the staff-member on the project to the corresponding Current Month Time and Accumulated Time fields, or the appropriate field if an amending instruction. Rewrite the record. If there is no record for the time spent by a staff member on a project, a new record is created. Repeat for all Job Cards Times entries in the Monthly Expenditure file until the next marker record, or end of file. If the end of file is found, proceed to step 4, otherwise return to step 2. assess yillers and the state

#### Step 4.

wift the day you  $\mathcal{A}(\mathcal{X},\mathcal{X})=\mathcal{X}(\mathcal{A},\mathcal{X})\cap\mathcal{Z}(\mathcal{X})\cap\mathcal{X}=\mathcal{X}(\mathcal{X})\cap\mathcal{X}$ Close both files.  $\label{eq:2.1} \mathcal{L}(\mathcal{L}(\mathcal{U},\mathcal{U})) = \mathcal{L}(\mathcal{L}(\mathcal{U},\mathcal{U})) = \mathcal{L}(\mathcal{U},\mathcal{U})$ 

#### Step 5.

Save a copy of the Accumulated Job Card Times file on i viljanske konstantine magnetic tape.

#### Recovery Procedure

Copy the last saved version of the Accumulated Job Cards Times file and repeat from step 1.

 $\label{eq:3.1} \mathcal{L} = \mathcal{L} \mathbf{1}_{\mathbf{u} \sim \mathcal{L}} \left[ \mathcal{L} \mathcal{L} \mathcal{L} \right] \left[ \mathcal{L} \mathcal{L} \mathcal{L} \right] \left[ \mathcal{L} \mathcal{L} \mathcal{L} \right]$ 

医外侧的 藍

エーテスきご 大家大学

a provincia de la provincia de the parallel big and the patch of the patched there

#### (5) Reporting Expenditure on Projects:

This program uses the Report Writer feature of COBOL to print out the Accumulated Expenditure file, decoding division and project codes and account codes from the Projects and Votes tables.

For each project: committed, accumulated, and current month expenditure is shown under:- $\label{eq:3.1} \mathcal{L}_{\mathcal{A}}(\mathcal{A})=\mathcal{L}_{\mathcal{A}}(\mathcal{A})\otimes\mathcal{L}_{\mathcal{A}}(\mathcal{A})\otimes\mathcal{L}_{\mathcal{A}}(\mathcal{A})\otimes\mathcal{L}_{\mathcal{A}}(\mathcal{A})\otimes\mathcal{L}_{\mathcal{A}}(\mathcal{A})\otimes\mathcal{L}_{\mathcal{A}}(\mathcal{A})\otimes\mathcal{L}_{\mathcal{A}}(\mathcal{A})\otimes\mathcal{L}_{\mathcal{A}}(\mathcal{A})\otimes\mathcal{L}_{\mathcal{A}}(\mathcal{A})\otimes\mathcal{$ **SILIDA** 

 $\langle \mathbf{L} \rangle_{\rm{eff}}$  ,  $\omega \mathbf{r}$  ,

 $\label{eq:2} \mathcal{L}^{(1)} = \mathcal{L}^{(1)} \left( \mathcal{L}^{(1)} \right) \mathcal{L}^{(2)} \left( \mathcal{L}^{(1)} \right) \mathcal{L}^{(1)} \left( \mathcal{L}^{(1)} \right)$ 

- (a) Salaries,
- (b) Supplies and Services,
- ing ang pag- $(c)$  S & T.
- 한참하는 사람들이 어려워. (d) Internal Services
- (e) Computer
- $(f)$  Capital Expenditure  $\frac{1}{2}$  $\sim 10^{11}$  M  $_\odot$
- $(g)$  General Expenses
- (h) Levies
- $(i)$  Income

Budgeted figures, if the project was originally budgeted for, and the difference between budgeted and accumulated are shown under the same headings. Large excesses of accumulated over budgeted figures are marked by asterisks.  $\mathcal{L}^{\text{max}}$ 

 $\label{eq:2.1} \mathcal{L}_{\mathbf{z}} = \mathcal{L}_{\mathbf{z}} + \mathcal{L}_{\mathbf{z}} + \mathcal$ 

Project figures are accumulated over divisions to produce divisional totals.  $\label{eq:2.1} \mathbb{Z}^{(n)} = \mathbb{Z}^{(n)} \times \mathbb{Z}^{(n)} \times \mathbb{Z}^{(n)} \times \mathbb{Z}^{(n)} \times \mathbb{Z}^{(n)}$ 

#### Recovery procedure

None. Repeat from beginning with the

 $\mathcal{L}(\overline{\mathcal{D}}_{\mathcal{A}}^{\mathcal{A}}(\mathcal{A}))=\mathcal{L}(\mathcal{A}_{\mathcal{A}}^{\mathcal{A}}(\mathcal{A}))=\mathcal{L}(\mathcal{A}_{\mathcal{A}}^{\mathcal{A}}(\mathcal{A}))$ 

#### $(6)$ Weekly Suppliers' Accounts returns

### Step 1. a Cara Copy the Monthly Expenditure file selecting orders, invoices, and returns from preceding week's input.

an<br>Saad ahaa

 $\mathcal{A}=\{x_1,\ldots,x_n\}$  . Then

المنتزل والمتعاني

 $-53 -$ 

### Step 2.

Sort copied part of the file into sequence of order numbers within documents.  $\label{eq:2.1} \mathcal{L} = \mathcal{L} \left( \mathcal{L} \right) \mathcal{L} \left( \mathcal{L} \right) \mathcal{L} \left( \mathcal{L} \right) \mathcal{L} \left( \mathcal{L} \right)$ 

### Step 3.

· Using a Report Generator program list the vote, division and project number, and amount by order numbei.

#### step 1.

Open the Monthly Expenditure file and check that the fabel record corresponds with the Monthly entries by the operator.

#### St ep 2.

Copy the Monthly Expenditure file selecting on document code for orders, invoices, and cancellations.

#### Step 3.

Sort the copied file into the sequence of order numbers.

1. 不可谓说了,可能是不能的。 → p = 1. A = 1. T = 1. T = 1. T = 1. T = 1. Step 4. Open the Suppliers' Record file.

#### Step 5.

Read the first record of the sorted section of the Monthly Expenditure file, and get the corresponding record of the Suppliers' Record file and update it.

#### Step 6.

Repeat Step 5 until all records from the copied section of the Monthly Expenditure file have been processed.

### Step 7.

Close Suppliers' Record file and delete the sorted copy of the Monthly Expenditure file reporting both actions.

 $-55 -$ 

 $\label{eq:2.1} \frac{1}{\sqrt{2\pi}}\left(1-\frac{1}{2}\right)^{2/3}$ (8) Suppliers' Record and Project Costing reports -

 $Step 1.$ Copy the Suppliers' record file.  $\frac{1}{2} \frac{1}{2} \frac{$  $\sim 10^{-1}$  km  $^{-1}$ Step 2.  $\label{eq:1} \frac{1}{\sqrt{2\pi}}\frac{1}{\sqrt{2\pi}}\frac{1}{\sqrt{2$ Sort the Suppliers' record into sequence of (a) Suppliers' code for the Suppliers' Records report (b) Division and Project codes for the Project Costing report. This main a straight  $\sim 100$  $\sim 10^{11}$  $\mathcal{L}^{\mathcal{A}}(\mathcal{A}^{\mathcal{A}}(\mathcal{A}^{\mathcal{A}}))=\mathcal{L}^{\mathcal{A}}(\mathcal{A}^{\mathcal{A}}(\mathcal{A}^{\mathcal{A}}))=\mathcal{L}^{\mathcal{A}}(\mathcal{A}^{\mathcal{A}}(\mathcal{A}^{\mathcal{A}}))=\mathcal{L}^{\mathcal{A}}(\mathcal{A}^{\mathcal{A}}(\mathcal{A}^{\mathcal{A}}))$  $\sim 1000$ Step 3. The complete state of the state of the state of the state of the state of the state of the state of the  $\label{eq:2} \mathcal{L}_{\text{max}} = \frac{1}{2} \sum_{i=1}^{N} \frac{1}{2} \sum_{i=1}^{N} \frac{1}{2} \sum_{i=1}^{N} \frac{1}{2} \sum_{i=1}^{N} \frac{1}{2} \sum_{i=1}^{N} \frac{1}{2} \sum_{i=1}^{N} \frac{1}{2} \sum_{i=1}^{N} \frac{1}{2} \sum_{i=1}^{N} \frac{1}{2} \sum_{i=1}^{N} \frac{1}{2} \sum_{i=1}^{N} \frac{1}{2} \sum_{i=1}^{N} \frac{1}{2} \sum_{i=1}$ 

Using a Report Generator Program list the Suppliers's Records or the Project Costing Schedules.

(9) Project Cost Analysis Reconciliation

 $Step 1.$ 

Copy the Monthly Expenditure file dropping records for salaries or for amending tables or Accumulated files  $\sim -1$ المناطق الأمريكي.<br>المناطق الأمريكي المناطق المناطق المناطق المناطق an de la component de la component de la component de la component de la component de la component de la compo<br>La component de la component de la component de la component de la component de la component de la component d

 $\omega_{\rm{max}}=2.5-2.5$  $-56/7 -$ 

### $Step 2.$

 $\sim 20\%$ Sort the file into sequence of accounts within projects.  $\langle \bullet \rangle$  , and  $\langle \bullet \rangle$  ,  $\langle \bullet \rangle$  ,  $\langle \bullet \rangle$ 

#### Step 3.

List the file using a Report Generator program subtotalling on account headings and project numbers and decoding the division - project and account codes from the Project and Votes tables. When we can present

 $\sim$   $\mu$  .

#### IX. Retention of Past Records

#### 1. Details of entries

 $\sim \gamma_1$  :

The Monthly Expenditure file is written to magnetic tape immediately before the sort prior to the month end report.  $\sim 100$  $\mathcal{L}(\mathcal{G}) = \mathcal{L}(\mathcal{G}) = \mathcal{L}(\mathcal{G})$ 

- 58 -

This file contains a complete record of all input such as orders, payments, journal entries, adjustments due to previous months but which are not reflected in the... "current month" figures, adjustments to budgets, and changes in the tables of staff-members, ranks, or project numbers. A copy of each month's file is kept until the end of the financial year.

A copy of the Tables used for the file is written to magnetic tape at the same time

#### 2. The state of the accounts at points in time

The Accumulated Job Cards Times and the Accumulated Expenditure files are stored on magnetic tape immediately before printing the corresponding report.

These files show budget figures and the accumulated quantities to date at the end of each month. Two copies, last month and the month before, of these files are kept. Together with the corresponding Month Expenditure file they  $\rho eX$ mit the accounts for the current or previous month to be reconstructed if accidentally destroyed.

### 3. Other records

- (a) Project Costing file
- ( b) Suppliers' Records :

. A copy of each of the above is made immediately after the final updating run each month.

4. Storage  $\mathcal{L}_{\rm{max}}$ 

ing and

The Tables and Monthly Expenditure files for all preceding months are kept on one pair of  $\frac{1}{2}$  magnetic tape, all other files on a second pair. The same set of the set of the set of the set of the set of the set of the set of the set of the set of the set of the set of the set of the set of the set of the set of the set of the set of the set of t  $\gamma_{\rm L}$ 

Each month the current month's figures are copied on to the tape containing the next but last month's figures. Thus there is always data for two successive months on t ape.

 $\mathcal{L}^{\text{max}}_{\text{max}}$  and  $\mathcal{L}^{\text{max}}_{\text{max}}$  and  $\mathcal{L}^{\text{max}}_{\text{max}}$  and  $\mathcal{L}^{\text{max}}_{\text{max}}$ 

#### $x_{\bullet}$ Security

 $\mathcal{L}^{\text{max}}_{\text{max}}$  and  $\mathcal{L}^{\text{max}}_{\text{max}}$  are the second condition of the second condition of  $\mathcal{L}^{\text{max}}_{\text{max}}$ 

 $\sim 10^6$ 

÷.

Devices are included to make difficult the unauthorised reading of the files of the system, and unauthorised use of the system programs.  $\label{eq:2} \frac{1}{2} \left( \frac{1}{2} \sum_{i=1}^n \frac{1}{2} \sum_{j=1}^n \frac{1}{2} \sum_{j=1}^n \frac{1}{2} \sum_{j=1}^n \frac{1}{2} \sum_{j=1}^n \frac{1}{2} \sum_{j=1}^n \frac{1}{2} \sum_{j=1}^n \frac{1}{2} \sum_{j=1}^n \frac{1}{2} \sum_{j=1}^n \frac{1}{2} \sum_{j=1}^n \frac{1}{2} \sum_{j=1}^n \frac{1}{2} \sum_{j=1}^n \frac{1}{2} \sum_{j$ 

 $-60 -$ 

 $\omega_{\rm{max}}$ 

Appendix A: Documents

#### List of Documents

Job Card Times (Blue sneet).  $1.1$  $\label{eq:2.1} \mathcal{L}^{\mathcal{A}}(\mathcal{A})=\mathcal{L}^{\mathcal{A}}(\mathcal{A})=\mathcal{L}^{\mathcal{A}}(\mathcal{A})=\mathcal{L}^{\mathcal{A}}(\mathcal{A})=\mathcal{L}^{\mathcal{A}}(\mathcal{A}).$  $2_{\bullet}$ Suppliers' Accounts - Commitment List.  $3.$ Suppliers' Accounts - Payments List.  $4.$ 5. Suppliers' Accounts - Cancellations List 6. Payment Instruction. 7. Vehicle Logbook. 8. Petty Cash Book. 9. Suppliers' Record. 10. Project Costing Schedule. 11. Project Cost Analyses (Yellow sheet). 12. Journal Entry. .

13. S & T and Other Expenditure Ledger

Vote Codes and their allocation to Account Headings

 $\mathcal{L}_{\rm{max}}$  and  $\mathcal{L}_{\rm{max}}$  . The contract of the contract of the contract of  $\mathcal{L}_{\rm{max}}$ 

 $\sim 10^{-10}$ 

 $\tilde{\gamma}$ 

and

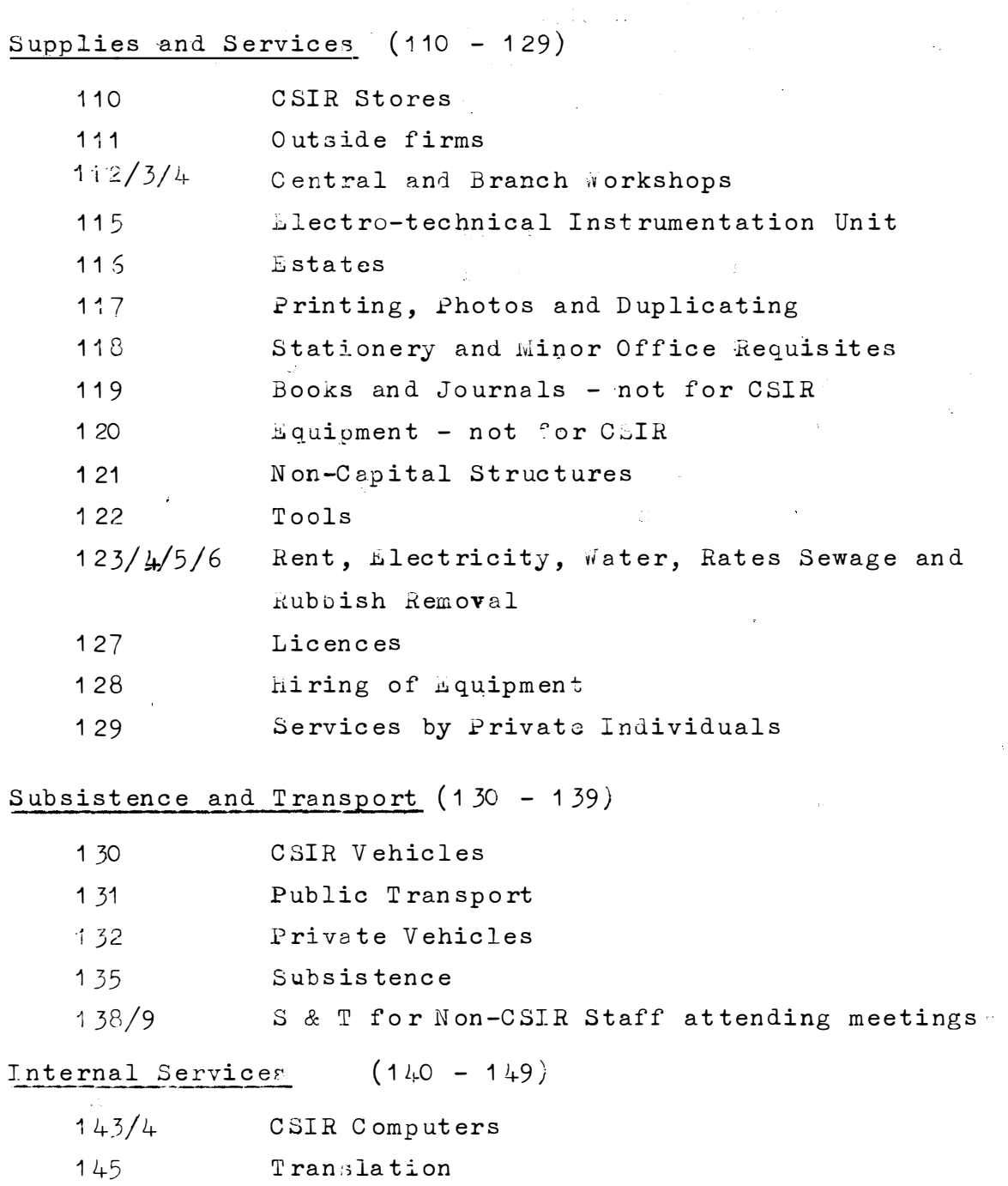

- $146$ Research Services
- $148$ Administrative Services

 $B1$ .

General Expenses  $(150 - 184)$ 

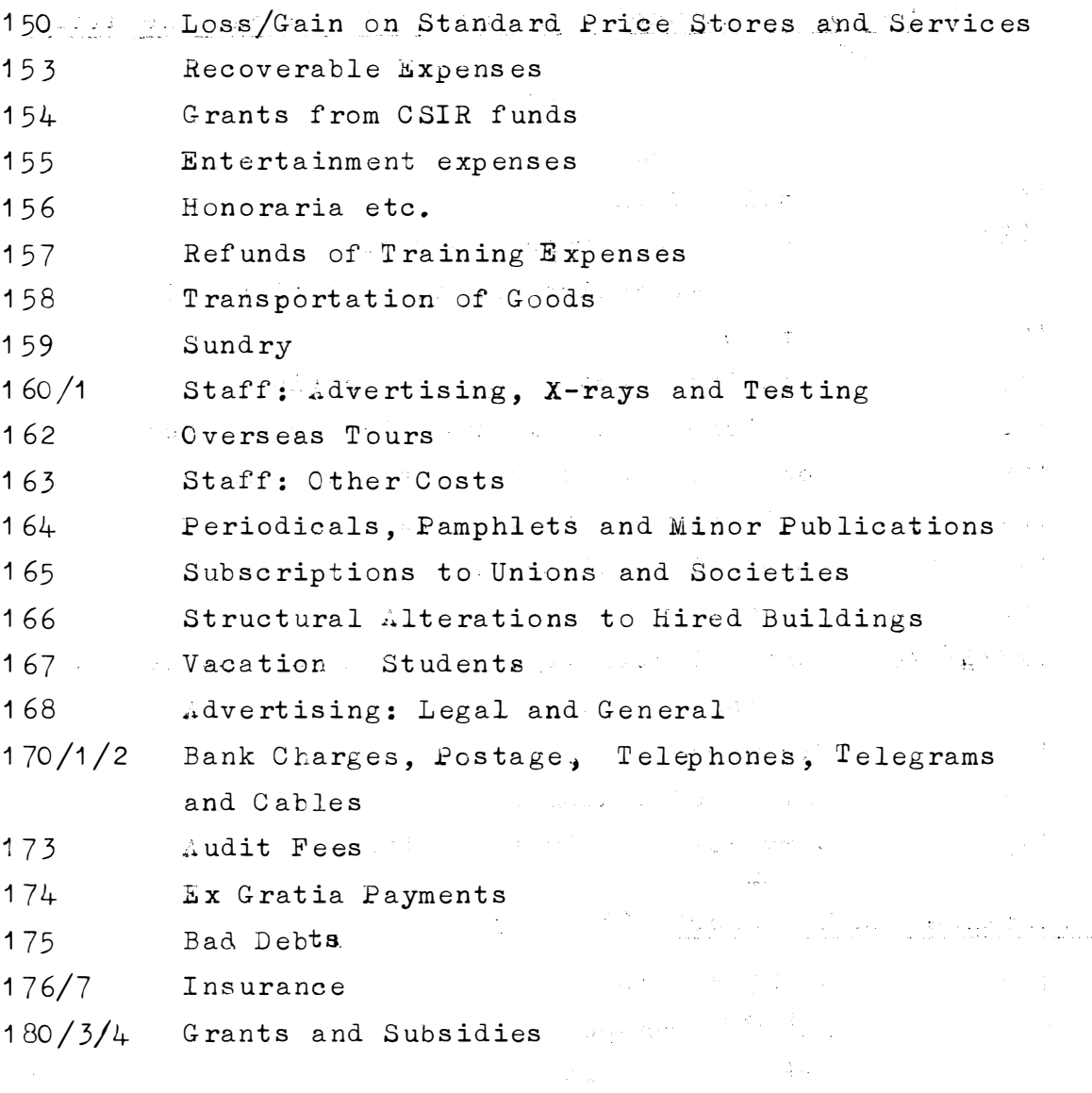

Levies  $(185 - 189)$ 

185/9 Levies for Supporting Services and Depreciation  $\label{eq:2.1} \frac{1}{\sqrt{2}}\left(\frac{1}{2}\right)^{2} \frac{1}{2}\left(\frac{1}{2}\right)^{2} \frac{1}{2}\frac{1}{2}\frac{1}{2}\frac{1}{2}\frac{1}{2}\frac{1}{2}\frac{1}{2}\frac{1}{2}\frac{1}{2}\frac{1}{2}\frac{1}{2}\frac{1}{2}\frac{1}{2}\frac{1}{2}\frac{1}{2}\frac{1}{2}\frac{1}{2}\frac{1}{2}\frac{1}{2}\frac{1}{2}\frac{1}{2}\frac{1}{2}\frac{1}{2}\frac{1}{2}\frac{1}{2}\frac{1}{2}\frac{1}{2}\frac{1}{$  $\label{eq:1} \begin{split} \mathcal{A}_{\text{max}} &= \frac{1}{2} \sum_{\text{max}} \mathcal{A}_{\text{max}} \end{split}$ 

 $\chi^2/\chi^2$  .

 $\langle \sigma_{\rm Edd} \rangle$ 

 $\sum_{\mathbf{p} \in \mathcal{P}(\mathcal{P})} \frac{1}{\mathcal{P}(\mathcal{P})} \leq \sum_{\mathbf{p} \in \mathcal{P}(\mathcal{P})} \frac{1}{\mathcal{P}(\mathcal{P})} \sum_{\mathbf{p} \in \mathcal{P}(\mathcal{P})} \frac{1}{\mathcal{P}(\mathcal{P})} \sum_{\mathbf{p} \in \mathcal{P}(\mathcal{P})} \frac{1}{\mathcal{P}(\mathcal{P})} \sum_{\mathbf{p} \in \mathcal{P}(\mathcal{P})} \frac{1}{\mathcal{P}(\mathcal{P})} \sum_{\mathbf{$ 

# Internal Income (190 - 199)

190/199 Income for Services to other CSIR Units.

 $B2$ 

 $\label{eq:2.1} \frac{1}{2} \int_{\mathbb{R}^3} \frac{1}{\sqrt{2\pi}} \int_{\mathbb{R}^3} \frac{1}{\sqrt{2\pi}} \int_{\mathbb{R}^3} \frac{1}{\sqrt{2\pi}} \int_{\mathbb{R}^3} \frac{1}{\sqrt{2\pi}} \int_{\mathbb{R}^3} \frac{1}{\sqrt{2\pi}} \int_{\mathbb{R}^3} \frac{1}{\sqrt{2\pi}} \int_{\mathbb{R}^3} \frac{1}{\sqrt{2\pi}} \int_{\mathbb{R}^3} \frac{1}{\sqrt{2\pi}} \int_{\mathbb{R}^3}$ 

Current Capital Expenditure  $\zeta$  (304-393)

 $30<sub>4</sub>$ Books and Journals including binding  $311/4/5$ Furniture and Office Equipment costing less than R1000, more than R1000, or purchased from funds provided by outside bodies. 320/337 Standard Stock Account and Other Stores  $363/4/5$ Prefabricated Structures costing less than R1000, more than R1000, or purchased from funds provided by outside bodies. 370/4/5 Laboratory and Workshop Equipment.

Assets and Liabilities  $(400 - 499)$ 

Running Income  $(600 - 660)$ 

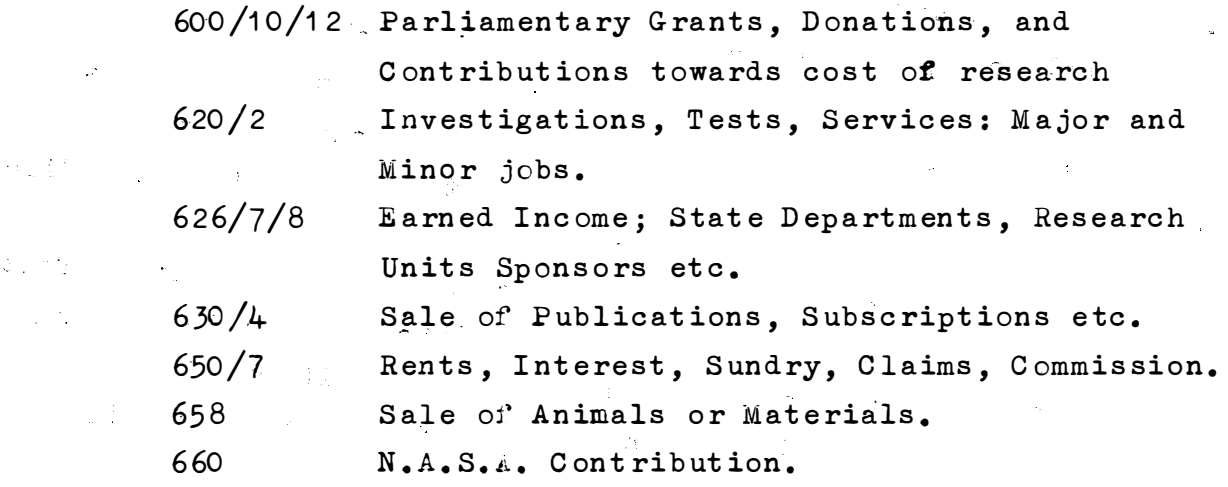

 $\mathbb{C}$ 

Capital Income  $(670-699)$ 

 $\mathcal{A}^{\text{max}}_{\text{max}}$  ,  $\mathcal{A}^{\text{max}}_{\text{max}}$ 

 $\Delta_{\rm{eff}}$ 

Financial Ledger Codes (700-999)

Appendix C:

### Source Document Codes

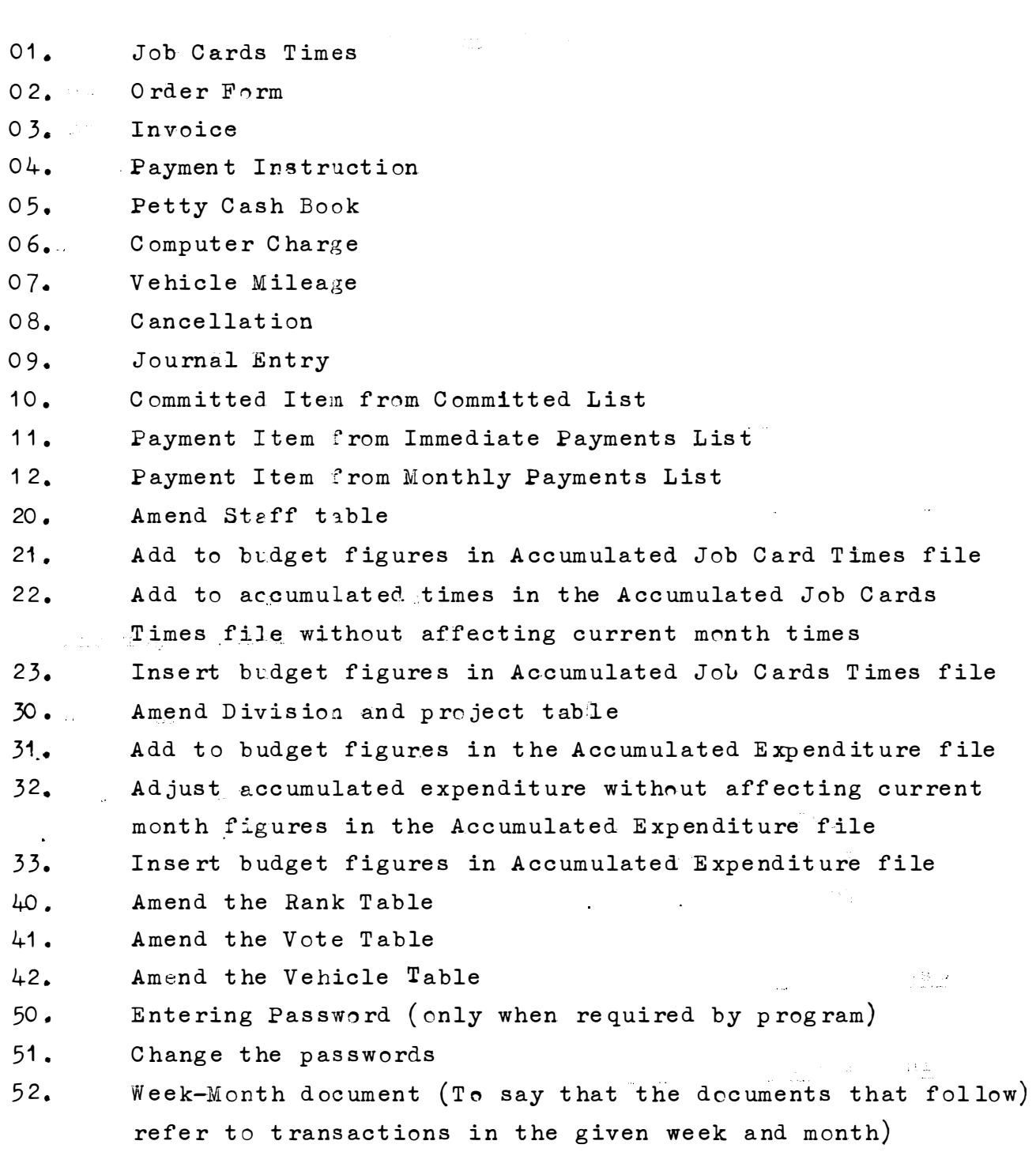

 $\bar{\gamma}$ 

Appendix D:

 $\ddot{\phantom{0}}$ 

List of Abbreviations for Ranks.

(Note: These are the ranks and codes used at the NIPR

 $\mathcal{L}_{\text{max}}$ 

للوارد أماميا

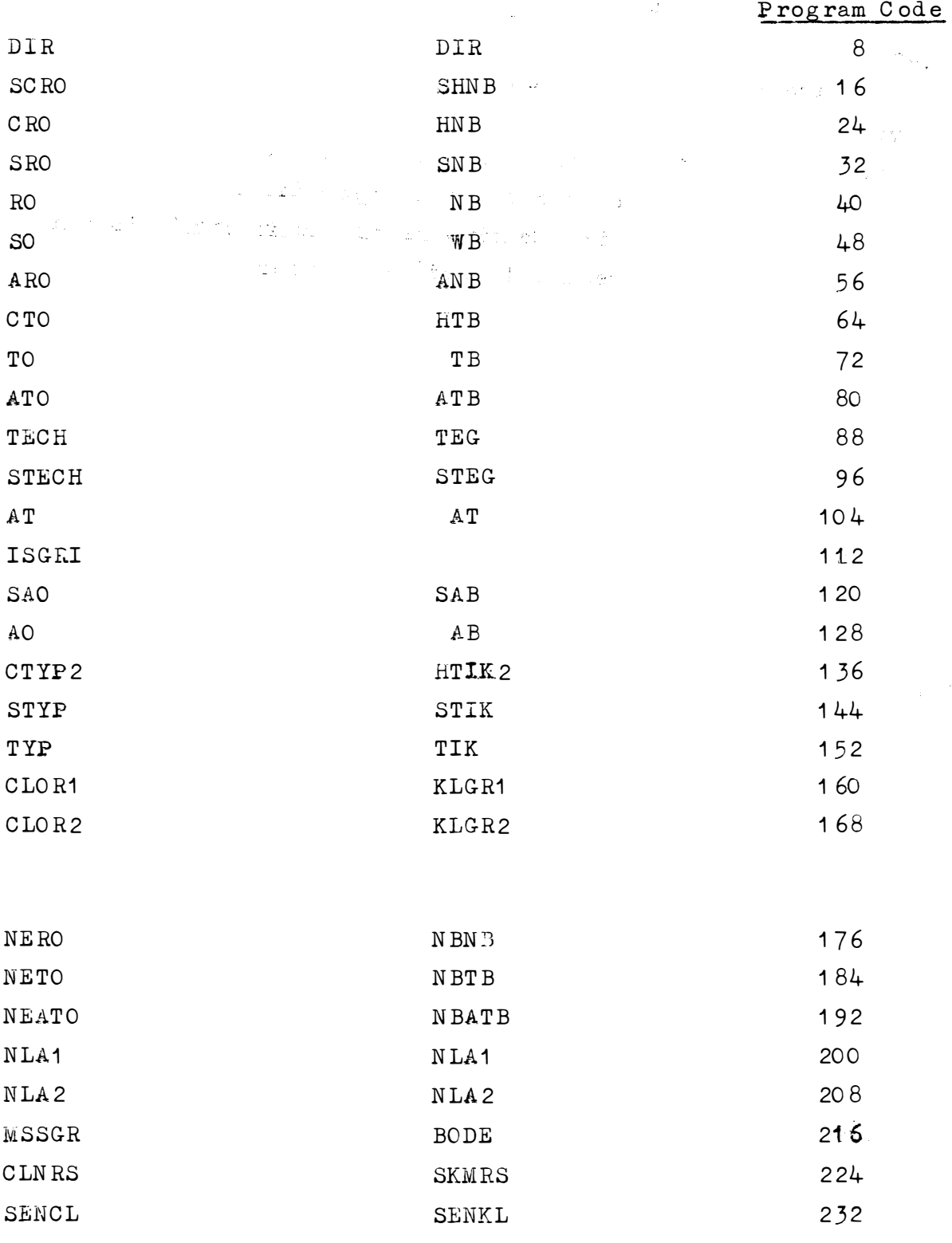

NOTE: Inside the program each of the above is associated with a number between 1 and 255 with spaces left for inserting fresh ranks.

 $D1.$ 

 $\frac{1}{\sqrt{2}}\int_{0}^{1} \frac{1}{\sqrt{2\pi}}\left(\frac{1}{\sqrt{2}}\right)^{2} \frac{1}{\sqrt{2}}\left(\frac{1}{\sqrt{2}}\right)^{2} \frac{1}{\sqrt{2}}\left(\frac{1}{\sqrt{2}}\right)^{2} \frac{1}{\sqrt{2}}\left(\frac{1}{\sqrt{2}}\right)^{2} \frac{1}{\sqrt{2}}\left(\frac{1}{\sqrt{2}}\right)^{2} \frac{1}{\sqrt{2}}\left(\frac{1}{\sqrt{2}}\right)^{2} \frac{1}{\sqrt{2}}\left(\frac{1}{\sqrt{2}}\right)^{2} \frac{1$  $\sim$ 

 $\sim$   $\phi^{(0)}$  .  $\sim$ 

 $\label{eq:2} \frac{1}{\sqrt{2}}\left(\frac{1}{\sqrt{2}}\right)^{2} \frac{1}{\sqrt{2}}\left(\frac{1}{\sqrt{2}}\right)^{2}$ 

 $\label{eq:2} \frac{1}{\sqrt{2}}\left(\frac{1}{2}\right)^{2} \left(\frac{1}{2}\right)^{2}$ 

 $\mathcal{L}(\mathbf{r})$  ,  $\mathcal{L}(\mathbf{r})$ 

 $\mathcal{L}^{\text{max}}_{\text{max}}$ 

 $\mathcal{L}^{\text{max}}_{\text{max}}$ 

Appendix E:

### Staff Codes

Staff codes are 5 bytes constructed as follows:-

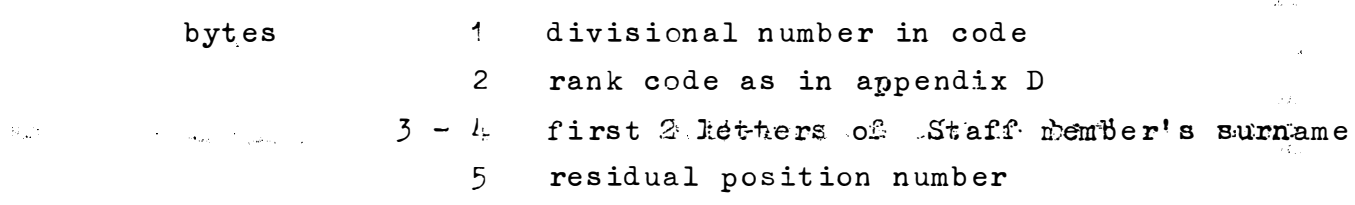

 $\label{eq:2.1} \frac{1}{\sqrt{2\pi}}\int_{0}^{\infty}\frac{1}{\sqrt{2\pi}}\left(\frac{1}{\sqrt{2\pi}}\right)^{2\alpha} \frac{1}{\sqrt{2\pi}}\int_{0}^{\infty}\frac{1}{\sqrt{2\pi}}\frac{1}{\sqrt{2\pi}}\frac{1}{\sqrt{2\pi}}\frac{1}{\sqrt{2\pi}}\frac{1}{\sqrt{2\pi}}\frac{1}{\sqrt{2\pi}}\frac{1}{\sqrt{2\pi}}\frac{1}{\sqrt{2\pi}}\frac{1}{\sqrt{2\pi}}\frac{1}{\sqrt{2\pi}}\frac{1}{\sqrt{2\pi}}\frac{$  $\label{eq:2.1} \mathcal{L}_{\mathcal{A}}(x) = \mathcal{L}_{\mathcal{A}}(x) \mathcal{L}_{\mathcal{A}}(x) + \mathcal{L}_{\mathcal{A}}(x) \mathcal{L}_{\mathcal{A}}(x)$ 

 $\sim 600$  $\langle \sigma_{\rm{1}} \rangle_{\rm{eff}}$ 

 $\mathcal{O}(\mathcal{E}_k)$ 

 $\mathcal{L}_{\mathbf{r}}^{\mathbf{r}}$ 

 $\sim R$ 

 $\sigma^2$  ,  $\chi^2$  ,  $\chi^2$  ,  $\sim r_{\rm in}$  $\frac{1}{2} \sigma_{\rm{eff}}$  .

 $\mathcal{A}_\bullet$  ,  $\mathcal{A}_\bullet$ 

 $\frac{1}{2} \frac{1}{2} \left( \frac{1}{2} \right) \frac{1}{2} \left( \frac{1}{2} \right)$  $\mathcal{O}(\mathcal{A})$ 

 $\sim 10^{11}$ 

 $\label{eq:2.1} \frac{1}{2} \sum_{i=1}^n \frac{1}{2} \sum_{j=1}^n \frac{1}{2} \sum_{j=1}^n \frac{1}{2} \sum_{j=1}^n \frac{1}{2} \sum_{j=1}^n \frac{1}{2} \sum_{j=1}^n \frac{1}{2} \sum_{j=1}^n \frac{1}{2} \sum_{j=1}^n \frac{1}{2} \sum_{j=1}^n \frac{1}{2} \sum_{j=1}^n \frac{1}{2} \sum_{j=1}^n \frac{1}{2} \sum_{j=1}^n \frac{1}{2} \sum_{j=1}^n \frac{$ 

 $\sim 10^{-10}$  $\beta_1 = \frac{1}{2} \frac{1}{2} e^{\frac{1}{2}}$ 

 $\mathcal{L}_{\text{max}}$ 

 $\label{eq:2.1} \frac{144.3}{\sqrt{2}}\,.$  <br> The second state  $\alpha$  is the second state of<br>  $\alpha$  . The second state  $\alpha$  $\mathcal{L}_{\rm{max}}$  and  $\mathcal{L}_{\rm{max}}$ 

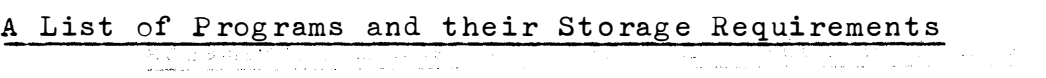

Appendix F.

 $\frac{1}{\sqrt{2}}$ 

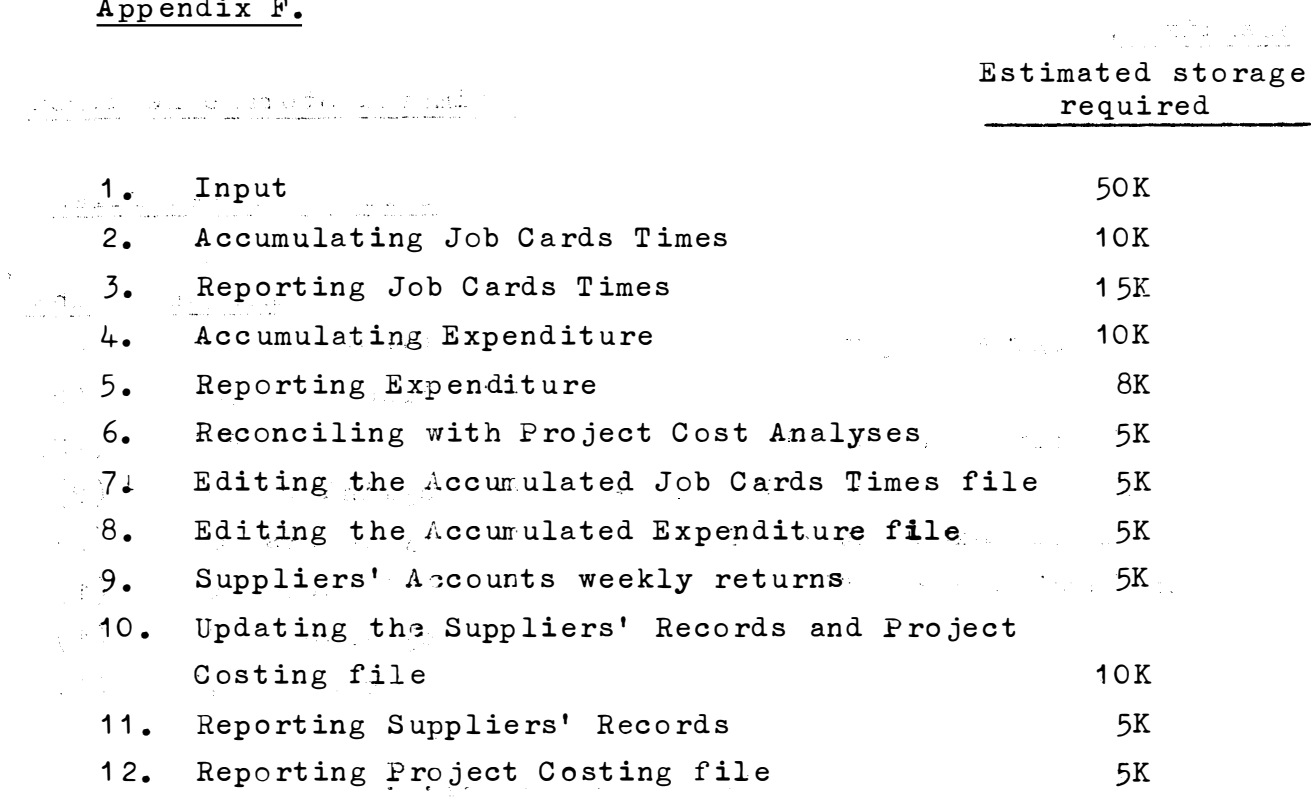

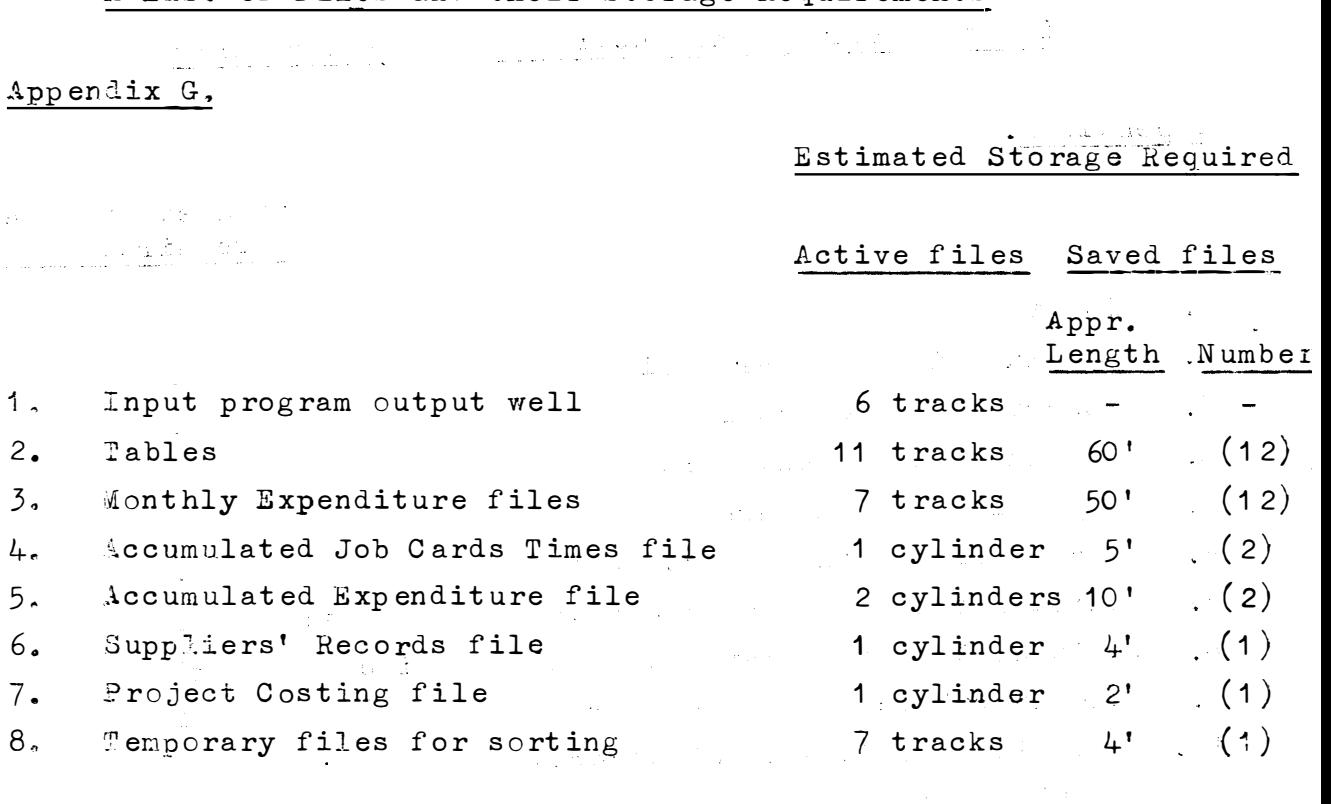

Magnetic tape storage is calculated at 800 b.p.i.  $\mathcal{L}_{\rm{in}}$  $\mathcal{L} \rightarrow \mathcal{L}$ the Tables and Monthly Expenditure files require on pair of 200' reels, the other files a second pair.

A List of Files and their Storage Requirements

 $\mathcal{A}^{\mathcal{A}}$ 

Appendix H. Presents limitations and sizes imposed by the files and the input program.  $1.$ Passwords may not be longer than 30 characters. All vehicle identification numbers must lie between 1 and 254.  $2.$ The vehicle tariff/mile must be between .1 and 99.9 cents  $3.$  $\psi^{\mu}$ (can be negative). All votes must be between 1 and 999. 4. No more than 254 different account headings for the project.  $5.$ expenditure tables may be presented. 6. The present length of the table file allows for only 102 ranks.  $7.$ No more than 254 rank codes may be presented. 8. The salary/hour set rate for any rank, must lie between 0.00 and 9.99 rand (can be negative). All division identification numbers must be between 7000 and 7199.  $9.$ No more than 254 different divisions may be presented.  $10.$ Staff names may not be longer than 25 characters. 11. No more than 254 staff members may have the first 2 letters of  $12.$ their names the same if they have the same rank and belong to the same division (and hence to the same institute). (Extra program restriction: In the program, each person's code is made of a division code, rank code, the 1st two letters of the name, and a 1 byte extra code. This extra code allows for the 254 variations of people with the same first 2 letters, rank and division. However the program as it stands, assigns these codes so that the person's code should have the same collating sequence as the name. To do this, whenever a new name is encountered, its code is assigned so that it is midway in the collating sequence, between the next lower and the next higher name. As a result, only 8 staff members can be guaranteed to be dealt with by the program if they have their first 2 letters of their names, their ranks and divisions the same.)

H1.

- 13. Projects may not have more than 7 digits.
- 14. No more than 254 projects may be presented under 1 division.
- 15. A project description may not be longer than 29 characters.
- 1 6. Serial numbers may not be longer than 7 digits.
- 17. Order numbers may not be longer than 7 digits.
- 18. Invoice numbers may not be longer than 7 digits.
- 19. Suppliers code numbers may not be longer than 5 digits.
- 20. Estimated cost amounts must be between  $0$  and  $9,999,999$  rand (can be negative).  $\sim 10^{-1}$
- 21. Actual cost amounts must be between  $0.00$  and  $9.999.999.99$  rand (can be negative) .
- $22.$  Listimated staff times must be between 0 and 99.999 hours (can be negative )'.
- 23. Staff times spent must be between 0.00 and 999.99 hours  $\sigma_{\rm{tot}}$ (can be negative).
- 24. Vehicle mileages must be between 0 and 99,999 miles  $\sim 1400$  MeV (can be negative).
- 25. Cheque numbers must be between 0 and 99.999 (can be negative).
- 26. All checksums must be between 0.00 and 9,999,999,999,999.99 (can be negative) .
- 27. For program efficiency the number of different division/projects should not exceed 350. (This is because the program uses a scatter storage technique in a table of size  $401.$ )
- 28. An input "line" may not exceed 244 characters . (including backspacing and carriage returns).
- 29. No line may contain more than 30 numeric entries. .  $($  excluding a checks um).
- 30. The program buffer length for unchecksummed data is 800 bytes. (After a checksum has been given, this buffer is emptied)

 $\sim 10$ 

- 31. The input-well buffer length is  $260$  bytes.
- $32$ . Valid document codes must be between 1 and 100. · compared in the company of the set 2014年1月14日,1月18日,1月20日,1月20日,1月20日,1月20日,1月20日,1月20日,1月20日,1月20日,1月20日,1月20日,1月20  $\label{eq:2.1} \mathcal{L}(\mathbf{y}) = \mathcal{L}(\mathbf{y}) = \mathcal{L}(\mathbf{y})$  $\sim 32$  .

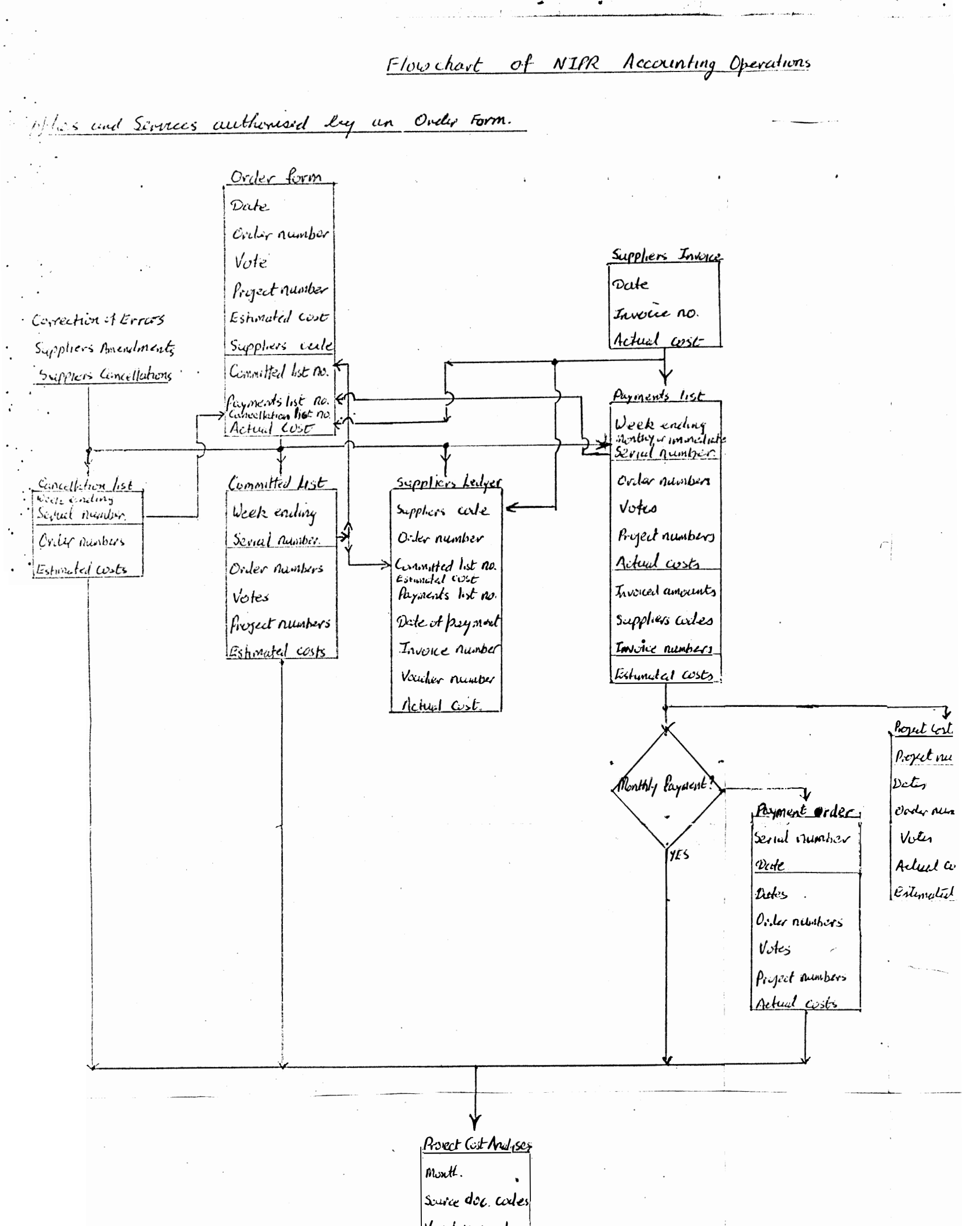

Validier numbers Orler numbers  $V$ *des* Project numbers Actual cosis Estimated custs.

Flowchart of NIPR Accounting Operations

B. Other Supplies and Services and Expenses.  $statb$ NIPR Trousfort Supporting Documents Services Rendered S&T Advance Out y Prelit Expenses S&T Clim Tremsport (Private Vehicle) Nuture lebour Stoff chinges Log book <u>Ma</u> Out Vehicle Date Preject number Menth. Name  $N_{\rm true}$ Poque numel Dates Runk Anyunt. Mileupes  $\omega_{opt}$ Project numbers  $>$ RIO! zes ' ND Payment Onder Pettycent Burk Serial number Page served namby  $a_t t_t$ Vate Voucher number Deter Ordermenders Order number  $V_{\mathcal{O}}L_{1}$  $V_{\omega}$ ten Project numbers Project Newles Payments Anvents Suggester. well Rutifty Project lost Ancley Menth. Source dec. codes Voucher resulter

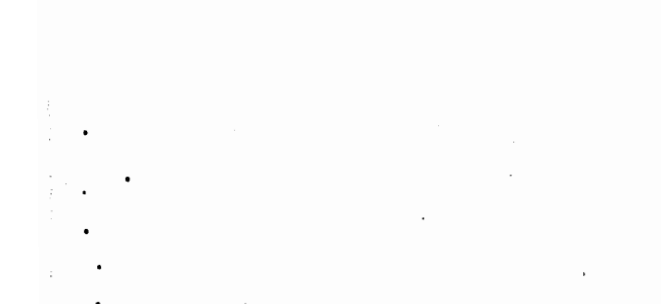

Overy numbers Votes Project number Actual costs Erlingtal cort

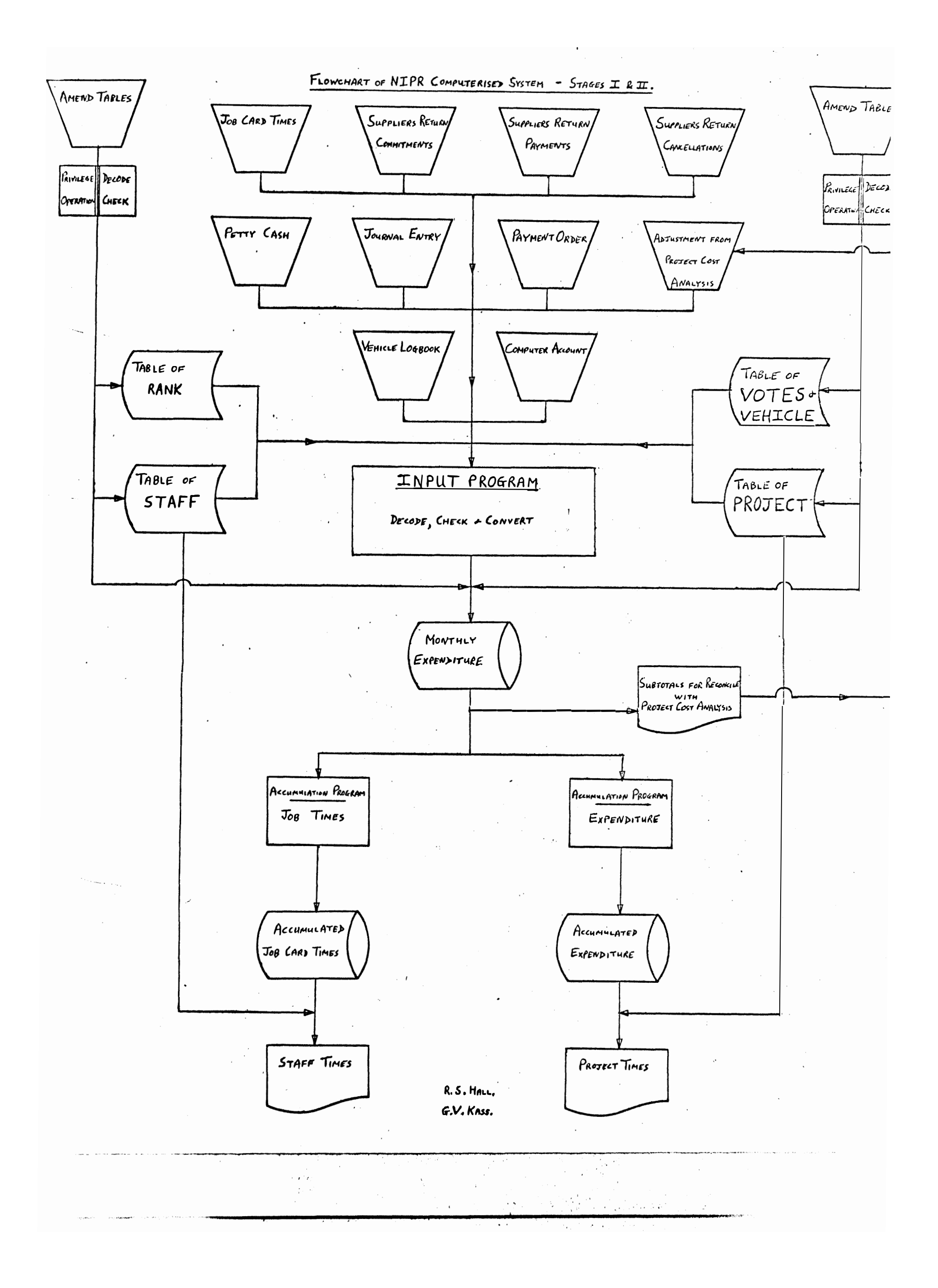

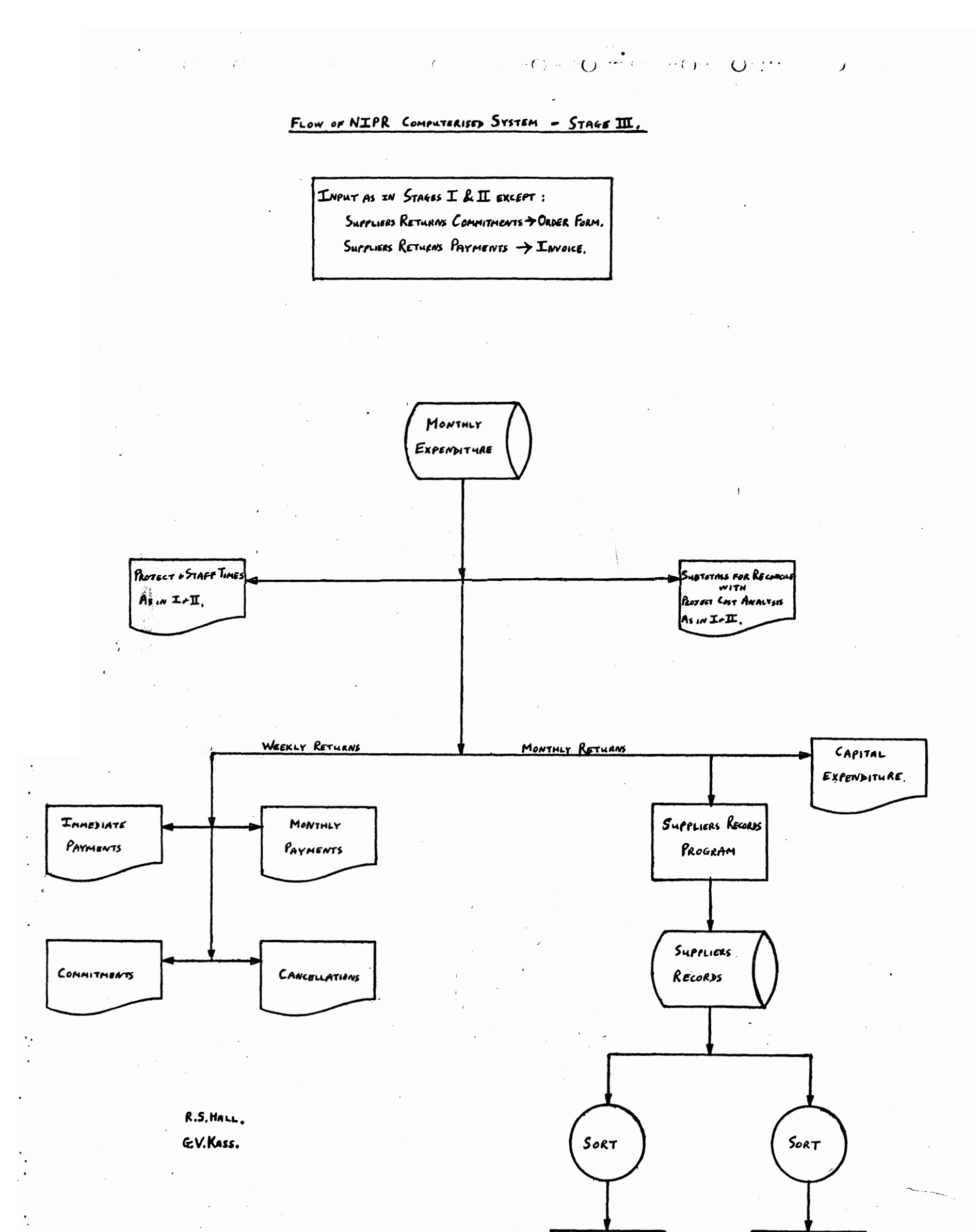

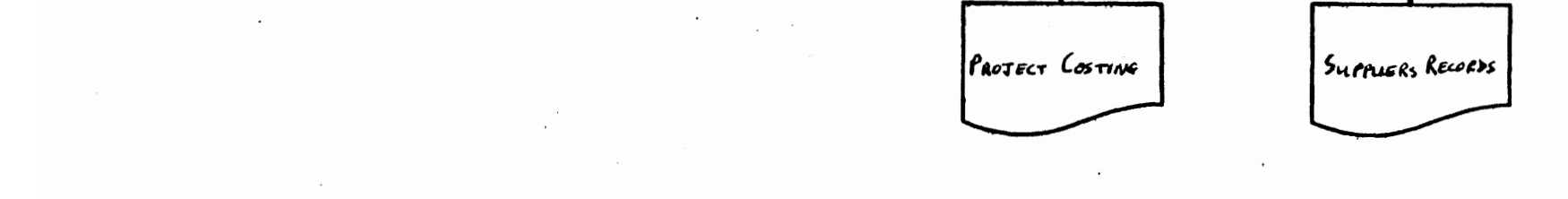
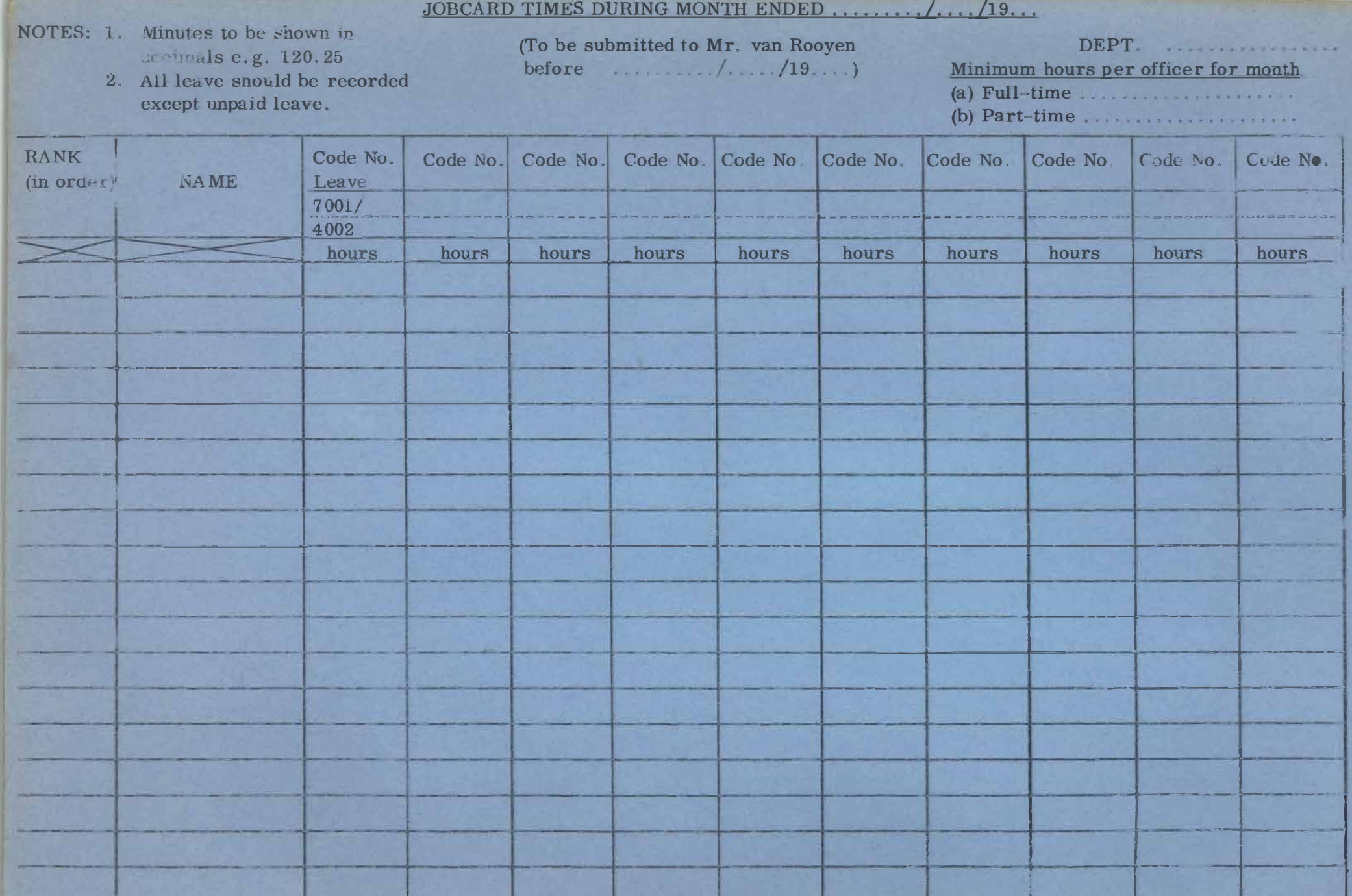

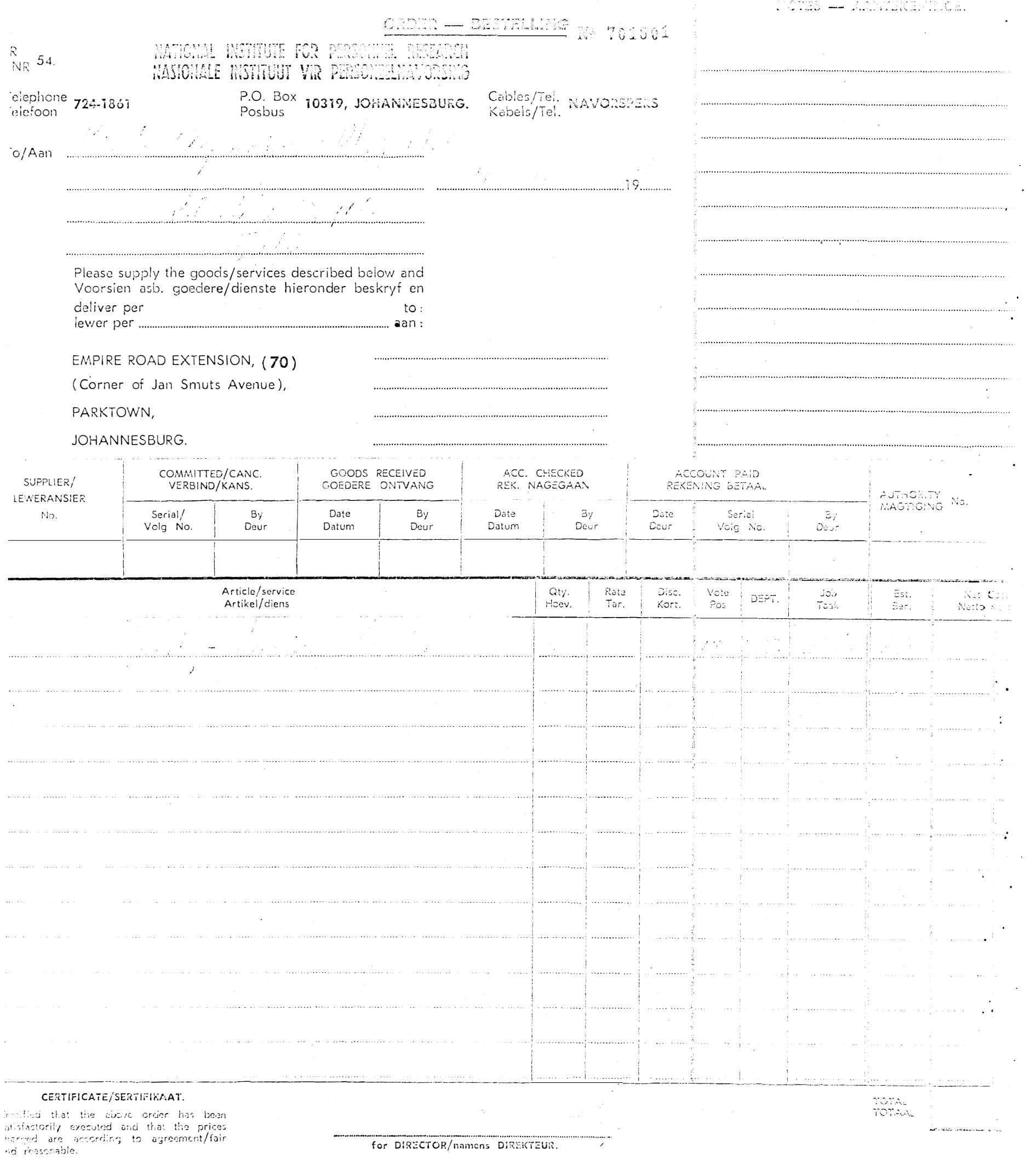

 $\mathcal{L}_{\mathcal{L}}$ 

 $\sim 10^6$ 

rersertifiseer dat bostaande bestelling be-<br>redigend uitgevoer is en dat die pryse-<br>olgens ooreenkoms/billik en redelik is.

 $\hat{\mathcal{A}}$ 

TOR/name<mark>r</mark>

 $\frac{1}{2}$ 

 $\mathcal{O}(\mathcal{O}_\mathcal{O})$  .

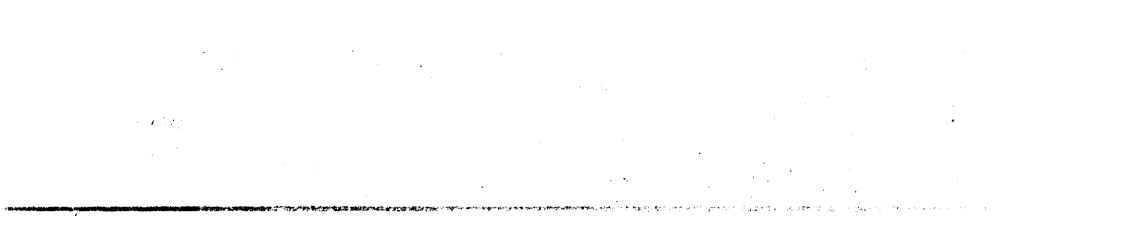

 $\sim$ 

 $\label{eq:2.1} \frac{1}{\sqrt{2}}\int_{\mathbb{R}^3}\frac{1}{\sqrt{2}}\left(\frac{1}{\sqrt{2}}\right)^2\frac{1}{\sqrt{2}}\left(\frac{1}{\sqrt{2}}\right)^2\frac{1}{\sqrt{2}}\left(\frac{1}{\sqrt{2}}\right)^2\frac{1}{\sqrt{2}}\left(\frac{1}{\sqrt{2}}\right)^2\frac{1}{\sqrt{2}}\left(\frac{1}{\sqrt{2}}\right)^2\frac{1}{\sqrt{2}}\frac{1}{\sqrt{2}}\frac{1}{\sqrt{2}}\frac{1}{\sqrt{2}}\frac{1}{\sqrt{2}}\frac{1}{\sqrt{2}}$ 

 $\mathcal{A}^{\pm}$ 

Verbinding van bestellings / Commitment of orders

Week/geëindig

Volg/serial

Week/ended  $\frac{1}{(27-30)}$  No.  $\frac{1}{(14-19)}$ 

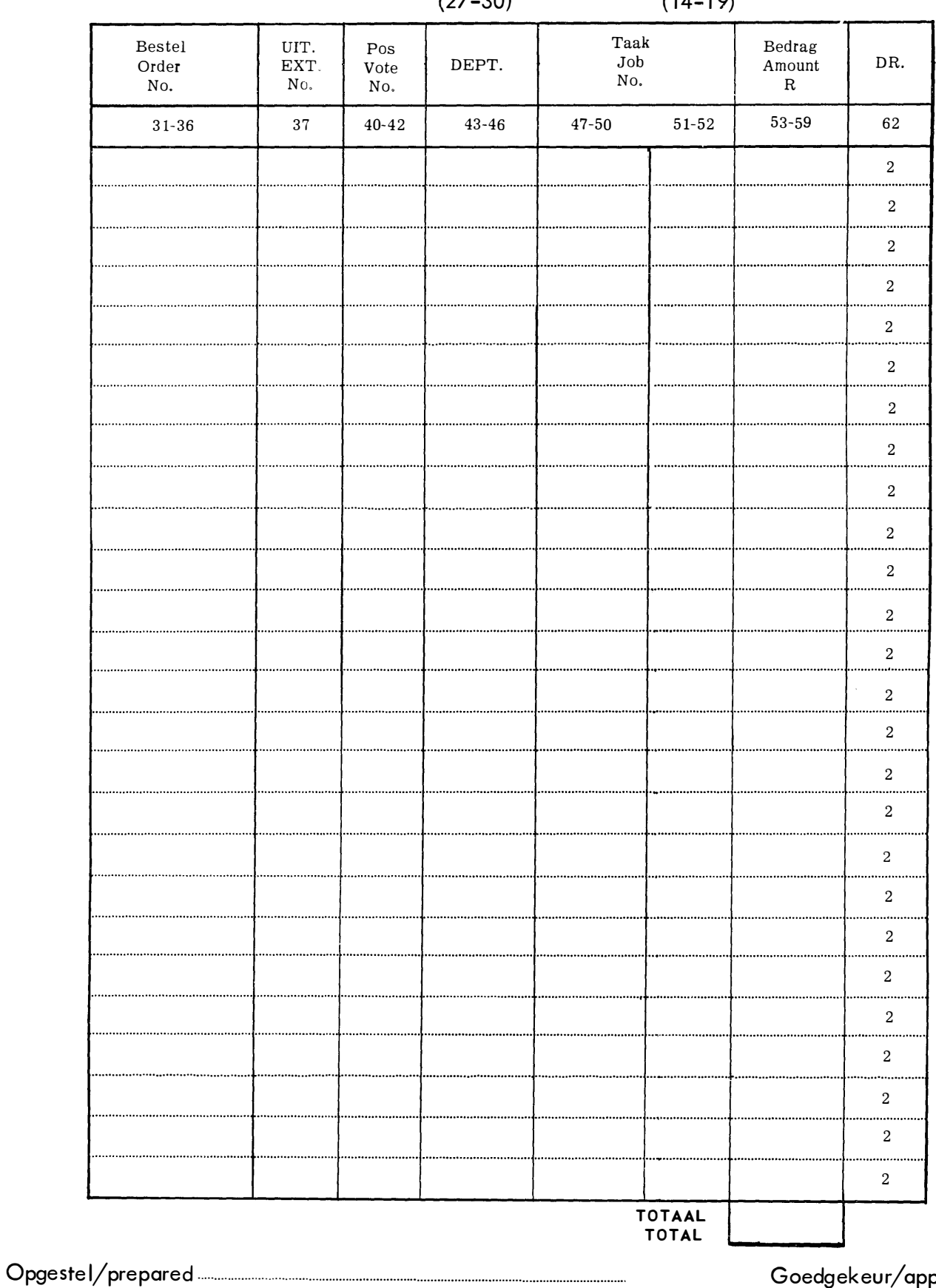

Goedgekeur/approved

INSTITUUTREKENMEESTER INSTITUTE ACCOUNTANT

...............

.N.N.R. 183

## LEWERANSIERREKENINGE---SUPPLIER ACCOUNTS

 $\ddot{\cdot}$ 

A. Onmiddellike Betalings/Immediate Payments.

 $of/or$ 

B. Maandelikse Betalings/Monthly Payments.

Week geëindig 

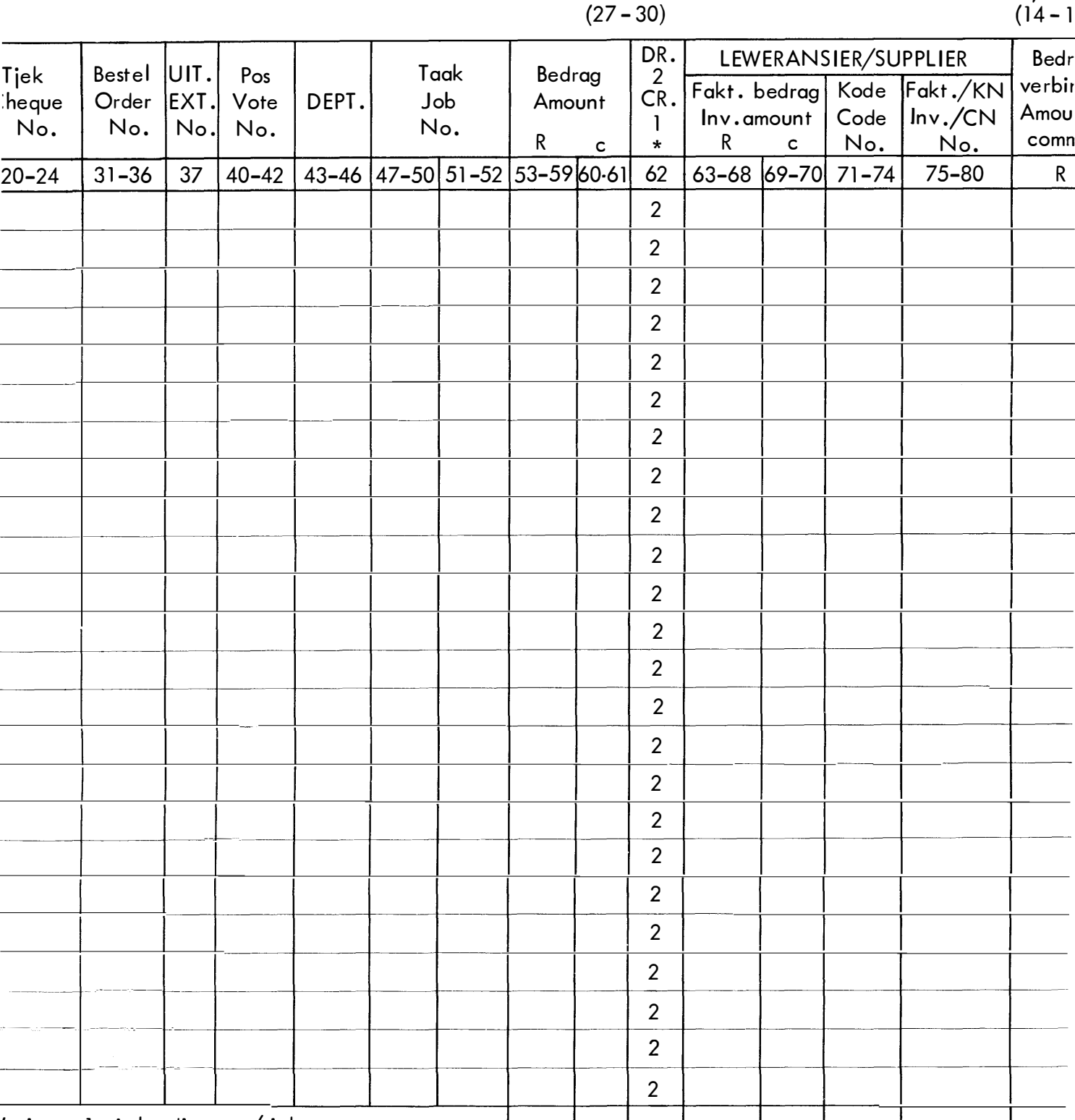

Wysig na 1 vir kredietnota/tjek. Alter to 1 for credit note/cheque.

Goedgekeur/Approved

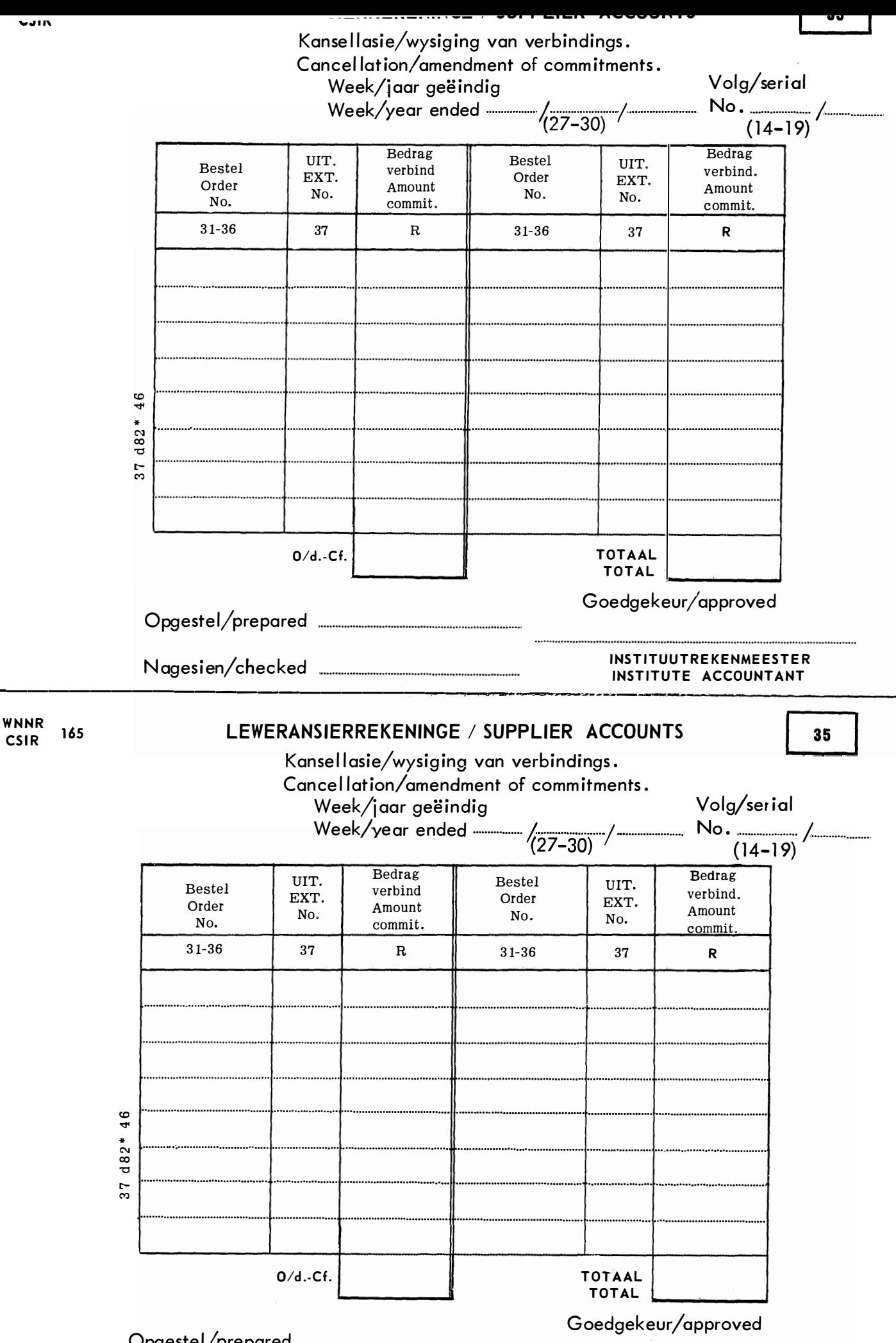

Opgestel/prepared

#### S.A. COUNCIL FOR SCIENTIFIC AND INDUSTRIAL RESEARCH S.A. WETENSKAPLIKE EN NYWERHEIDNAVORSINGSRAAD

CSIR-<br>WNNI

Serial No.

# **PAYMENT INSTRUCTION - BETAALOPDRAG**

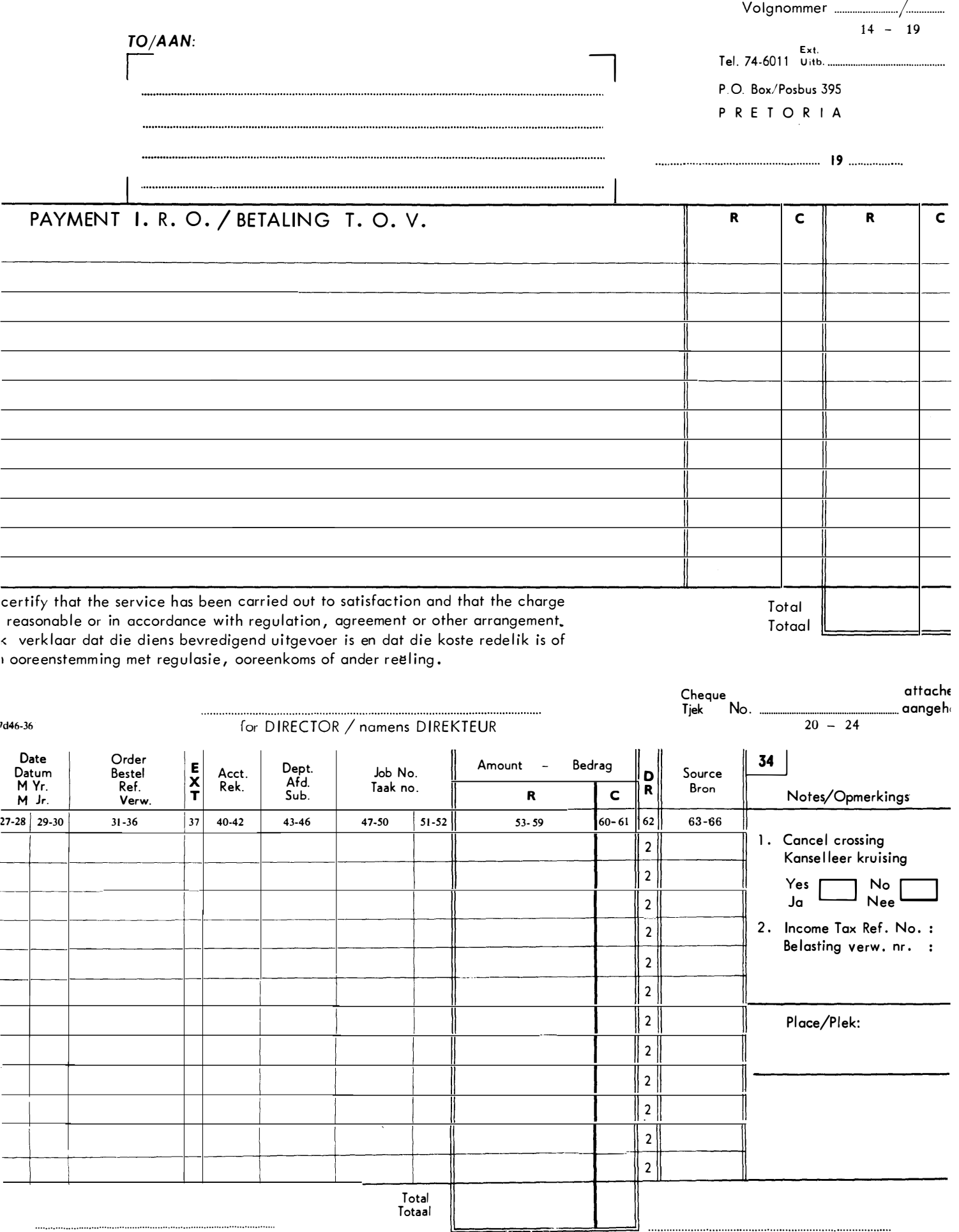

CSIR/WNNR 70

Cost/Koste 18

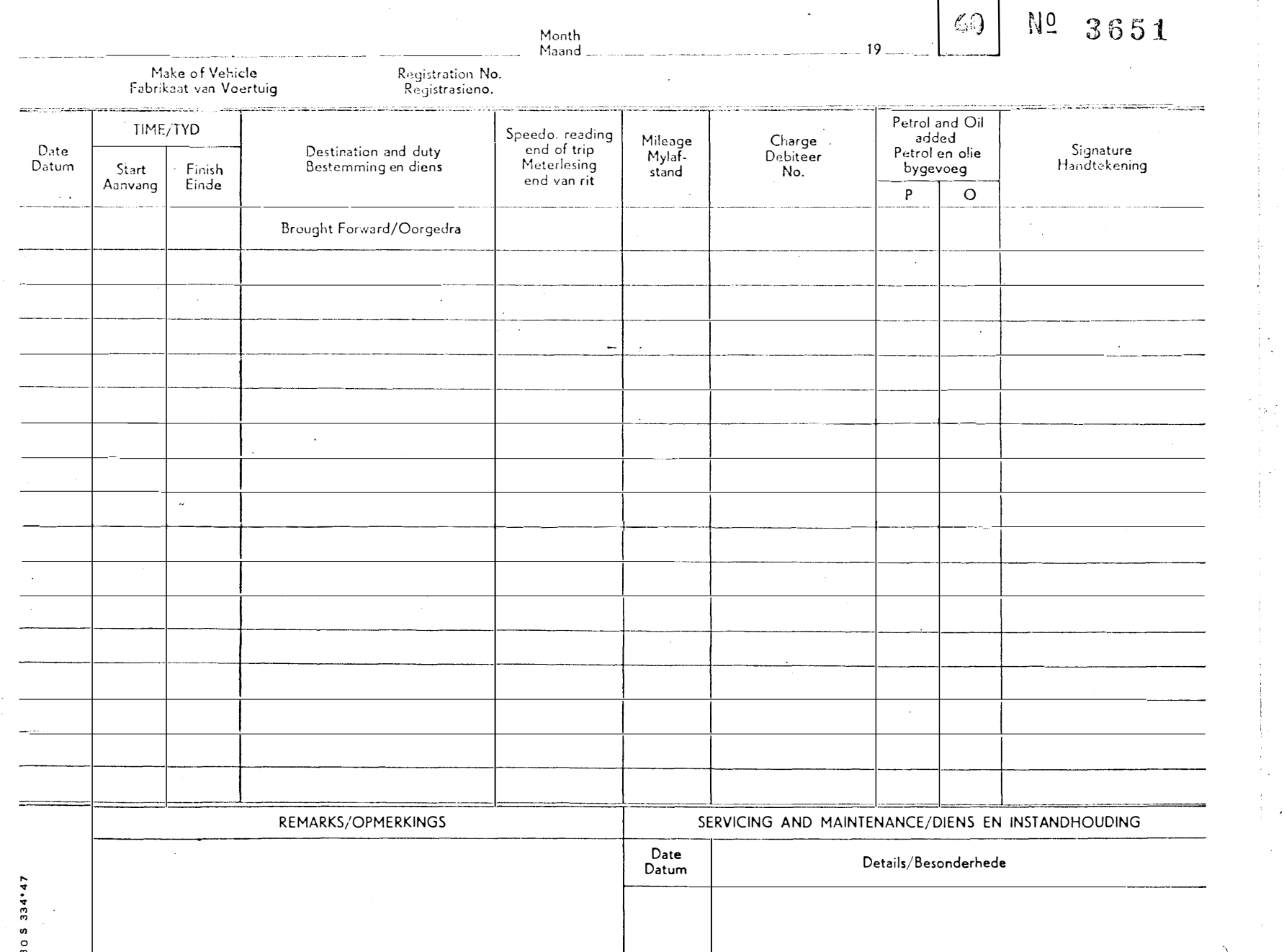

 $\mathbf{r}$ 

 $\cdots$ 

 $\pm$   $\pm$ 

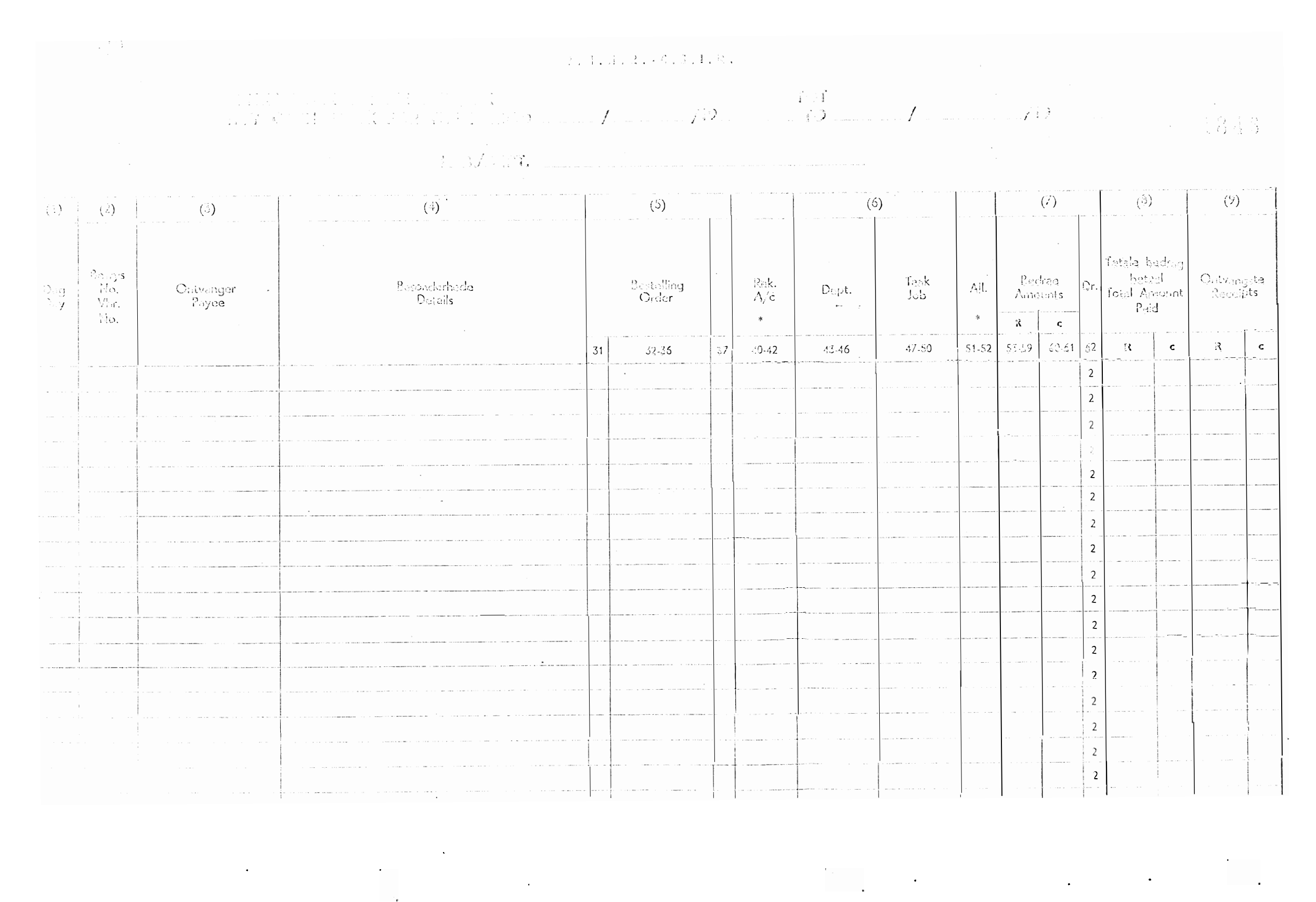

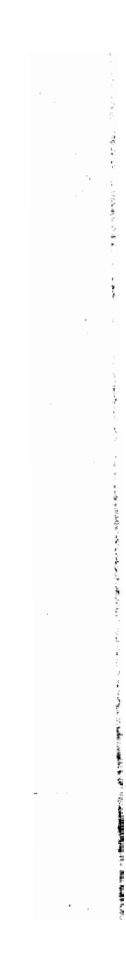

 $\sim$ 

 $\mathcal{L}_{\mathcal{A}}$ 

 $\sim$ 

**Contract Contract** 

 $\sim$ 

**AV** 180  $\overline{\mathsf{R}}$ 

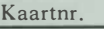

Card No.

Leweransiersnr.

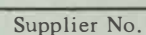

### NAAM: NAME: ADRES :<br>ADDRESS:

#### WERANSIERSREKORD

### PPLIER'S RECORD

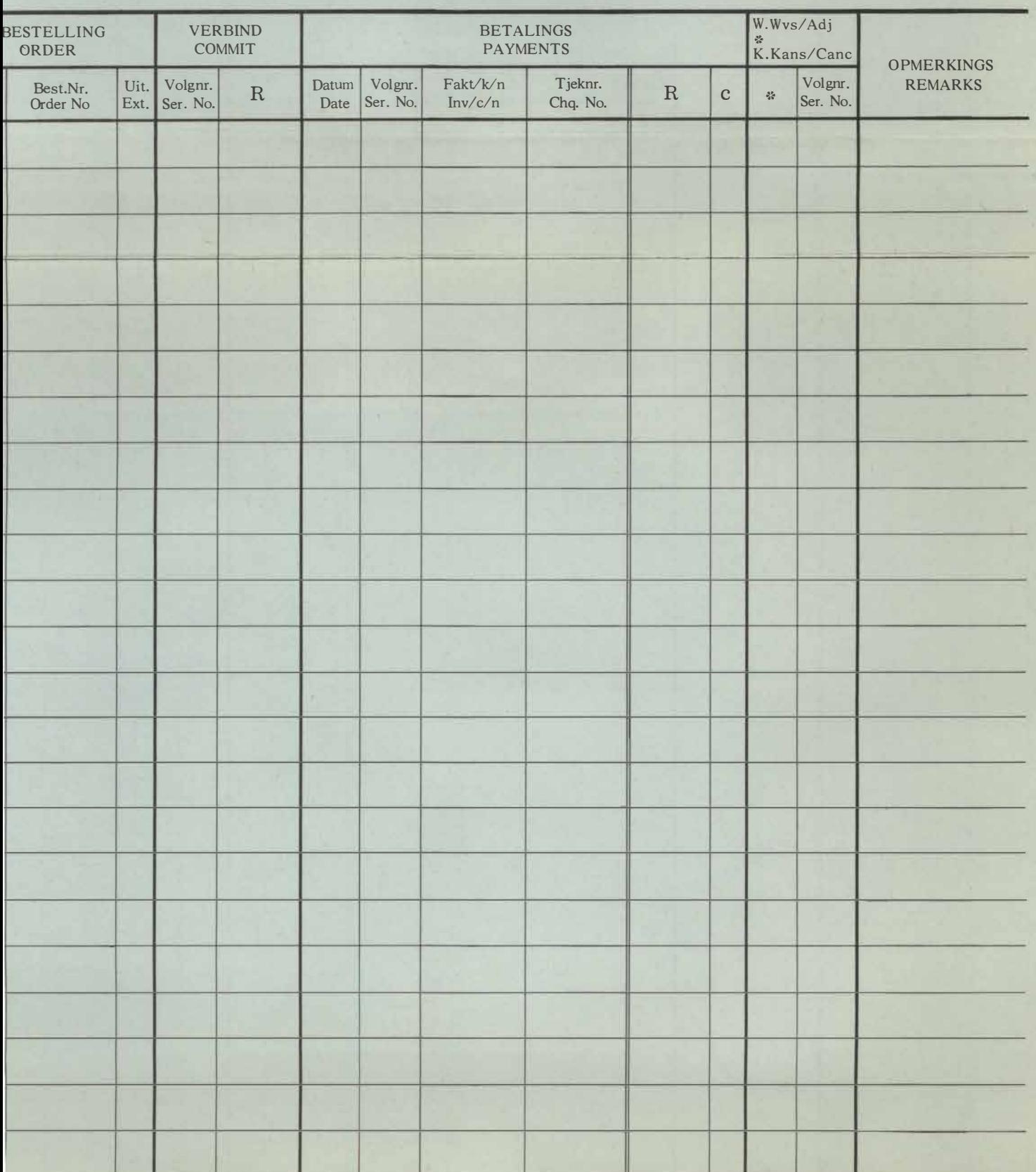

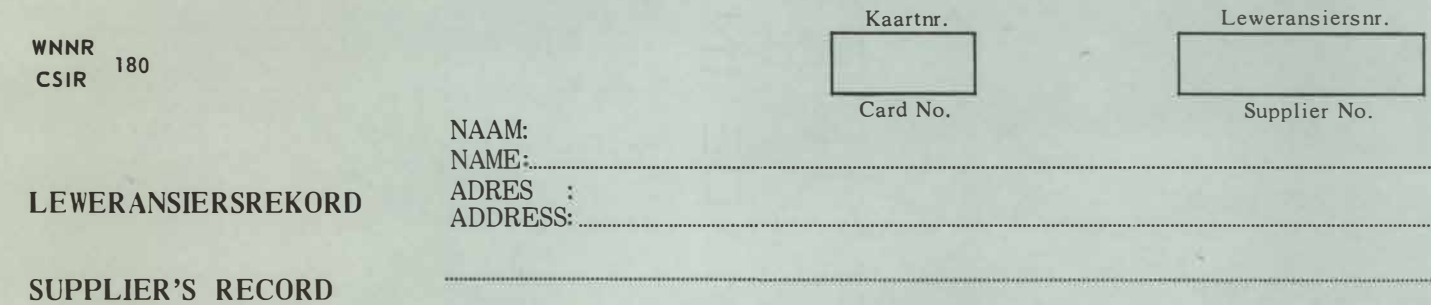

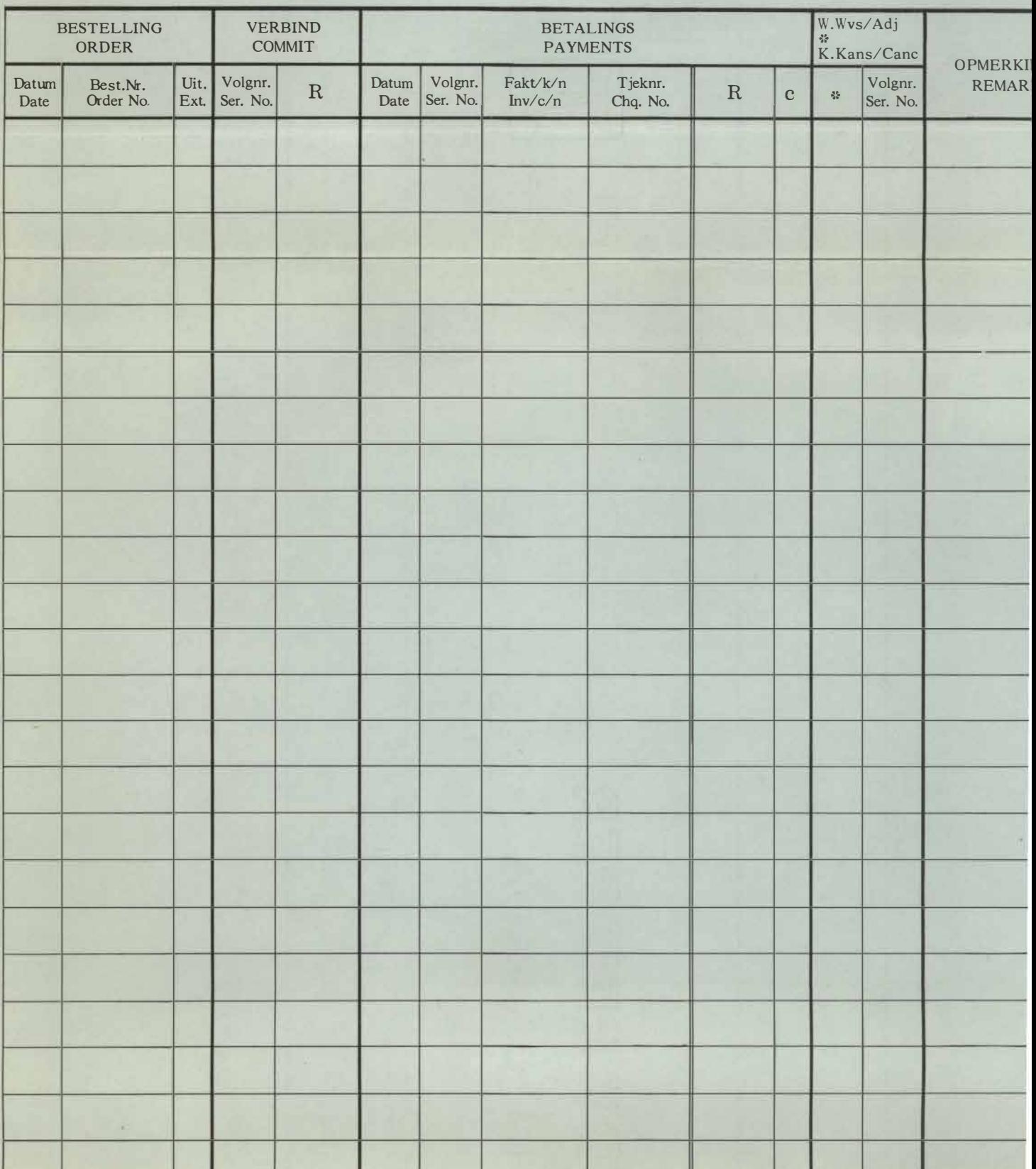

Ш

ı

u

## NASIONALE INSTITUUT VIR PERSONEELMAVORSING

### PROJEKKONTROLE-REKOLD

## 

 $\frac{1}{2}$  $\begin{array}{c} \begin{array}{c} \begin{array}{c} \end{array} \end{array} \end{array}$ 

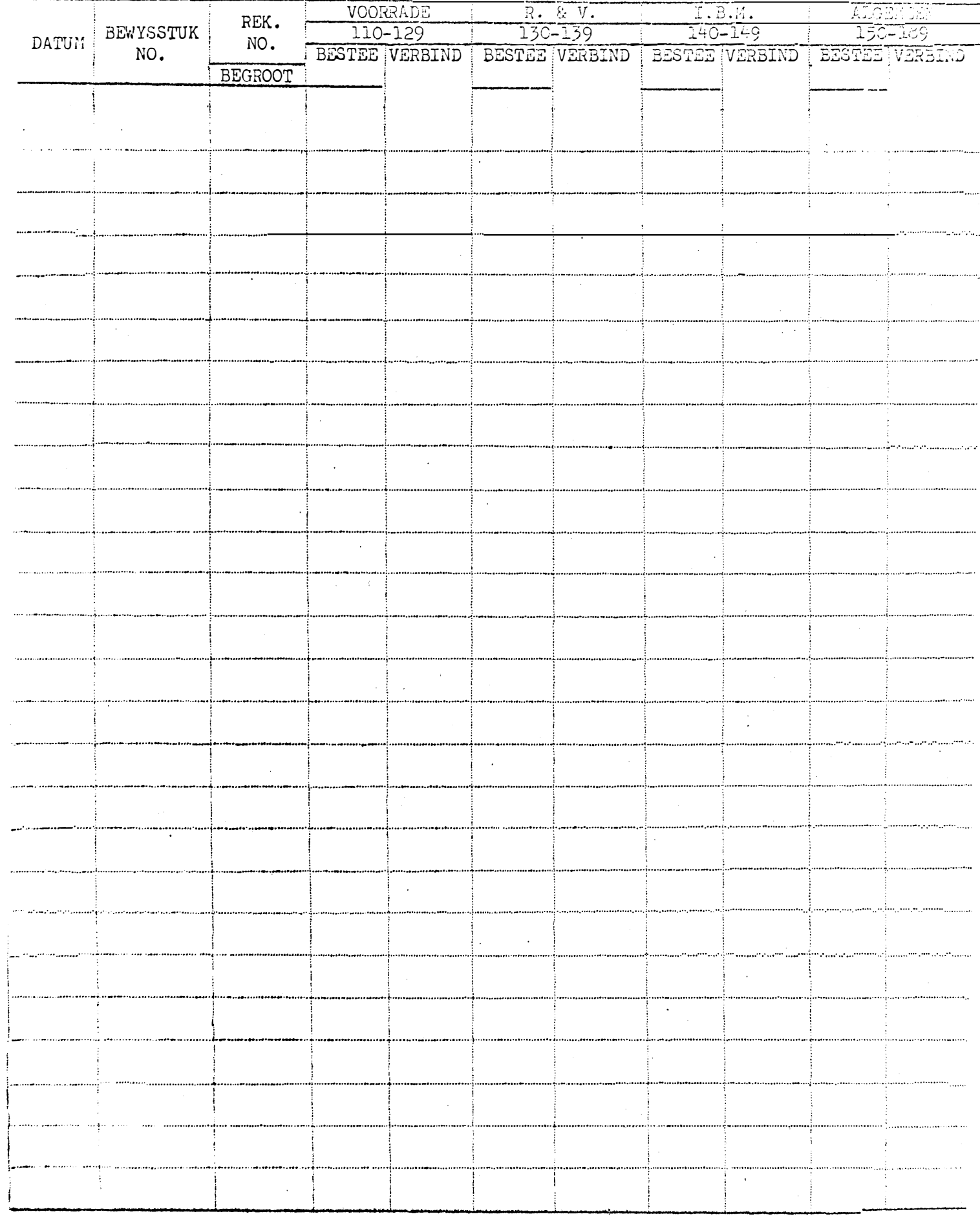

 $\ddot{\phantom{0}}$  $\hat{\mathcal{C}}_{\text{in}}$ 

 $\label{eq:2} \frac{1}{\sqrt{2}}\sum_{i=1}^n\frac{1}{\sqrt{2}}\sum_{i=1}^n\frac{1}{\sqrt{2}}\sum_{i=1}^n\frac{1}{\sqrt{2}}\sum_{i=1}^n\frac{1}{\sqrt{2}}\sum_{i=1}^n\frac{1}{\sqrt{2}}\sum_{i=1}^n\frac{1}{\sqrt{2}}\sum_{i=1}^n\frac{1}{\sqrt{2}}\sum_{i=1}^n\frac{1}{\sqrt{2}}\sum_{i=1}^n\frac{1}{\sqrt{2}}\sum_{i=1}^n\frac{1}{\sqrt{2}}\sum_{i=1}^n\frac{1$ 

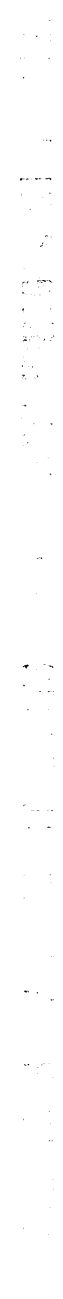

ių.

 $\frac{1}{\sqrt{2}}$ 

 $\sigma$  is  $\sigma$ 

 $\ddot{\phantom{1}}$ 

 $\ddot{\phantom{a}}$ 

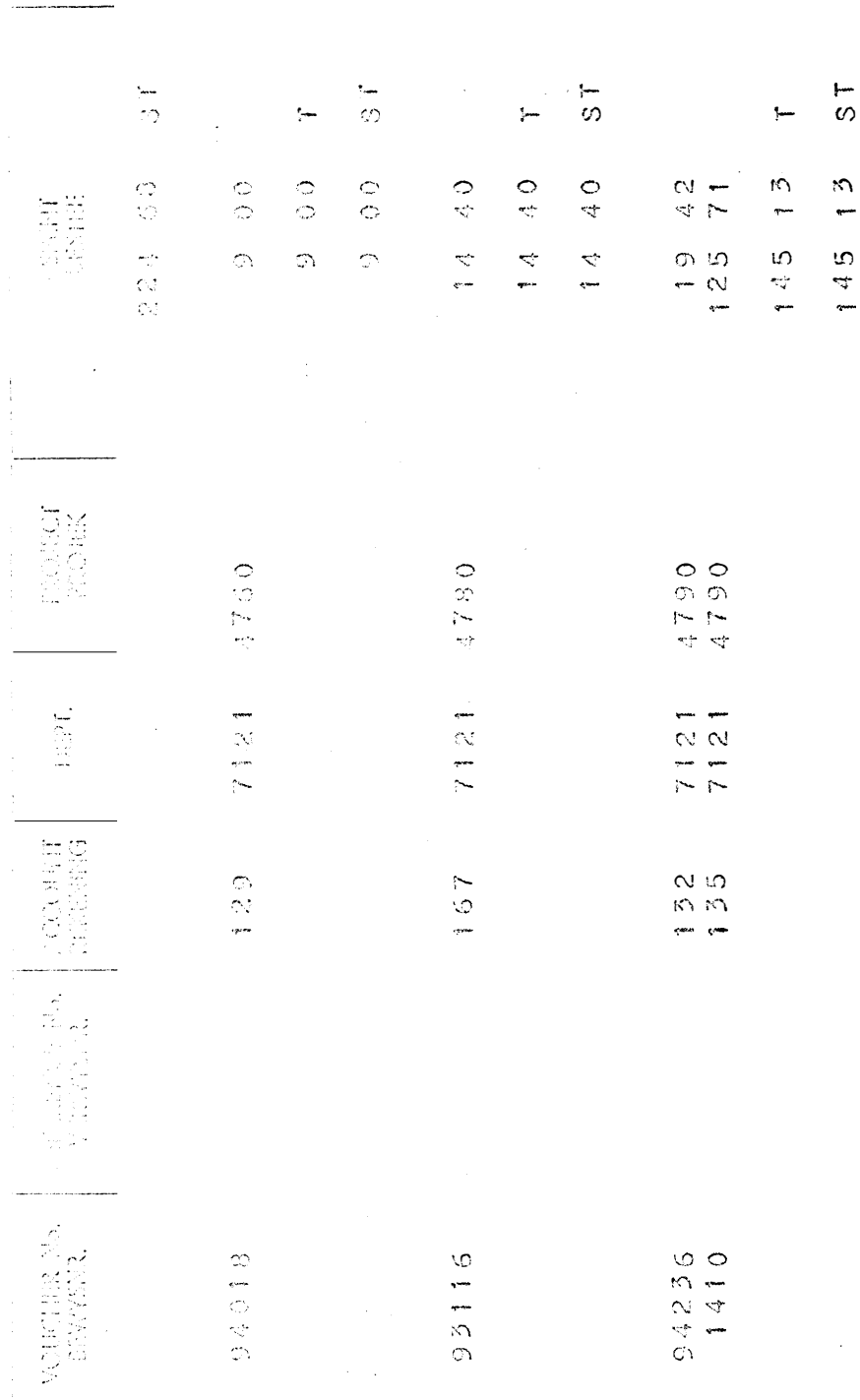

 $\begin{array}{c} \ddots \\ \hline 1 \end{array}$ 

 $\sim$ 

 $\hat{\mathbf{r}}$ 

 $\frac{1}{2}$ 

 $\ddot{\phantom{0}}$ 

 $\mathcal{L}$ 

 $\hat{\epsilon}$ 

 $\sim 300$  km s  $^{-1}$ 

 $\mathcal{A}^{\mathcal{A}}$ 

 $\frac{3}{1}$ 145

 $\frac{1}{3}$ 

 $\frac{1}{\sqrt{2}}$ 

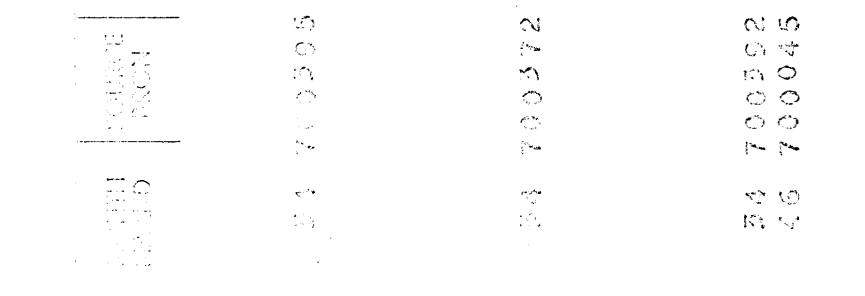

#### $C.S.I.R. - W.N.N.R.$

**Marine Commercial** 

Serial/Volgnommer ................./........

## FINANCIAL JOURNAL VOUCHER - FINANSIELE JOERNAALINSKRYWING.

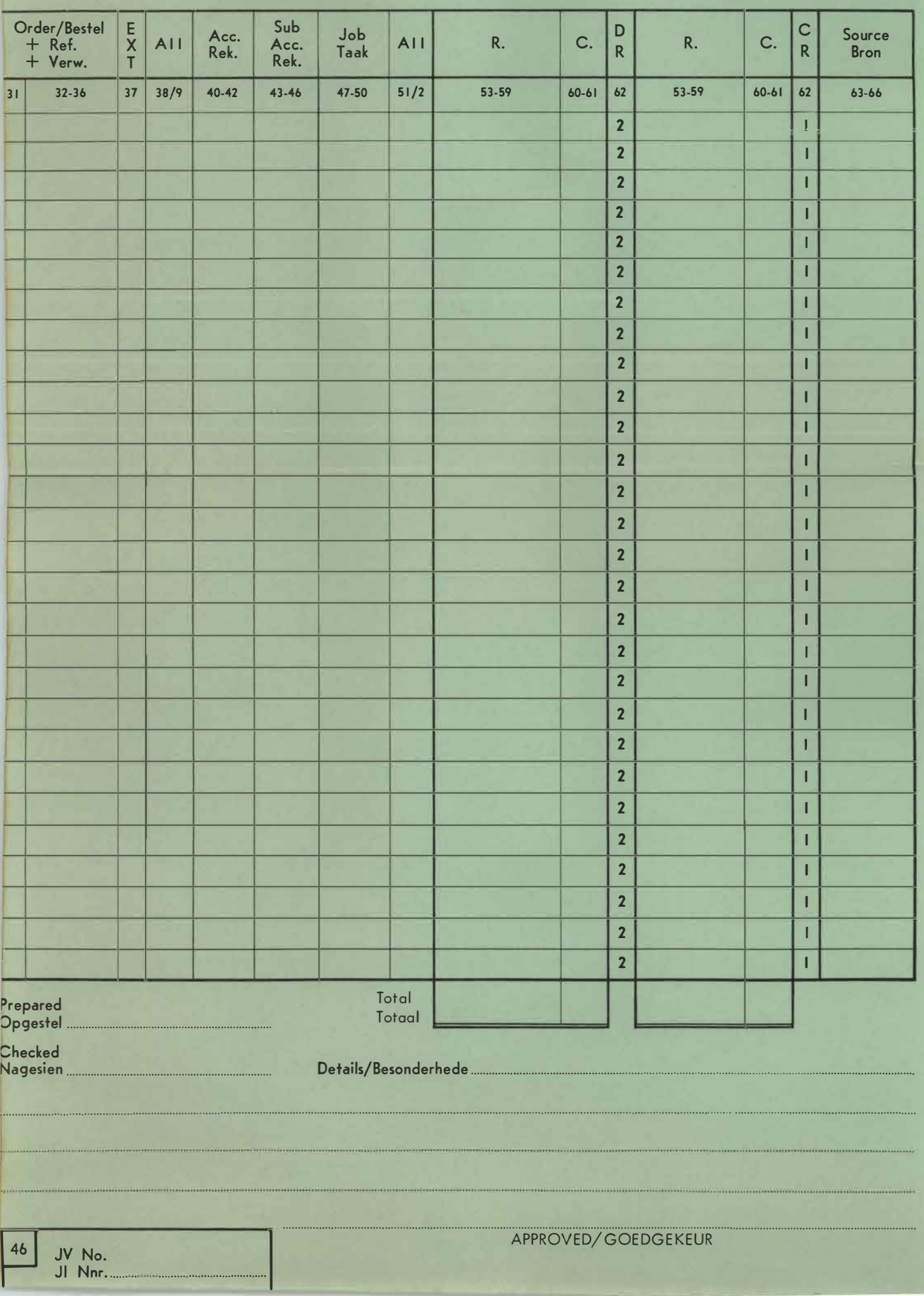

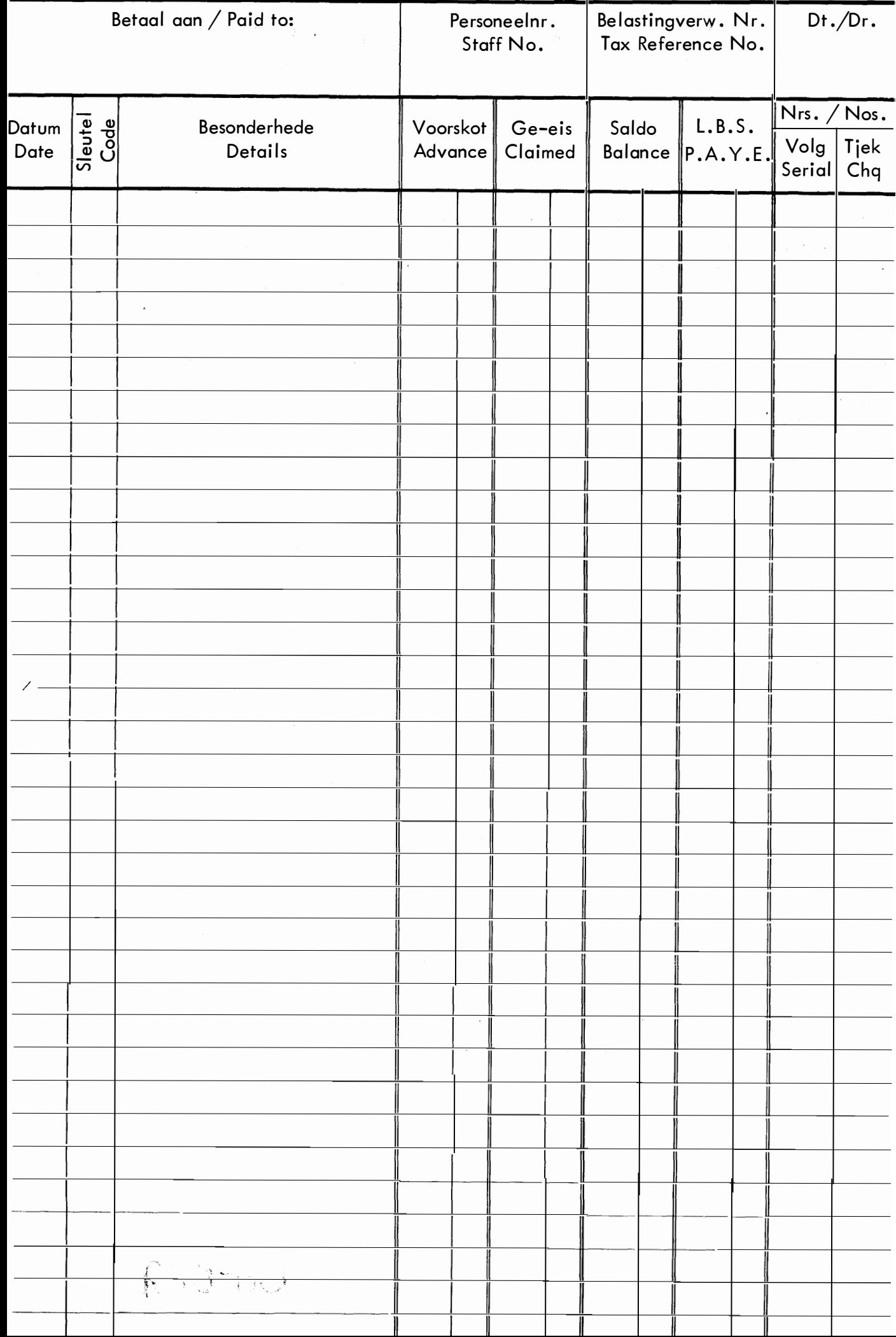

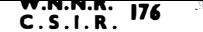

# **REKORD VAN R & V EN ANDER UITGAWES RECORD OF S&T AND OTHER EXPENSES**

- \* SLEUTEL / CODE
- 
- 
- $L \text{Lang reise / Long trips}$ <br>K Kort reise / Short trips<br>M Privaat motorvervoer/Private motor transport<br>O Onthaalkoste/Entertainment expenses
- 
- S Vakansiestudente / Vacation Students
	-
- D Dienste / Services<br>H Honoraria en Adviseursfooie/<br>Honoraria and Advisers' Fees.
	-

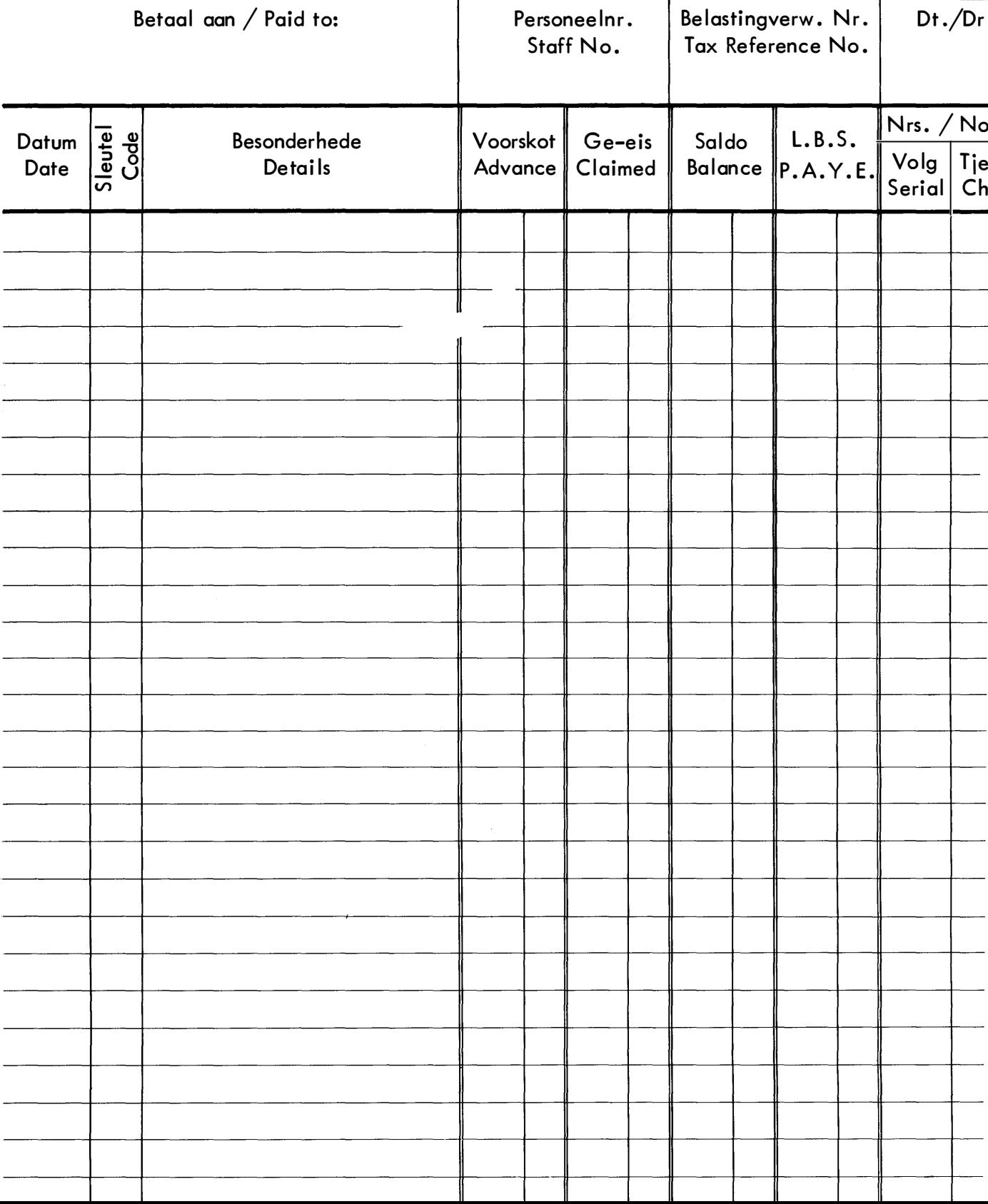

#### TIME SPENT FOR STAFF IN DIVISION 7023 TILL MONTH AUGUST

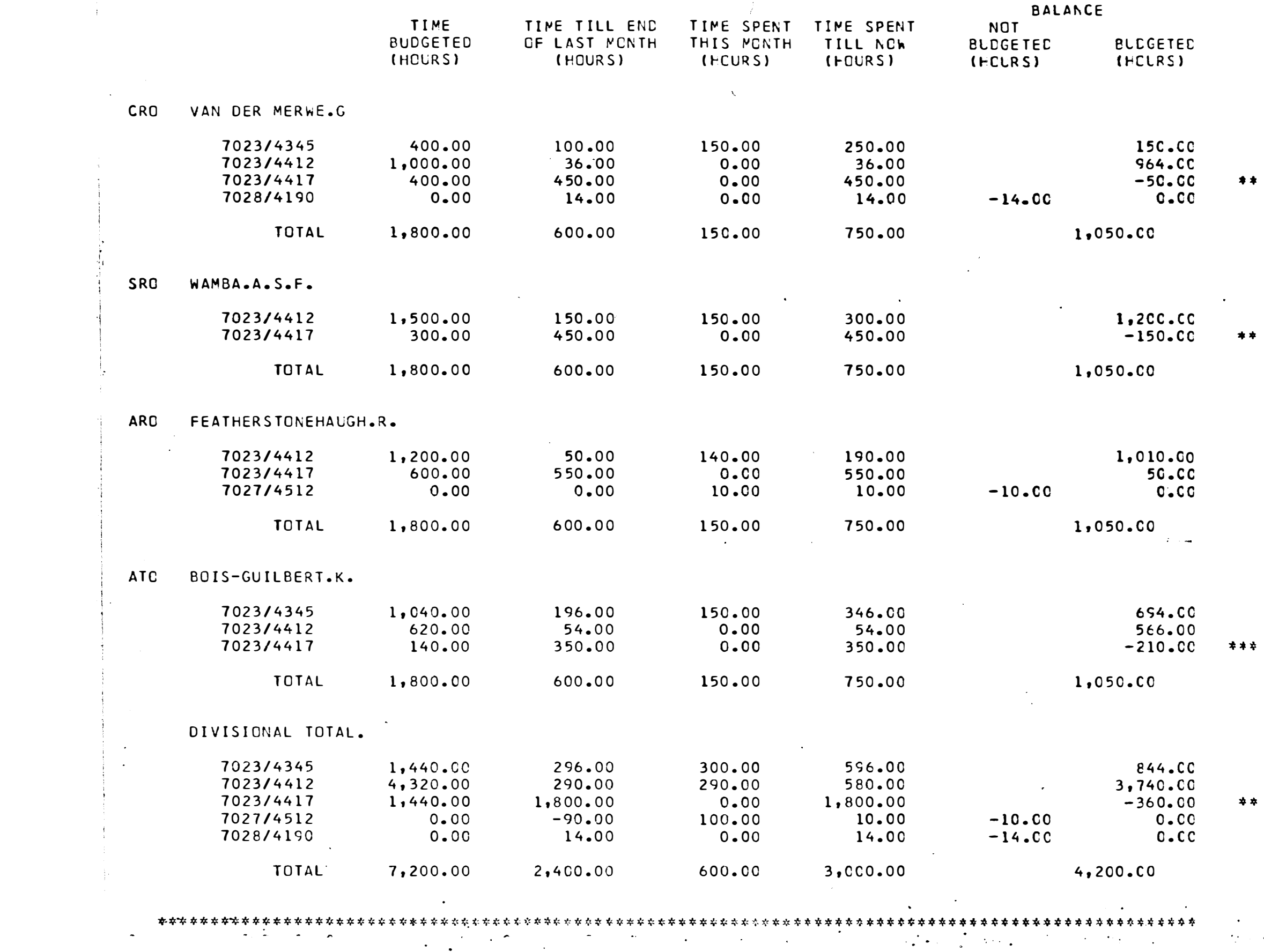

 $\label{eq:2.1} \frac{1}{\sqrt{2\pi}}\int_{0}^{\infty}\frac{1}{\sqrt{2\pi}}\left(\frac{1}{\sqrt{2\pi}}\right)^{2\alpha} \frac{1}{\sqrt{2\pi}}\frac{1}{\sqrt{2\pi}}\frac{1}{\sqrt{2\pi}}\frac{1}{\sqrt{2\pi}}\frac{1}{\sqrt{2\pi}}\frac{1}{\sqrt{2\pi}}\frac{1}{\sqrt{2\pi}}\frac{1}{\sqrt{2\pi}}\frac{1}{\sqrt{2\pi}}\frac{1}{\sqrt{2\pi}}\frac{1}{\sqrt{2\pi}}\frac{1}{\sqrt{2\pi}}\frac{1}{\sqrt{2\pi}}$ 

 $\sim 10^7$ 

- 17

an Gui

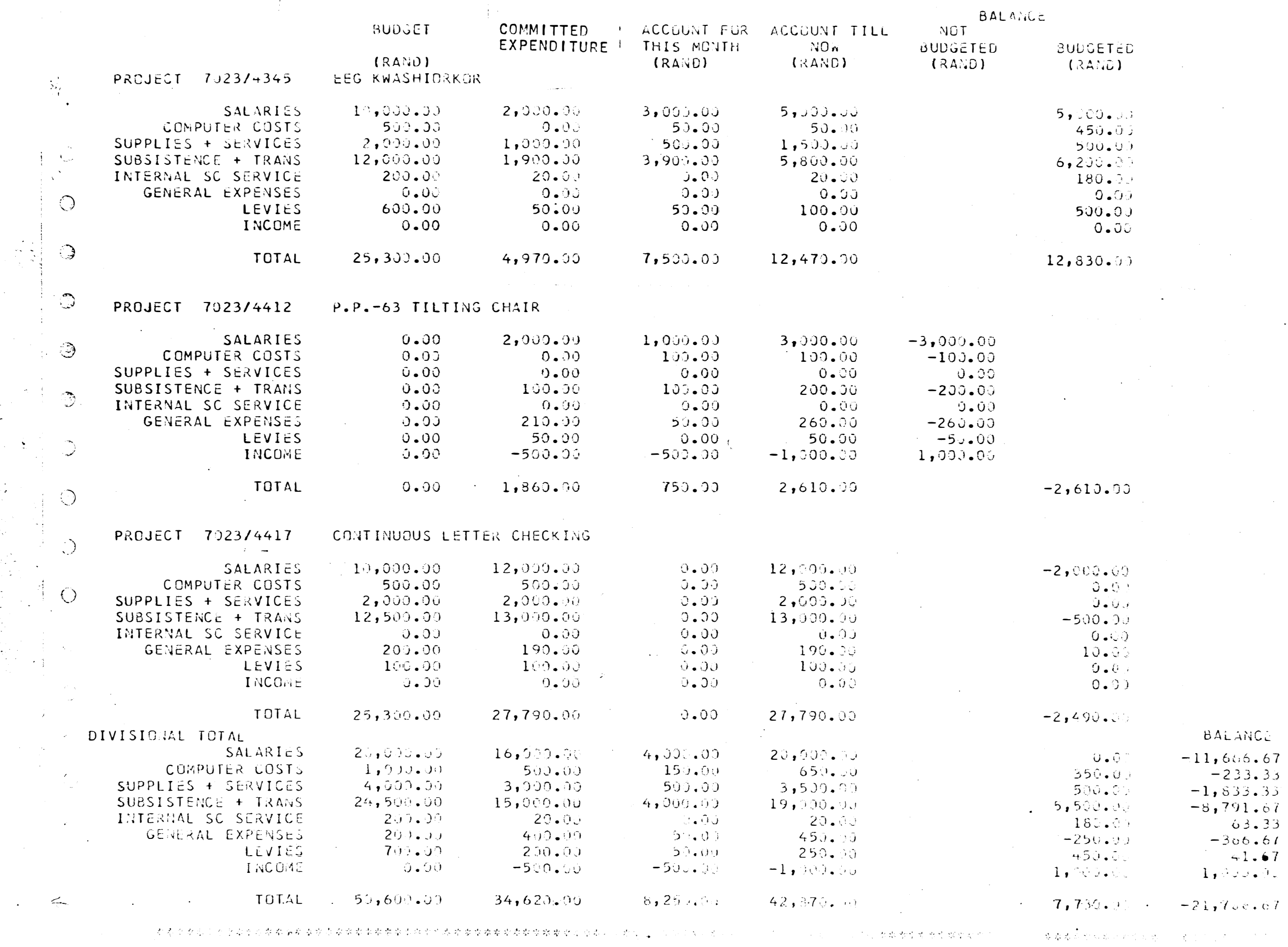

 $\rightarrow$ 

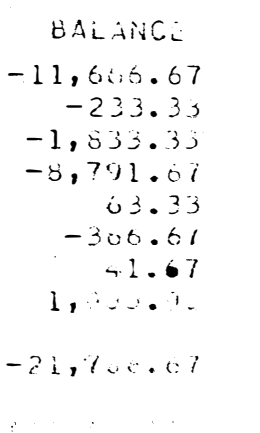

 $\mathcal{L}^{\text{max}}_{\text{max}}$ 

 $\sim 10^{-1}$ 

 $\mathcal{L}^{\text{max}}_{\text{max}}$  ,  $\mathcal{L}^{\text{max}}_{\text{max}}$ 

 $\mathcal{L}^{\text{max}}_{\text{max}}$ 

Ñ.

 $\frac{1}{2}$ 

 $\mathcal{L}^{\text{max}}_{\text{max}}$  .

 $\sim$ 

 $\label{eq:2.1} \frac{1}{\sqrt{2\pi}}\int_{0}^{\infty}\frac{1}{\sqrt{2\pi}}\left(\frac{1}{\sqrt{2\pi}}\right)^{2}d\mu_{\rm{max}}^{2}$ 

 $\frac{1}{2} \sum_{i=1}^n \frac{1}{2} \sum_{j=1}^n \frac{1}{2} \sum_{j=1}^n \frac{1}{2} \sum_{j=1}^n \frac{1}{2} \sum_{j=1}^n \frac{1}{2} \sum_{j=1}^n \frac{1}{2} \sum_{j=1}^n \frac{1}{2} \sum_{j=1}^n \frac{1}{2} \sum_{j=1}^n \frac{1}{2} \sum_{j=1}^n \frac{1}{2} \sum_{j=1}^n \frac{1}{2} \sum_{j=1}^n \frac{1}{2} \sum_{j=1}^n \frac{1}{2} \sum_{j=$ 

 $\ddot{\gamma}$ 

 $\frac{1}{2}$  ,  $\frac{1}{2}$ 幸幸  $-\frac{\sqrt{3}}{4}$  $\mathcal{S}^{\mathcal{C}}_{\mathcal{C}}$ 茶匙  $\frac{1}{2}$ 

 $\mathcal{Z}^{\mathsf{L}}_k(\gamma^k_{\mathsf{L}})$ 

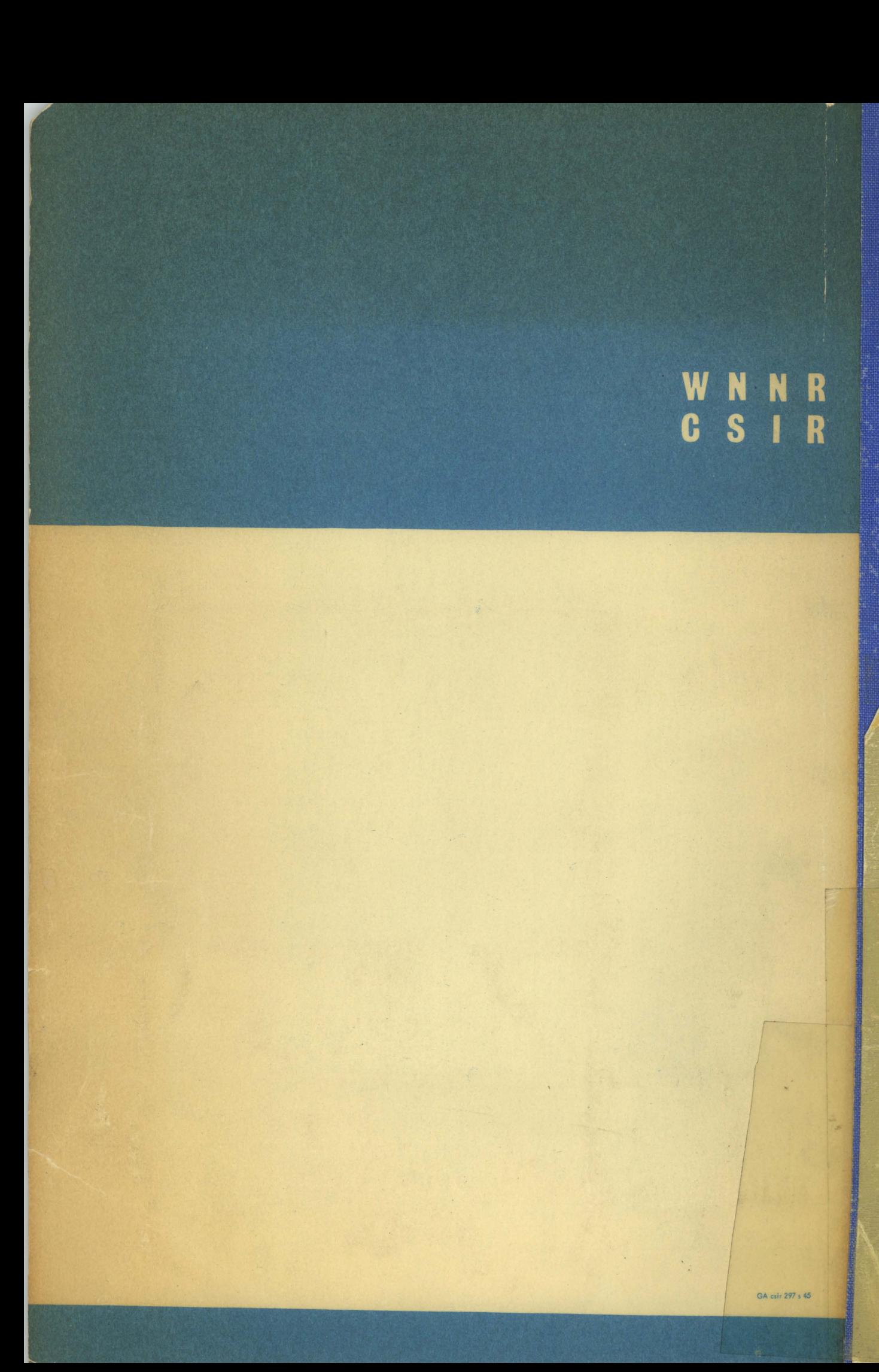